KAUNO TECHNOLOGIJOS UNIVERSITETAS

# INFORMATIKOS FAKULTETAS

# PROGRAMŲ INŽINERIJOS KATEDRA

Gintarė Veličkaitė

# **Sąsajos programinių agentų taikymo virtualiame mokymesi metodai ir jų tyrimas**

Magistro darbas

Darbo vadovas

Prof. habil. dr. A. Targamadzė

# KAUNO TECHNOLOGIJOS UNIVERSITETAS

# INFORMATIKOS FAKULTETAS

# PROGRAMŲ INŽINERIJOS KATEDRA

Gintarė Veličkaitė

# **Sąsajos programinių agentų taikymo virtualiame mokymesi metodai ir jų tyrimas**

Magistro darbas

Recenzentas Darbo vadovas

2012-05-21 2012-05-21

Doc. dr. S. Maciulevičius Prof. habil. dr. A. Targamadzė

Atliko

IFM-0/2 gr. stud. Gintarė Veličkaitė 2012-05-21

The use of interface software agents in virtual learning: methods and analysis.

## **SUMMARY**

With the development of rapidly evolving information systems the virtual learning is evolving too. Virtual learning is becoming more popular so it is very important to have reliable tools to ensure the quality of the virtual learning process.

The role of the teacher in virtual learning is very important. Teacher in the course has to ensure high-quality course materials preparation and it's submission, ensure a proper grade system and provide an objective assessment of students. Interface software agents can be introduced in virtual learning environments because they can facilitate the teaching process by performing some teachers' tasks. It means that they can work as teachers' assistant.

Interface software agents in virtual learning environments are a relatively new occurrence. *Moodle* learning management system in which there are created virtual learning environments has quite a lot of different plugins but in this environment interfaces software agents are not used to facilitate the work of teacher.

This master thesis studies interface software agents in virtual learning. Also it is the project of interface software agents system which is designed to install on *Moodle* learning management system. The interface software agent system was realized to check whether the agents are able to carry out such teachers' works as:

- monitoring activity of students during the entire course,
- send warning messages for students with relevant information about the newly announced, upcoming and overdue course events,
- answering students' questions.

Sąsajos programinių agentų taikymo virtualiajame mokymesi metodai ir jų tyrimas.

# **SANTRAUKA**

Tobulėjant informacinėms sistemoms, sparčiai tobulėja ir virtualusis mokymasis. Populiarėjant virtualiajam mokymui, darosi vis svarbiau turėti patikimus įrankius kokybiškam mokymosi procesui užtikrinti.

Virtualiajame mokymesi yra labai svarbus dėstytojo vaidmuo. Dėstytojas viso kurso metu turi užtikrinti kokybiškos kurso medžiagos parengimą bei pateikimą, sukurti tinkamą atsiskaitymo sistemą bei užtikrinti objektyvų studentų vertinimą. Sąsajos programinių agentų įvedimas į virtualiąsias mokymo aplinkas gali palengvinti dėstytojo darbą, kadangi agentai dalį darbų gali atlikti už dėstytoją, t.y. jie gali dirbti kaip dėstytojo asistentai.

Sąsajos programiniai agentai virtualiosiose mokymosi aplinkose yra pakankamai naujas reiškinys. Mokymosi valdymo sistema *Moodle,* kurioje yra kuriamos virtualiosios mokymo aplinkos, turi pakankamai daug įvairių įskiepių, tačiau šioje aplinkoje nėra naudojami programiniai agentai dėstytojų darbui lengvinti.

Šiame magistriniame darbe yra nagrinėjami sąsajos programiniai agentai virtualiajame mokymesi. Taip pat pateiktas sąsajos programinių agentų sistemos, skirtos diegti į mokymosi valdymo sistemą *Moodle*, projektas. Ši sąsajos agentų sistema buvo realizuota, jog būtų patikrinta ar sąsajos agentai tikrai gali atlikti tokius dėstytojo darbus kaip:

- studentų aktyvumo viso kurso metu stebėjimas;
- įspėjamųjų pranešimų studentams su informacija apie aktualius naujai paskelbtus, artėjančius bei pradelstus kurso įvykius siuntimas;
- atsakinėjimas į studentų užduodamus klausimus.

# **TURINYS**

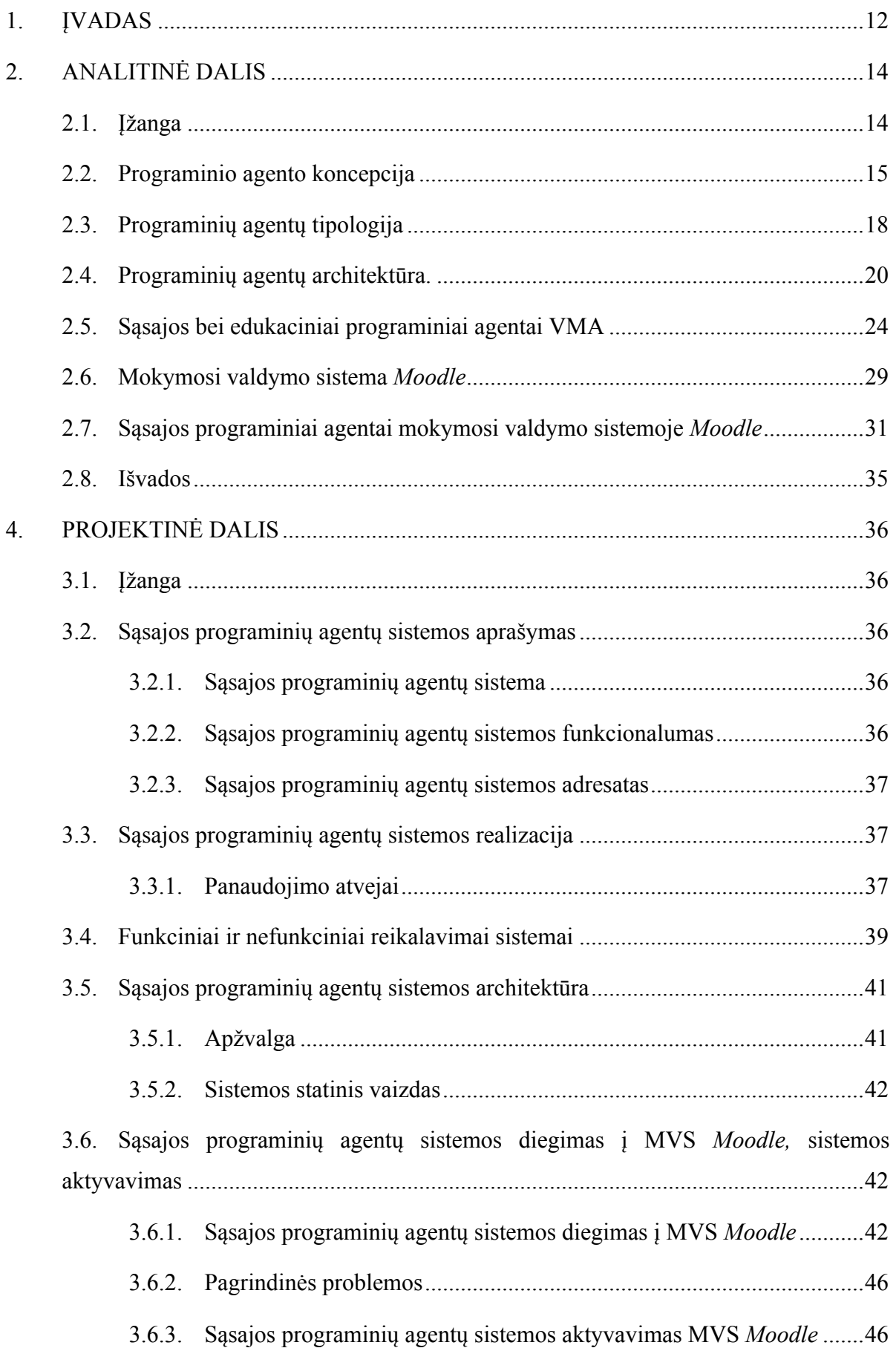

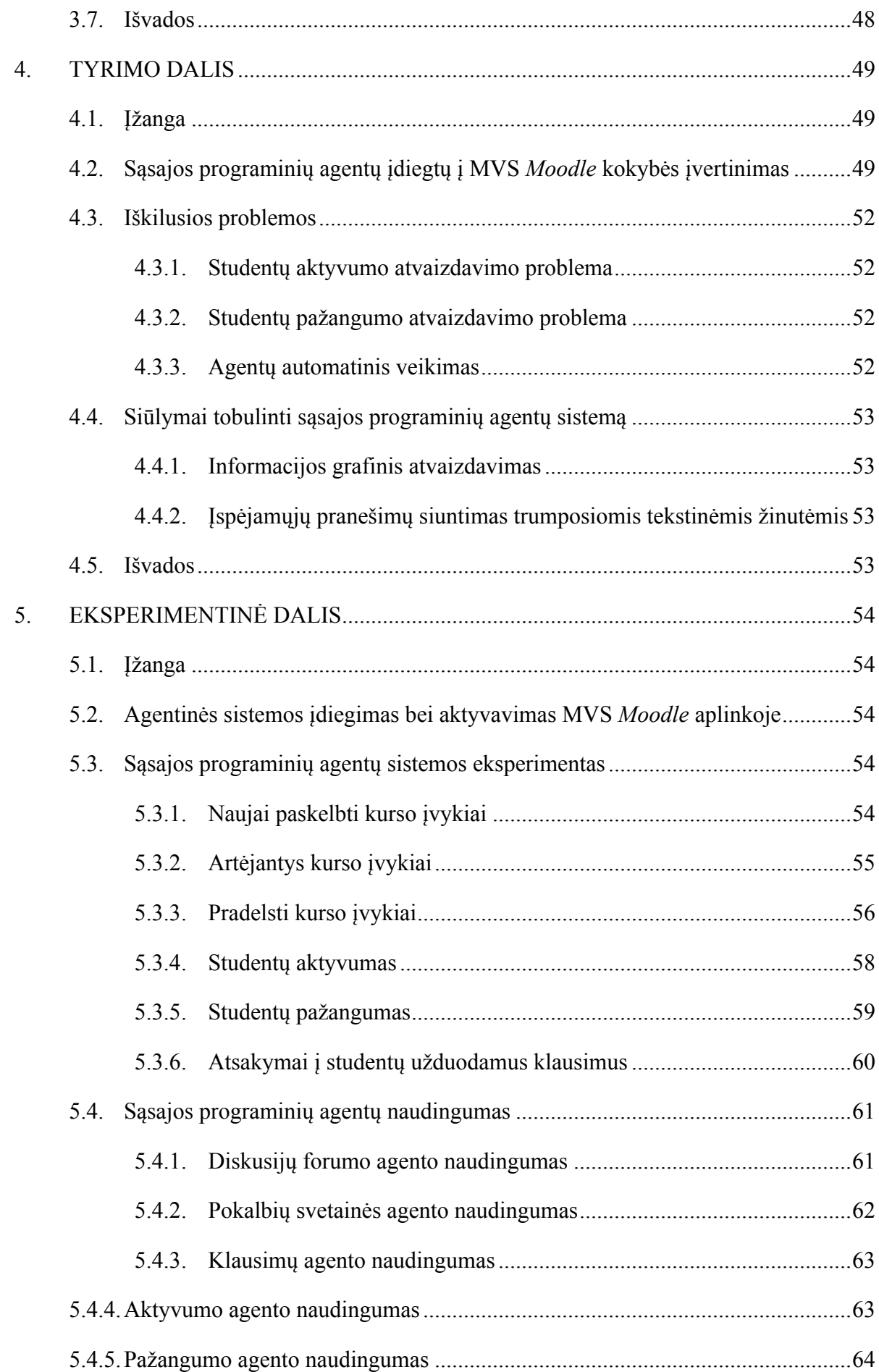

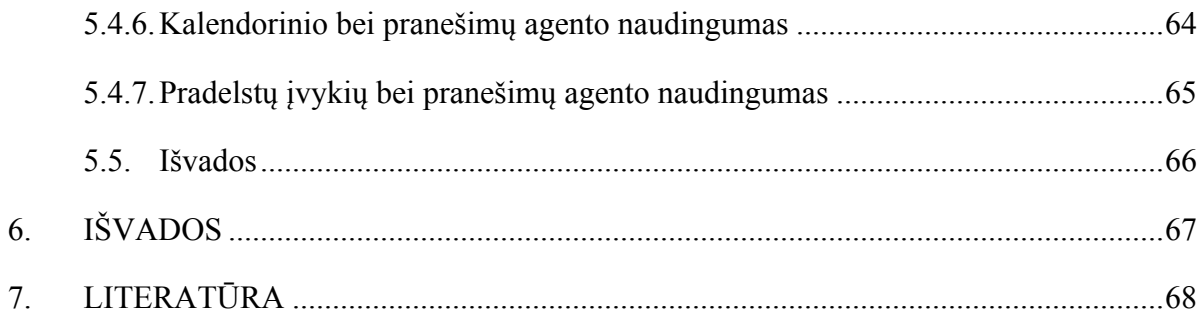

# **LENTELIŲ SĄRAŠAS**

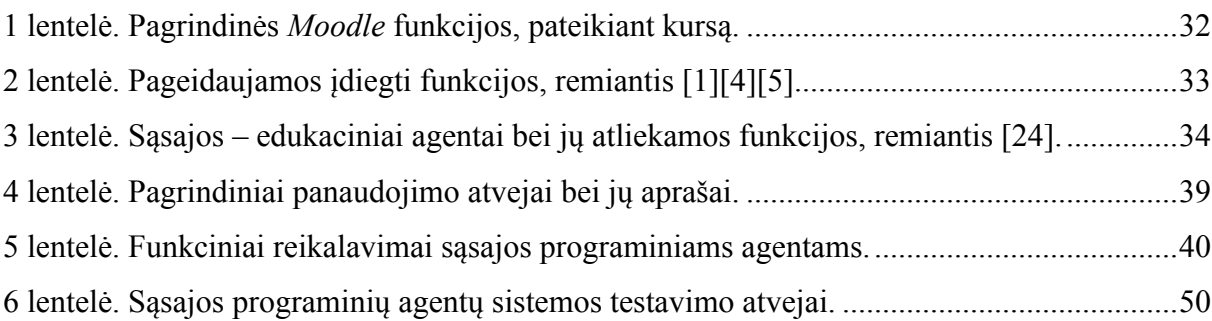

# **PAVEIKSLŲ SĄRAŠAS**

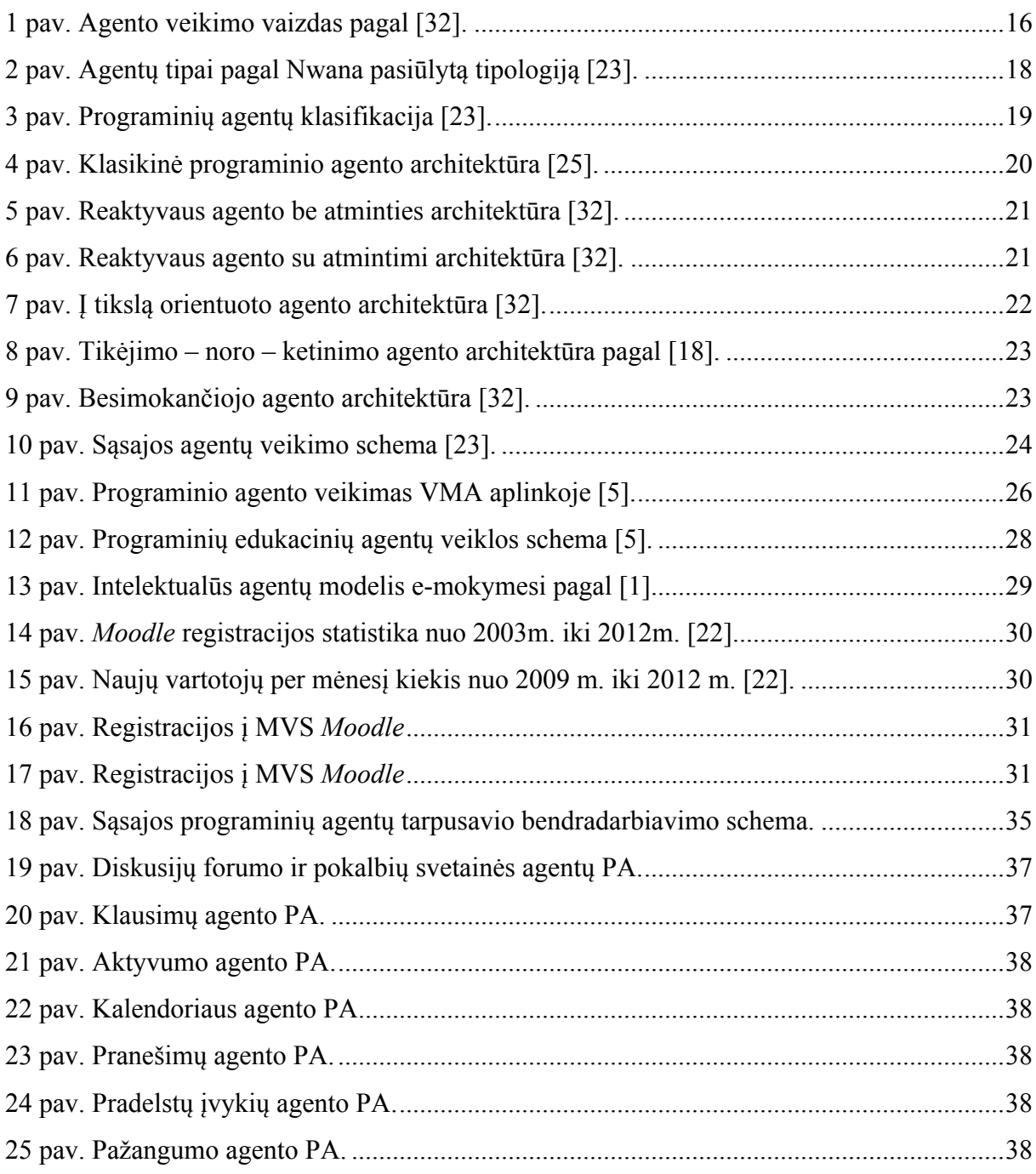

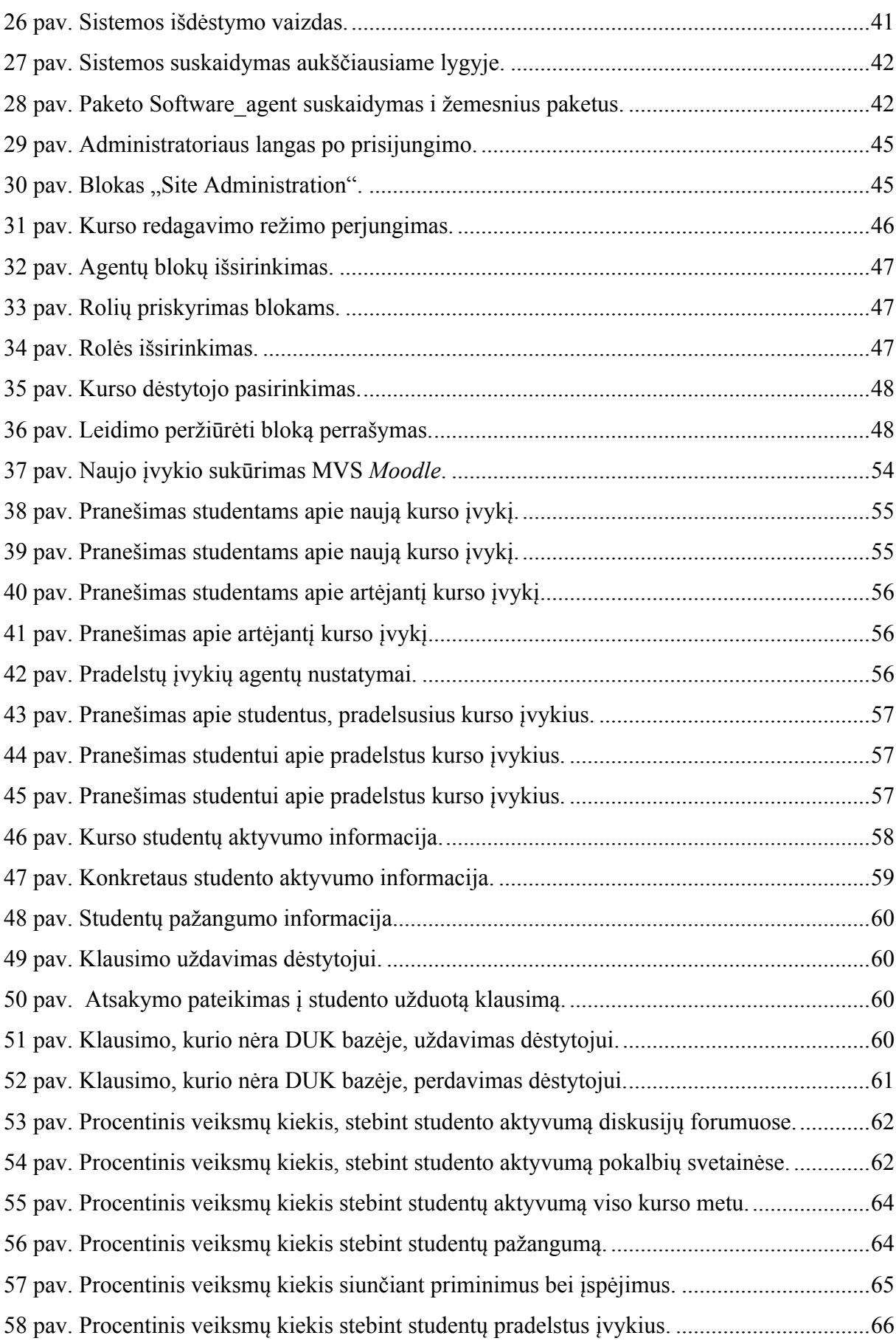

# **SANTRUMPŲ IR TERMINŲ ŽODYNAS**

**Agentas** – tai programinės arba techninės įrangos komponentas, kuris sugeba veikti tiksliai, siekiant įvykdyti užduotis, kurias jam pateikia vartotojas [23]. Tai programa tarpininkas [2].

**Agentų tipologija** – skirstymas, siejamas su agentų tipų studijavimu [23].

**Atviro kodo sistema** – tai sistema, kurios programinis kodas gali būti atvirai naudojamas bei modifikuojamas.

**Daugiaagentė sistema (DAS)** – tai sistema, kuri yra sudaryta iš kelių skirtingų agentų tipų.

**Informacinės technologijos (IT)** – priemonių ir būdų visuma informacijai apdoroti. Apima įvairius metodus ir priemones (aparatinę ir programinę įrangą), skirtas duomenims apdoroti: rinkti, rikiuoti, laikyti, perduoti arba kitaip tvarkyti [7].

**Kokybė** – tai atitikimas nustatytam reikalavimų rinkiniui [13].

**Komunikacija** – bendravimas keičiantis patyrimu, mintimis, išgyvenimais, informacija [16].

**Mokymosi aplinka** – vieta arba erdvė, kurioje vyksta mokymasis ir apima besimokantįjį ir erdvę, kurioje besimokantysis veikia, naudodamas įvairias priemones ir patarimus, renka ir interpretuoja informaciją, sąveikauja su kitais ir t.t. [19].

**Mokymosi procesas** – tai kryptinga, tiesioginė pagrindinių ugdymo veiksnių (mokytojo, mokinio, tikslų, turinio, rezultatų ir kt.) tarpusavio sąveika, skatinanti profesinį tobulėjimą [31].

**Mokymosi rezultatai –** išsamūs, specifiniai, išmatuojami ir identifikuojami bei asmeniškai reikšmingi patvirtinimai, kurie yra kilę iš tikslų, kad suformuotų galutinį programos, kurso, veiklos ar proceso rezultatą [29].

**Mokymosi valdymo sistema (MVS)** – tai sistema, kuri sudaro galimybę kurti virtualiąsias mokymo aplinkas.

**Nuotolinis mokymas (NM)** – mokymas ir mokymasis, kurio metu mokymasis vyksta skirtingoje vietoje nuo mokymo [10].

**Programinis agentas** – Tai programinės įrangos objektas, kuris nepertraukiamai ir autonomiškai funkcionuoja tam tikroje aplinkoje ir gali bendrauti su kitais agentais ar procesais [30].

**Sąsajos agentas** - asmeninis asistentas, kuris bendradarbiauja su vartotoju toje pačioje darbo aplinkoje [20].

**Virtualus mokymasis (VM)** – tai tradicinis mokymasis panaudojant informacines technologijas tam, kad studentai galėtų mokintis bet kur ir bet kada. E. mokymosi metu studentams virtualiojoje erdvėje yra pateikiama mokymosi medžiaga iš kurios jie mokosi. E. mokymosi metu studentams gali būti teikiamos ir dėstytojo konsultacijos.

**Virtualioji mokymosi aplinka (VMA)** - virtualiojoje erdvėje esanti sistema, kuri yra skirta savarankiškam mokymuisi. Virtualiosios mokymosi aplinkos paprastai pedagogui suteikia galimybę lengvai įkelti kurso medžiagą ir ją pateikti studentams, skirstyti studentus į įvairias grupes, vesti įvairias diskusijas bei pokalbius realiu laiku, kurti studentams užduotis bei testus, juos vertinti [6].

# **1. ĮVADAS**

**Tyrimo aktualumas.** Virtualusis mokymasis tampa vis plačiau taikomas visame pasaulyje. Šis mokymosi būdas yra patrauklus tuo, kad besimokantiesiems suteikia galimybę pasirinkti norimą mokymosi laiką, vietą bei tempą. Tačiau virtualusis mokymasis turi ir trūkumų, kurie apriboja virtualiojo mokymosi pasiekimus.

Virtualiajame mokymesi komunikavimui ir bendradarbiavimui yra naudojamos virtualiosios mokymosi aplinkos (VMA), tačiau jos niekaip negali konkuruoti su tiesioginiu studentų bei dėstytoju bendravimu. Naudojant šias mokymosi aplinkas dėstytojai sugaišta daugiau laiko pateikdami mokymosi kursą, nei mokydami auditorijoje. Be to dėstytojas, norėdamas įvertinti studentų pažangumą ar aktyvumą viso kurso metu, turi naudoti daug skirtingų įrankių, aplankyti daug įvairių internetinių puslapių, kad galėtų patikrinti norimus įrašus ir gautų rezultatus. Jeigu studentų skaičius yra didelis, šios informacijos rinkimas ir analizė gali užimti daug laiko.

Virtualiojo mokymosi kursų priežiūros procesai gali būti kompiuterizuojami, t.y. į juos gali būti įdiegiami sąsajos programiniai agentai, kurie atlieka dėstytojų asistentų vaidmenį. Jie gali siųsti atitinkamus pranešimus studijų dalyviams (pvz. pranešimu informuoti studentą apie artėjantį atsiskaitymą). Taip pat, viso kurso metu, jie gali rinkti ir sisteminti informaciją apie studentų aktyvumą, parengti aktyvumo bei pažangumo ataskaitas dėstytojams. Programinių agentų dėka virtualiojo mokymosi procesas gali būti gerokai palengvinamas bei intelektualizuojamas, o dėstytojai daugiau laiko gali skirti kursų medžiagai ruošti bei studentų motyvacijai kelti.

**Tyrimo naujumas.** Šiuo metu yra nemažai sukurtų mokymosi valdymo sistemų, skirtų pasirenkamoms kurso medžiagoms pateikti ("Blackboard", "Educator", "Moodle", "*IBM Learning space*" ir kt.), tačiau jose retai naudojami sąsajos programiniai agentai, kurie galėtų atlikti dėstytojo asistento vaidmenį. Pastaruoju metu sparčiai populiarėja atvirojo kodo mokymosi valdymo sistema *Moodle*. Šiai sistemai vartotojai kuria įvairius papildomus funkcionalumus, tačiau standartinėje *Moodle* versijoje sąsajos programiniai agentai, kurie veiktų kaip dėstytojų asistentai, nėra naudojami.

Darbe suprojektuotas bei testavimo tikslais realizuotas aštuonių sąsajos programinių agentų sistemos prototipas, skirtas mokymosi valdymo sistemai *Moodle*. Ši agentinė sistema viso kurso metu stebi studento atliekamus veiksmus kurse, juos analizuoja, sistemina ir ataskaitos pavidalu pateikia dėstytojams. Taip pat studentams bei dėstytojams siunčia

pranešimus apie naujus, artėjančius bei pradelstus kurso įvykius, realiu laiku atsakinėja į studentų užduodamus klausimus.

**Problema.** Virtualiojo mokymo metu dėstytojai yra apkraunami papildomais darbais, tokiais kaip [5]:

- kurso medžiagos bei užduočių išsiuntimas studentams;
- atsiskaitymų bei tiesioginių susitikimų grafikų sudarymas, jų išsiuntimas studentams;
- įspėjimų siuntimas studentams apie kurso pasikeitimus (tokius kaip kurso medžiagos pasikeitimas ir pan.).
- priminimų siuntimas studentams apie artėjančius atsiskaitymus bei kitas svarbias datas;
- susisiekimas su studentais, kurie savo darbų nepateikė laiku ir paraginimas atlikti bei pristatyti vėluojančias užduotis;
- kurso metu neaktyvių studentų identifikavimas ir susisiekimas dėl konsultacijų;
- pagalba studentams, kurie kurso metu susiduria su problemomis;
- studentų aktyvumo stebėjimas viso kurso metu;
- atsakymų į studentų užduodamus klausimus siuntimas elektroniniu paštu.

Dalis šių darbų iš dėstytojų reikalauja papildomo darbo laiko, kurį jie galėtų skirti detalesnei kurso medžiagai paruošti, studentų motyvacijai kelti ir pan. Taip pat, dėstytojams patiems stebint studentų aktyvumą, gali įsivelti įvairių skaičiavimo klaidų, o agentai skaičiavimus atlieka tiksliai. Tokiu būdu mažėja tikimybė studentą įvertinti netinkamai.

**Tikslas.** Virtualiojo mokymo metu sumažinti dėstytojo užimtumą, dalį jo rutininių darbų perleidžiant sąsajos programiniams agentams, įdiegtiems į MVS *Moodle*.

# **Uždaviniai.**

- 1. Išanalizuoti programinius agentus.
- 2. Išanalizuoti galimybę į MVS *Moodle* įdiegti sąsajos programinių agentų sistemą.
- 3. Suprojektuoti sąsajos programinių agentų sistemą, kuri dirbtų kaip dėstytojo asistentas.
- 4. Realizuoti suprojektuotą agentinės sistemos prototipą, skirtą testavimo tikslams.
- 5. Realizuotą agentinę sistemą įdiegti į MVS *Moodle*.

# **2. ANALITINĖ DALIS**

# **2.1. Įžanga**

Esant sparčiai technologijų plėtrai sparčiai populiarėja ir virtualusis mokymas, kurio metu kursai yra pateikiami naudojant MVS. Dėstytojai bei studentai virtualiojo mokymo metu bendrauja netiesiogiai akis į akį, todėl toks mokymo metodas yra sudėtingesnis ir reikalaujantis kur kas daugiau dėstytojo laiko nei tradicinis mokymas auditorijoje. Virtualiojo mokymo metu dėstytojams yra svarbu pateikti kokybišką kurso medžiagą, suplanuoti bei parengti atsiskaitymus, apie suplanuotus atsiskaitymus bei kitus aktualius kurso įvykius informuoti studentus. Taip pat yra labai svarbu studentus įvertinti atitinkamai pagal jų aktyvumą bei pasiektus rezultatus viso kurso metu. Norint užtikrinti kokybišką virtualiojo mokymo procesą, kurso pateikimui bei valdymui reikia pasirinkti tinkamas priemones.

Dauguma MVS dėstytojui suteikia galimybę studentams pateikti kurso medžiagą, parengti atsiskaitymus, sudaryti jų tvarkaraštį, vesti įvairias diskusijas, pokalbius ir t.t. Tačiau kursus pateikiant virtualiosiose mokymosi aplinkose dėstytojai yra apkraunami ir papildomais darbais, kurie rutiniškai kartojasi ir reikalauja nemažai pastangų bei laiko. Tokius rutiniškai atliekamus dėstytojo darbus galima automatizuoti į virtualiąją mokymo aplinką įtraukiant sąsajos programinius agentus. Jie gali dirbti kaip dėstytojo pagalbininkai, atlikdami dalį dėstytojo darbų ir taip sutaupyti jiems laiko. Be to, kaip teigia [24], "jie yra patogūs, nes veikia savarankiškai, ir skirtingai nuo įskiepių, užduoties vykdymui jų nereikia inicijuoti".

Pagrindiniai reikalavimai keliami sasajos programiniams agentams yra šie:

- informacijos apie studento aktyvumą bei pažangumą kurso metu rinkimas, sisteminimas bei pateikimas kurso dėstytojui;
- pranešimų siuntimas studentams apie naujai paskelbtus bei artėjančius kurso įvykius;
- pranešimų siuntimas studentams apie pradelstus kurso įvykius;
- pranešimų siuntimas dėstytojams apie studentus, kurie pradelsė daugiau kurso įvykių negu yra leistina;
- atsakymų pateikimas į studentų užduodamus klausimus.

Jeigu sąsajos programiniai agentai virtualiojoje mokymo aplinkoje atliktų šiuos darbus, dėstytojui jų nebereikėtų atlikti pačiam. Tokiu būdu dėstytojas turėtų galimybę daugiau laiko skirti išsamesnės kurso medžiagos kūrimui, bendravimui su studentais ir pan. Šiame skyriuje apžvelgsime priemones bei būdus, kuriais remiantis būtų galima realizuoti sąsajos programinių agentų sistemą, veikiančią kaip dėstytojo pagalbininkas.

# **2.2. Programinio agento koncepcija**

Mokslininkai, dirbantys su programiniais agentais nėra sutarę dėl konkretaus agento apibrėžimo. Kiekvienas mokslininkas agentą apibrėžia vis kitaip išskirdamas, jo nuomone, svarbiausias agento savybes. Be to, agentui apibrėžti yra vartojamos tokios sąvokos kaip ..agentas", "programinis agentas", "intelektualus agentas". Vienas iš labiausiai paplitusių ir dažniausiai naudojamų agentų apibrėžimų yra šis: agentas – tai programinės įrangos objektas, kuris nepertraukiamai ir autonomiškai veikia tam tikroje aplinkoje ir gali bendradarbiauti su kitais agentais ar procesais [30].

Pasaulyje garsus dirbtinio intelekto sistemų tyrėjas Hyacinth S. Nwana teigia "mes apibrėžiame agentą kaip programinės ar techninės įrangos komponentą, kuris sugeba atlikti jam pavestas užduotis, išanalizuodamas vartotojo elgseną ir vėliau ja remdamasis. Turėdami progą, mes sakome, kad tai yra terminas-skėtis, meta-terminas ar klasė, kuri padengia kitų, labiau specifinių agentų tipus, o toliau seka sarašas ir apibrėžimai kas yra tie kiti agentų tipai" [23].

Jennings ir Wooldridge agento sąvoką papildo autonomiškumu t.y., kad agentas aplinkoje gali veikti autonomiškai. Pasak autorių, autonomiškumas suprantamas ta prasme, kad sistema gali siekti nustatytų tikslų be žmogaus ar kitų agentų įsikišimo [14]. Kitas, šių mokslininkų, agentų apibrėžimas, kuris yra plačiai naudojamas mokslinėje literatūroje: agentas yra techninė ar programinė sistema, pasižyminti tokiomis savybėmis kaip: autonomiškumas, bendradarbiavimas, reaktyvumas, iniciatyvumas [33].

Dar viena, pakankamai plačiai naudojama agento sąvoka, kurią apibrėžė Rusell ir Norvig yra tokia: agentas yra kažkas, kas suvokia savo aplinką per jutiklius ir atlieka veiksmus toje aplinkoje naudodamas vykdiklius [28].

Pattie Mayes, agentų mokslinių tyrinėjimų pionierė, teigia, kad agentai yra skaičiuojamosios sistemos, kurios gyvena tam tikroje sudėtingoje, dinamiškoje aplinkoje, joje jaučia ir autonomiškai veikia, tokiu būdu realizuodamos tikslus ir užduotis, kurioms buvo sukurtos [21].

Pasak Barbara Hayes-Roth agentai nuolat atlieka šias tris funkcijas: suvokia dinamines sąlygas aplinkoje; dirba, kad paveiktų sąlygas aplinkoje; samprotauja, sprendžia problemas ir nustato tolimesnius veiksmus [11].

Tikslesnis agento pavadinimas yra – programinis agentas. Mokslininkai Franklin ir Graesser pastebi, kad "visi programiniai agentai yra programos, tačiau ne visos programos yra programiniai agentai, programa turi atitikti kelias žymes, kad būtų agentas" [9]. Programinio agento apibrėžimai yra tapatūs agento apibrėžimams, kurie buvo pateikti anksčiau.

1 paveiksle pateiktas aukščiausio lygio (angl. *top-level*) agento veikimo principas. Šiame paveiksle matomi agento sukurti išvesties veiksmai, kurie buvo sugeneruoti, remiantis jutiklių sensorinėmis įvestimis. Ši sąveika yra nepertraukiama ir vyksta nuolat, o aplinka, kurioje agentas atlieka veiksmus, yra laikoma nedeterministine (angl. *non-deterministic*). Agento priimamo sprendimo procesas gali būti paveiktas daugelio skirtingų aplinkybių. Pagrindinė agento problema yra ta, kad agento, tas pats veiksmas atliekamas du kartus, esant visiškai vienodoms aplinkybėms, gali būti skirtingas, todėl rezultatai taip pat gali skirtis [32].

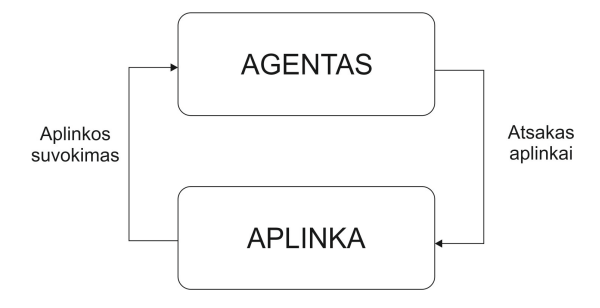

 **1 pav. Agento veikimo vaizdas pagal [32].**

**Intelektualūs agentai** (angl. *intelligent agents*). Nuspręsti kada agentas yra intelektualus yra lygiai taip pat sudėtinga kaip ir atsakyti į klausimą kas yra intelektualumas. [32].

Roesler ir Hawkins teigimu, intelektualūs agentai yra nepriklausomos kompiuterinės programos, kurios dirba programinių įrangų aplinkose kaip operacinės sistemos, duomenų bazės ar kompiuterių tinklai [27].

Ibrahim ir Kodratoff intelektualų agentą apibrėžia kaip sistemą ar mechanizmą, kuris naudoja loginio išvedimo ar kompleksinio skaičiavimo metodologiją, kad įvykdytų vartotojo užduočių rinkinį [12].

Pagal Wooldridge ir Jennings intelektualus agentas yra kažkas, kas sugeba lanksčiai autonomiškai veikti pagal jam numatytus tikslus bei pasižymėtų tokiomis savybėmis kaip [33]:

- Autonomiškumas (angl. *autonomy*): agentai veikia be tiesioginio žmogaus įsikišimo ir gali kontroliuoti savo veiksmus bei vidines būsenas.
- Bendravimo galimybė (angl. *social ability*): agentai bendrauja su kitais agentais (ir galbūt žmonėmis) tam tikra agentų bendravimo kalba.
- Reaktyvumas (angl. *reactivity*): agentai suvokia aplinką. Tai gali būti fizinis pasaulis, vartotojo sąsaja, kitų agentų grupė, internetas, kombinacija viso to, kas išvardyta. Agentai gali reaguoti į pokyčius, atsirandančius toje aplinkoje laikui bėgant.
- Iniciatyvumas (angl. *pro-activeness*): agentai nebūtinai tik reaguoja į aplinkos pokyčius, bet gali imtis iniciatyvos nustatytam tikslui siekti.

Iš principo intelektualus agentas yra suprantamas kaip žmogaus asistentas ar padėjėjas, kuris gali atlikti tam tikras užduotis, žmogaus vardu ir taip palengvinti jam darbą. (Pvz. elektroninių laiškų siuntimas tam tikru metu, jų filtravimas, tam tikros informacijos paieška internete ir t.t.) [3].

**Daugiaagentės sistemos** (angl. *multi–agent systems*). Retai pasitaiko kuomet vienas agentas sudaro savarankišką sistemą, dažniausiai agentai dirba kartu, sujungti į bendrą sistemą. Sistema, kurią sudaro grupė agentų, galinčių sąveikauti vienas su kitu, vadinama daugiaagente sistema (DAS). Daugiaagentėse sistemose agentai veikia kartu ir atlieka vieną bendrą užduotį.

Daugiaagentė sistema yra tokia, kuri susideda iš daugelio agentų, kurie tarpusavyje bendrauja žinutėmis per kompiuterių tinklo infrastruktūra, komunikuodami tam tikra kalba arba protokolu.

Pagrindinės daugiaagenčių sistemų charakteristikos yra šios [27][32]:

- sistemą sudaro keletas agentų ir kiekvienas kontroliuoja tik dalį informacijos apie objektą;
- nėra globalios valdymo sistemos;
- duomenys apie sistemos būseną yra decentralizuoti;
- skaičiavimai sistemoje atliekami asinchroniškai.

# **2.3. Programinių agentų tipologija**

Agentų analizė yra paprastesnė kuomet jie yra klasifikuojami pagal tam tikrus bendrus požymius. Plačiausiai mokslinėje literatūroje yra naudojama Nwana pasiūlyta agentų tipologijos koncepcija.

**Nwana klasifikacija** [23]. Nwana pasiūlė agentų klasifikaciją, kuria remiantis agentai gali būti skirstomi pagal:

- **Mobilumą**: statinis arba mobilus.
- **Simbolinio samprotavimo modelio buvimą**: svarstantis (angl. *deliberative*) arba reaktyvus (angl. *reactive*).
- **Idealių ir svarbiausių atributų vaizdavimą**: tokių kaip autonomiškumas, kooperacija, mokymasis. Iš šių charakteristikų Nwana išvedė keturis agentų tipus (2 pav.):
	- 1. Bendradarbiaujantieji agentai (angl. *collaborative agents*).
	- 2. Bendradarbiaujantieji besimokantys agentai (angl. *collaborative learning agents*).
	- 3. Sąsajos agentai (angl. *interface agents*).
	- 4. Sumanūs agentai (angl. *smart agents*).
- **Vaidmenis**: informacijos arba interneto.
- **Hibridines filosofijas**, kurios viename agente apjungia du ar daugiau principus.
- **Antrinius požymius**, tokius kaip universalumas (angl. *versatility*), geranoriškumas (angl. *benevolence*), teisingumas (angl. *veracity*), tikrumas (angl. *trustworthiness*), laikinas nepertraukiamumas (angl. *temporal continuity*), galimybė grakščiai "nulūžti" (angl. *fail gracefully*), ir protinės bei emocinės savybės.

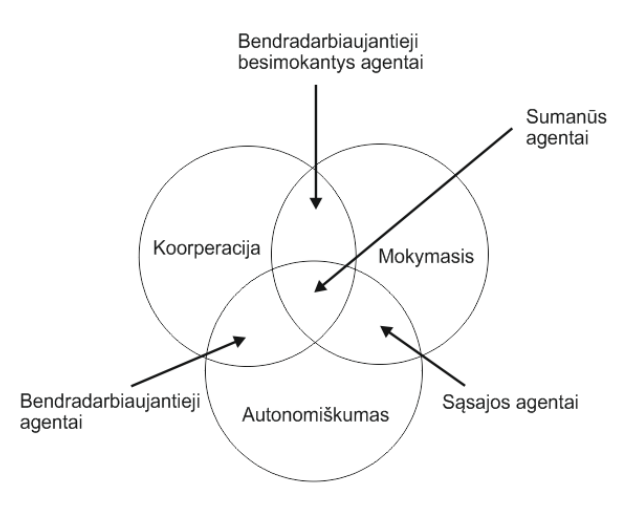

 **2 pav. Agentų tipai pagal Nwana pasiūlytą tipologiją [23].**

Po to, kai buvo sukurta ši tipologija, Nwana suskirstė agentus į septynias kategorijas (3 pav.) [23]:

- 1. Bendradarbiaujantieji agentai (angl. *collaborative agents*).
- 2. Sąsajos agentai (angl. *interface agents*).
- 3. Mobilieji agentai (angl. *mobile agents*).
- 4. Informaciniai/Interneto agentai (angl. *information/Internet agents*).
- 5. Reaktyvieji agentai (angl. *reactive agents*).
- 6. Hibridiniai agentai (angl. *hybrid agents*).
- 7. Sumanūs agentai (angl. *smart agents*).

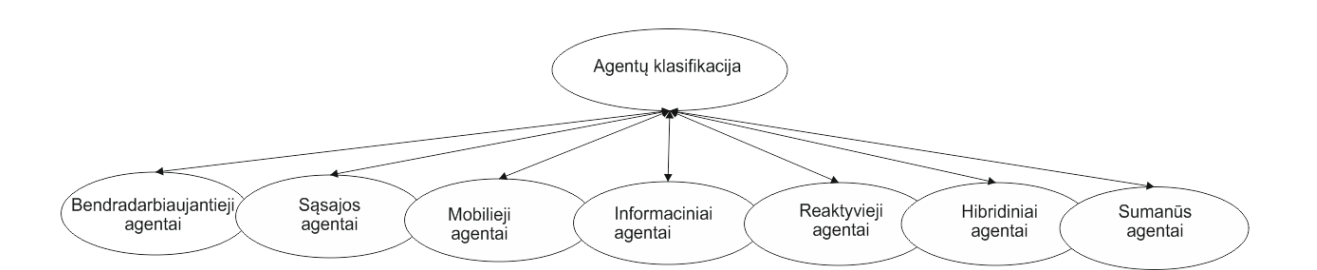

# **3 pav. Programinių agentų klasifikacija [23].**

Nwana taip pat apibrėžė taikymą kuomet yra apjungiami agentai iš dviejų ar daugiau minėtų kategorijų, tokia skirtingų agentų sistema yra vadinama heterogenine agentine sistema.

**Wooldridge klasifikacija** [20]. Wooldridge pateikia keturias agentų klases:

- logika paremti agentai (angl. *logic based agents*);
- reaktyvūs agentai (angl. *reactive agents*);
- tikėjimo noro ketinimo agentai (angl. *belief – desire – intention agents*);
- sluoksniuotos architektūros agentai (angl. *layered architectures*).

**Russel ir Norvig klasifikacija** [28]. Russel ir Norvig agentus suklasifikavo taip:

- paprasti reaguojantys agentai (angl. *simple reflex agents*);
- reaguojantys būklės agentai (angl. *model – based reflex agents*);
- į tikslą orientuoti agentai (angl. *goal – based agents*);
- nauda grįsti agentai (angl. *utility – based agents*);
- besimokantys agentai (angl. *learning agents*).

Egzistuoja ir daugybė kitų agentų klasifikacijų, kuriomis nuo abstraktaus agento apibūdinimo yra prieinama prie tikslesnių agentų veikimo, struktūrų apibūdinimų bei architektūros pranašumų bei trūkumų analizės [32].

# **2.4. Programinių agentų architektūra.**

Agentų architektūra taip pat yra klasifikuojama, tačiau ji dar nėra pakankamai nusistovėjusi. Agentų architektūra gali būti skirstoma pagal tai, kaip agentai priima sprendimą [32].

Wooldridge išskyrė šiuos agentų architektūrų tipus [32]:

- logika paremta architektūra, kurioje sprendimas priimamas per loginę dedukciją;
- reaktyvi architektūra, kurioje sprendimas priimamas pagal reakciją "suvokimas – veiksmas";
- tikėjimo noro ketinimo architektūra, kurioje sprendimų priėmimas priklauso nuo duomenų struktūrų manipuliacijų, kurios veikia pagal agento įsitikinimus, norus bei ketinimus;
- sluoksniuota architektūra, kurioje sprendimų priėmimas vyksta per įvairius programinės įrangos sluoksnius, kurių kiekvienas daugiau ar mažiau aplinką suprantą skirtingais lygiais.

4 paveiksle pateikta logika paremta agento architektūra. Agentas per jutiklius paima informaciją apie aplinką ir atlieka veiksmus, kurie veikia tą aplinką, naudodamas vykdiklius [25]. Reikiami veiksmai yra pasirenkami uždavinių sprendimų įrenginyje, kuris, esant reikalui, gali pasitelkti planavimo ir koordinavimo modulius. Planavimo metu yra nustatoma veiksmų seka numatytam tikslui pasiekti, o koordinavimo metu yra bendradarbiaujama su kitais agentais tam, kad būtų pasiekti aukštesnio lygio tikslai [25].

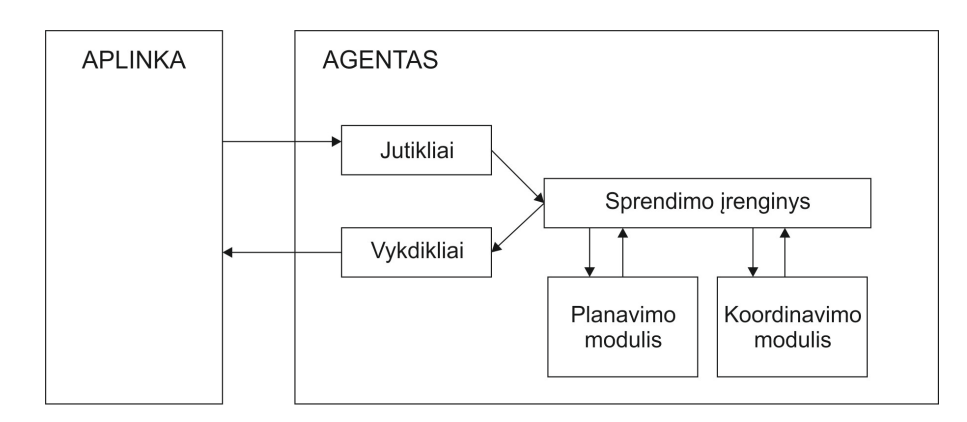

#### **4 pav. Klasikinė programinio agento architektūra [25].**

Reaktyvaus agento architektūra nėra sudėtinga. Sužadintas agentas parenka jau numatytą veiksmą pagal taisyklę "sąlyga – veiksmas"  $\frac{1}{1}$  ir šį veiksmą atlieka. Tokio agento, be atminties, architektūra pateikta 5 paveiksle.

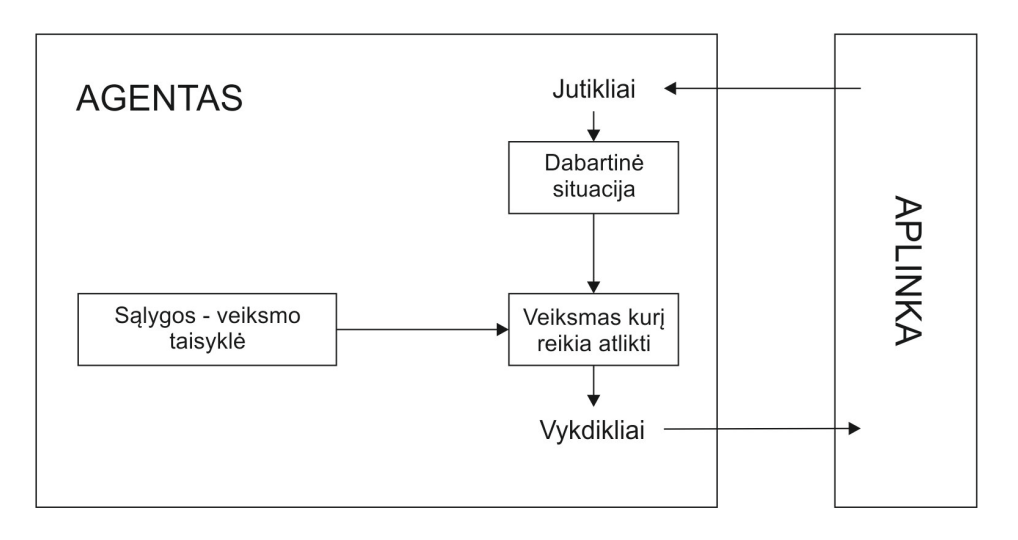

 **5 pav. Reaktyvaus agento be atminties architektūra [32].**

Reaktyvaus agento su atmintimi architektūra yra šiek tiek sudėtingesnė. Šio tipo agentai papildomai įvertina vidinę būseną, kurioje jei yra buvę kai atliko ankstesnius veiksmus. Tokio agento architektūra pateikta 6 paveiksle.

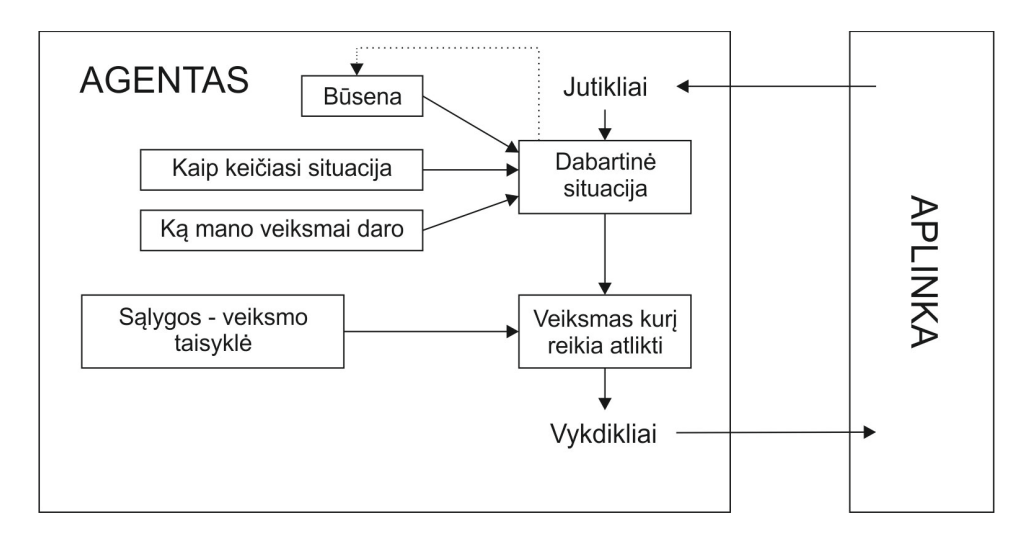

 **6 pav. Reaktyvaus agento su atmintimi architektūra [32].**

Kartais agentui dabartinės situacijos suvokimo nepakanka tam, kad jis galėtų nuspręsti kokius veiksmus reikia atlikti norint, kad sprendimas būtų efektyviausias. Todėl agentui reikia papildomos informacijos apie norimą pasiekti tikslą 7 paveiksle pateikta į tikslą orientuoto agento architektūra.

 <sup>1</sup> Taip pat yra vadinama *situacijos – veiksmo*, *produkcijos* ar *if-then* taisykle.

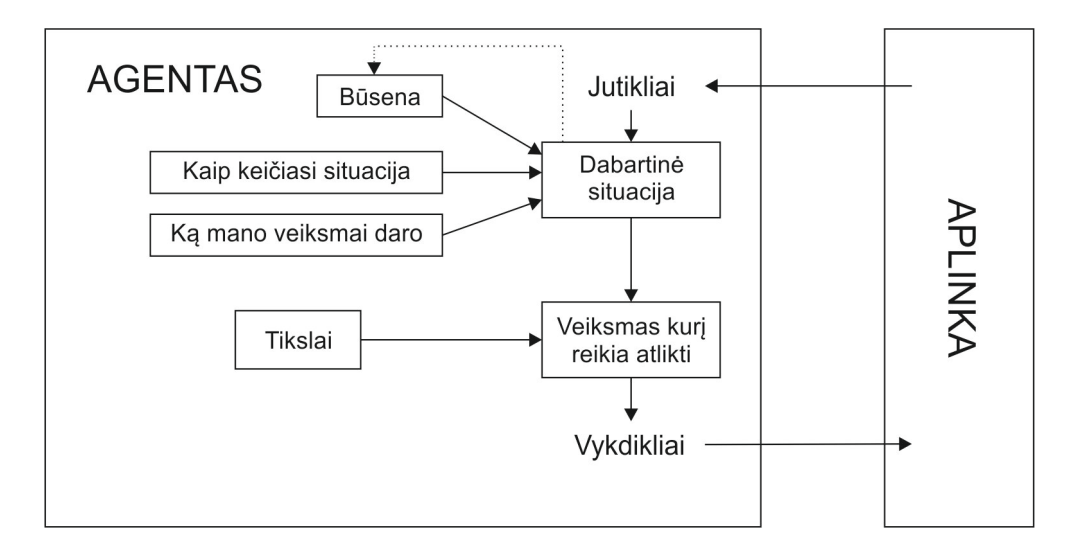

 **7 pav. Į tikslą orientuoto agento architektūra [32].**

Wooldridge teigia, kad labiausiai paplitusi agentų architektūra yra "procedūrinė – priežastinė" (angl. *Procedural Reasoning System,* PRS). Šią architektūrą dar 1987 metais sukūrė Georgeff ir Lansky. Ši architektūra detalizuoja tikėjimo – noro – ketinimo architektūrą ir susideda iš [18]:

- duomenų bazės, kurioje yra saugoma informacija apie tikėjimus (angl. *beliefs*) arba duomenys apie agento aplinką;
- esamų tikslų (angl. *goals*) ar troškimų (angl. *desires*), kurie turi būti įgyvendinami rinkinio;
- procedūrų rinkinio<sup>2</sup>, kuris aprašo tam tikras veiksmų sekas, kurias vykdant būtų pasiektas užsibrėžtas tikslas (angl. *goal*) arba, kuriame yra informacija kaip reaguoti į tam tikras susiklosčiusias situacijas;
- interpretatoriaus (angl. *interpretator*) skirto valdyti aukščiau išvardintus komponentus;
- proceso steko (angl. *process stack*), kuris jungia visus aktyvius KAs ir yra kaip sistemos esminiai ketinimai (angl. *intentions*) siekiant tikslų (angl. *goals*) ar reaguojant į kai kurias stebimas situacijas.

PRS architektūros vaizdas pateikta 8 paveiksle.

 <sup>2</sup> Dar vadinamas *žini<sup>ų</sup> sritimi* (angl. K*nowledge Area*) arba *KAs*.

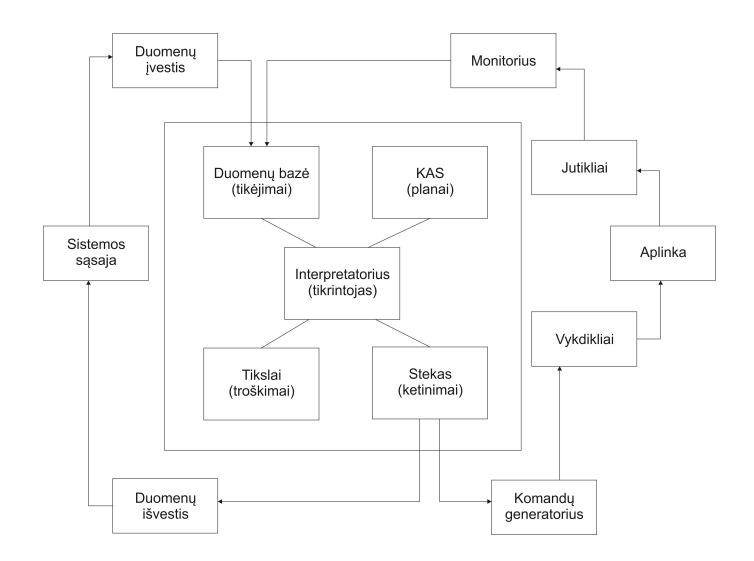

 **8 pav. Tikėjimo – noro – ketinimo agento architektūra pagal [18].**

1950 metais Turing pasiūlė idėją sukurti besimokančius mechanizmus bei juos mokinti. Iš šios idėjos atsirado besimokantys agentai, kurie gali dirbti visiškai nežinomoje aplinkoje ir gali plėsti savo turimas žinias. Šių agentų architektūra susideda iš [32]:

- mokymosi elemento (angl. *learning element*), kuris yra atsakingas už tobulėjimą;
- veiklos elemento (angl. *performance element*), kuris yra atsakingas už veiksmų parinkimą;
- kritikos (angl. *critic*), kurios grįžtamuoju ryšiu remiasi mokymosi elementas, kad nuspręstų ką reikia patobulinti veiklos elemente, kad agentas ateityje veiktų geriau;
- problemų generatoriaus (angl. *problem generator*), kuris yra atsakingas už veiksmų pasiūlymą kai užduotis yra nauja ir nežinoma.

Besimokančiojo agento architektūros vaizdas pateiktas 9 paveiksle.

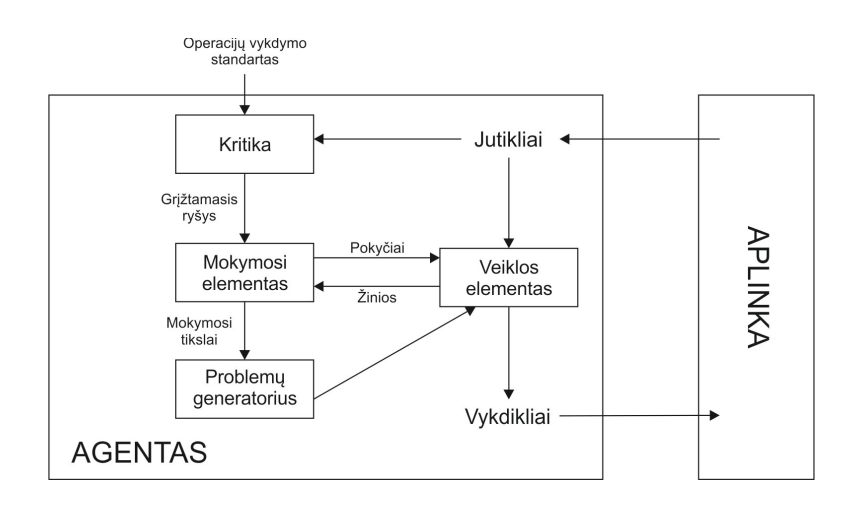

 **9 pav. Besimokančiojo agento architektūra [32].**

#### **2.5. Sąsajos bei edukaciniai programiniai agentai VMA**

**Sąsajos programiniai agentai.** P. Maes sąsajos programinį agentą apibrėžia kaip "asmeninis asistentas, kuris bendradarbiauja su vartotoju toje pačioje darbo aplinkoje" [20]. Sąsajos agentai pasižymi autonomiškumu ir gebėjimu mokintis tam, kad galėtų pasiekti jų savininkų tikslus. 10 paveiksle pateiktas sąsajos agentų veikimo principas. Jų užduotis yra suteikti pagalbą vartotojui. Jie stebi veiksmus, kuriuos atlieka vartotojai, ir šią informaciją naudoja jiems priskirtos užduoties atlikimui. Taigi sąsajos programinis agentas dirba kaip asmeninis pagalbininkas tam, kad būtų galima atlikti tam tikrus programos darbus. Sąsajos agentai mokosi tam, kad kas kartą galėtų pasiūlyti vis geresnę pagalbą besimokančiajam. Šie agentai mokosi tokiais būdais [23]:

- stebėdami ir imituodami vartotojo veiksmus (mokymasis iš vartotojo);
- gaudami teigiamus ir neigiamus vartotojo atsiliepimus apie apteiktus pasiūlymus (mokymasis iš vartotojo);
- gaudami tikslias instrukcijas iš vartotojo (mokymasis iš vartotojo);
- klausdami kitų agentų patarimų.

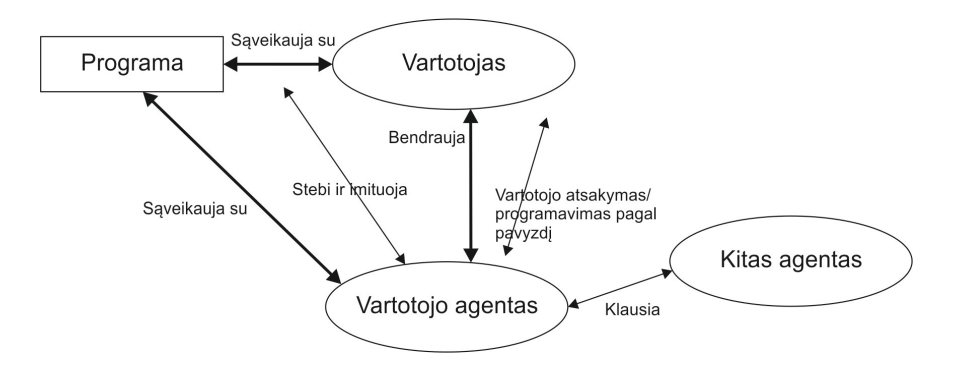

 **10 pav. Sąsajos agentų veikimo schema [23].**

**Edukaciniai programiniai agentai.** Moksliniuose leidiniuose dažniausiai naudojamas Johnson, Rickel, Lester edukacinio programinio agento apibrėžimas: "edukaciniai agentai yra autonominiai agentai, kurie padeda žmonėms mokytis interaktyvioje mokymosi aplinkoje" [15]. Taip pat dažnai yra vartojamas ir terminas "pedagoginiai agentai", tačiau šio agento esmė yra panaši: "pedagoginiai agentai yra programiniai moduliai, kurie naudoja dirbtinius intelekto metodus, siekiant suteiti savalaikę, pilną pagalbą ar mokymą besimokančiajam" [8].

Tipinės, internete esančios virtualiojo mokymo sistemos, turi daugybę įvairių elementų tokių kaip: kurso turinio pristatymo priemonės, sinchroninės ir asinchroninės konferencinės sistemos, testų bei užduočių moduliai, kurso medžiagos apsikeitimo galimybės, pažymių ataskaitų sistema, registravimo knyga ir pan. [26] Virtualiosiose mokymosi aplinkose dėstytojai pateikinėja tokią informaciją kaip tekstas, vaizdo bei garso medžiaga, prižiūri bei "pagyvina" diskusijų forumus, skatina besimokančiuosius peržiūrėti pateikta kurso medžiagą bei dalyvauti diskusijų forumuose ir kitose kurso veiklose. Kad besimokantysis būtų tinkamai įvertintas, dėstytojams reikia stebėti jų kurso metu atliktas veiklas, kas yra labai sudėtinga, kadangi mokymosi aplinkose šių veiklų yra labai daug. Palengvinant dėstytojo darbą, stebėjimo, analizės bei motyvacijos funkcijas galima perleisti agentams, įdiegtiems į virtualiąsias mokymosi aplinkas.

Edukaciniai programiniai agentai, įdiegti į mokymosi aplinkas, sudaro galimybę virtualųjį mokymą padaryti daug lankstesnį bei labiau pritaikytą vartotojų poreikiams. Edukaciniai programiniai agentai mokymosi aplinkoje gali dirbti kaip dėstytojų asistentai, kurie tam tikrus veiksmus gali atlikti už jį ir kaip studentų bendramoksliai, kurie gali kelti studentų motyvaciją.

Programiniai agentai mokymosi aplinkose gali būti dvejopi. Jie gali būti animuoti ir matomi studentams bei dėstytojams arba gali savo funkcijas atlikti "fone" ir būti nematomais. Animuoti pedagoginiai agentai paprastai atlieka konsultantų vaidmenis. Jie besimokantiems studentams dalina patarimus, atsako į jų pateiktus klausimus, motyvuoja ir pan. Agentai dirbantys mokymosi aplinkos "fone" paprastai renka informaciją apie studentų aktyvumą bei pažangumą kurse. Jie šią informaciją, ataskaitos pavidalu, perduoda kurso dėstytojams bei studentams. Agentai dėstytojams gali sutaupyti nemažai laiko, kadangi jie gali atlikti kai kurias užduotis, kurias dėstytojas turi atlikti patys (pvz. studentų rezultatų analizė, laiku pateiktų ir nepateiktų atsiskaitymų fiksavimas, studentų aktyvumo stebėjimas, jų motyvacijos kėlimas ir pan.). Šios rutininės funkcijos reikalauja daug laiko, todėl dėstytojams jo mažiau lieka kurso medžiagos rengimui.

**Chen ir Wasson pasiūlytos edukacinių agentų funkcijos mokymosi procese [4].** Chen ir Wasson teigia, kad agentai mokymosi procese yra dažnai naudojami kaip pagalbininkai ir gali atlikti tokias funkcijas kaip:

- *stebėjimas*, kurio metu yra sekama studentų pažanga, aktyvumas viso kurso metu, bendradarbiavimas ir pan.;
- *grupės dinamika*, kurios metu agentai seka ar viskas kurso metu vyksta taip kaip buvo numatyta, nukreipia studentus į reikiamas veiklas;
- *paaiškinimas*, kurio metu agentas skatina diskusijas bei aiškina neaiškias vietas;
- *elgsenos keitimas*, kurios metu agentas stebi besimokančiųjų reakciją;
- *tiesioginis valdymas*, kurio metu agentai valdo bendradarbiavimo procesus.

Pagal [5] pagrindiniai veikėjai mokymosi procese yra studentai, dėstytojai bei kurso koordinatoriai. Dažniausiai visi šie veikėjai yra geografiškai atskirti vienas nuo kito ir bendravimui, kurso medžiagos pateikimui bei užduočių pateikimui naudoja internetinėje aplinkoje esančią virtualiojo mokymosi aplinką. Serveryje, kuriame yra patalpinta virtualioji mokymosi aplinka, kaupiama informacija apie studento mokymosi procesą bei jo mokymosi įpročius.

**Choy, Ng ir Tsang edukaciniai agentai [5].** Choy, Ng ir Tsang aprašė virtualiojo mokymo sistemą, kurioje pasiūlė įdiegti programinius agentus, atliekančius kurso koordinatoriaus asistento vaidmenį. 11 paveiksle pateikta schema kaip programinis agentas turėtų veikti VMA. Agento konfigūravimu turėtų rūpintis kurso koordinatorius, o jų nustatymai turi būti pasiekiami per vartotojo sąsaja. Programiniai agentai mokymosi aplinkoje turėtų rinkti tokią informaciją kaip studentų mokymosi procesas ir mokymosi įpročiai. Ši informacija turėtų būti apjungiama ir ataskaitos pavidalu išsiunčiama elektroniniu paštu kurso koordinatoriui. Jeigu yra reikalinga, agentas elektroniniu paštu gali siųsti įvairius įspėjimus kurso koordinatoriams dėstytojams bei studentams.

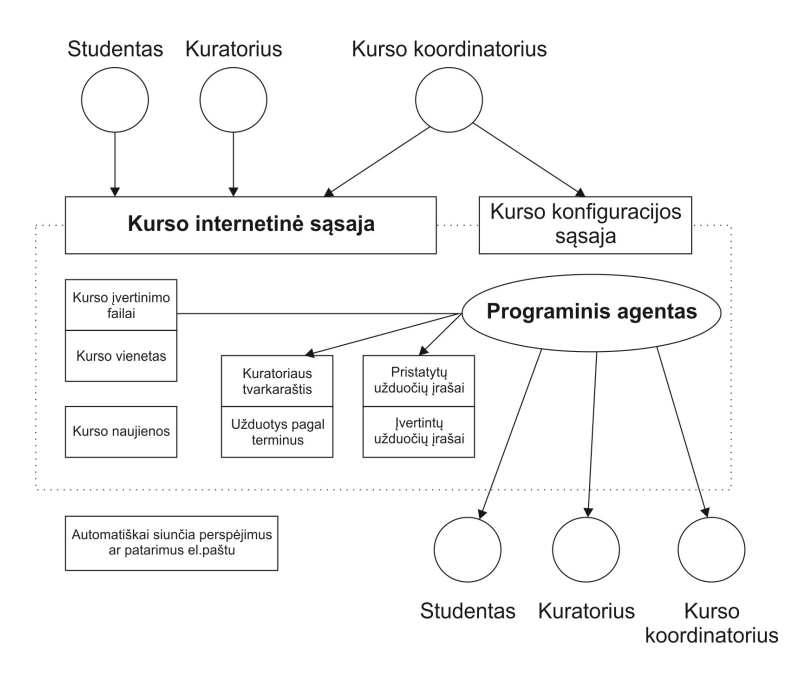

**11 pav. Programinio agento veikimas VMA aplinkoje [5].**

Programinio agento, įdiegto virtualiajame mokymesi, funkcijos paprastai remiasi kurso koordinatoriaus atliekamomis rutininėmis funkcijomis, iš to išplaukia, kad agentas šias funkcijas gali atlikti už jį:

- elektroniniu paštu siųsti įspėjimus studentams, kurie kurso metu yra neaktyvūs (tiems, kurie ilgą laiko tarpą nebuvo prisijungę prie mokymosi aplinkos). Kurso koordinatorius agentui nustato maksimalų laiką, kurį studentai gali būti neprisijungę prie VMA. Kai šis laikas ateina, agentas užfiksavęs tokį studentą jam siunčia įspėjamąjį pranešimą.
- Elektroniniu paštu informuoti kurso dėstytojus apie neaktyvius studentus. Taip dėstytojas yra raginamas atkreipti dėmesį į neaktyvius studentus bei su jais susisiekti ir stengtis pakelti jų motyvaciją.
- Elektroniniu paštu siųsti įspėjimą tiems studentams, kurie neatsisiuntė ar neperžiūrėjo tam tikros kurso medžiagos, neperskaitė svarbių naujienų. Tai padeda užkirsti kelią svarbių įvykių praleidimui ar užduočių neperžiūrėjimui laiku.
- Siųsti informaciją kurso koordinatoriams bei dėstytojams apie tuos studentus, kurie yra praleidę daug atsiskaitymų, bei kurse dalyvauja neaktyviai.
- Siųsti informaciją studentams apie artėjančius kurso įvykius (atsiskaitymus, užduočių pateikimo terminus, susitikimus ir pan.), kad šių įvykių būtų kuo mažiau praleidžiama.
- Siųsti informaciją studentams, kurie pradelsė atsiskaitymą ar užduoties pateikimo terminą, taip jį skatinant kuo greičiau atsiskaityti. Informacija apie studentus, kurie laiku nepateikė užduočių ar kažko neatsiskaitė, yra siunčiama ir kurso koordinatoriams bei dėstytojams.

Užduočių, skirtų edukaciniams programiniams agentams, gali būti įvairių. Šiame sąraše yra pateikiamos dažniausiai virtualiojo mokymosi metu naudojamos funkcijos. Šių funkcijų perdavimas agentams gali išspręsti dar vieną pakankamai aktualią problemą – klaidas. Kuomet kurso koordinatorius renka informaciją pats į jo apskaičiuotus rezultatus gali būti įsivėlusių įvairių klaidų, naudojant programinį agentą klaidų atsiradimo tikimybė yra mažesnė.

Į VMA įdiegtas agentas joje yra nuolatos, tačiau tam, kad nebūtų apkraunamas serveris, kuriame yra patalpinta mokymo aplinka, agentai nedirba nuolat. Jie dirba tik tam tikrą laiko tarpą ar tik tol kol surenka visą reikiamą informaciją arba atlieka kitą jiems pavestą užduotį. Atlikę visus jiems priskirtus veiksmus agentai "užmiega", o praėjus nustatytam laiko tarpui jie vėl "pabunda", kad atliktų savo pareigas. Tam tikri agentai gali "pabusti" ir kito agento nurodymu.

12 paveiksle pateikta programinių edukacinių agentų veiklos schema. Stebėjimo agentas stebi programinių agentų suplanuotą darbo laiką. Kai ateina nustatytas laikas tvarkaraščio modulis sužadina darbo kontrolės modulį, kuris peržiūri sąlygas ir atsižvelgdamas į nustatytus tikslus išrenka tinkamas užduotis. Kai visos reikiamos užduoties vykdymui sąlygos yra išpildytos, darbo kontrolės modulis imasi numatytų veiksmų. Darbo kontrolės modulis, iš anksčiau sukauptų duomenų, suformuoja įspėjimą ir jį elektroniniu paštu išsiunčia kurso koordinatoriaus vardu. Tuo pat metu darbo kontrolės modulis atnaujina sistemos duomenų bazę remdamasis išsiųsta informacija. Kai visos užduotys yra įvykdomos modulis įrašo išsiųstų pranešimų skaičių kiekviename kurse, o darbas yra perduodamas vykdymo moduliui. Valdymo modulis inicijuoja stebėjimo agentą, kad šis vėl sektų suplanuotą laiką.

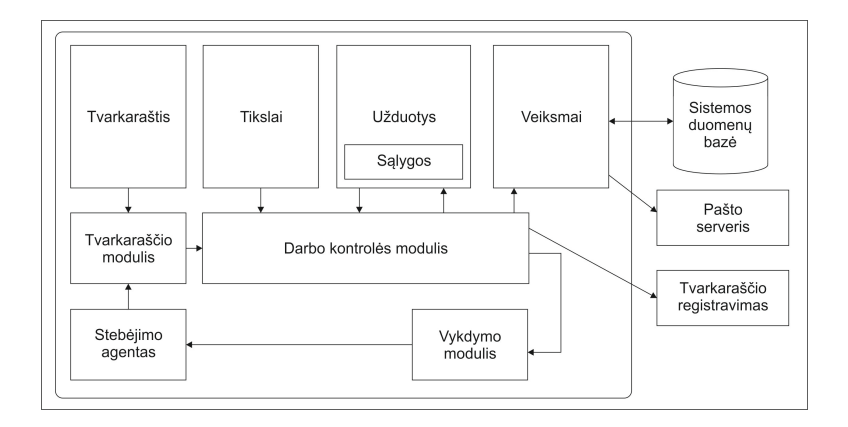

**12 pav. Programinių edukacinių agentų veiklos schema [5].**

**Agarwal, Deo ir Das edukaciniai agentai [1].** Agarwal, Deo ir Das teigia, kad "intelektualūs agentai gali vaidinti svarbų vaidmenį norint e-mokymą padaryti labiau paklausų" [1]. Šie mokslininkai pasiūlė daugiaagentę sistemą virtualiajam mokymuisi, kuri studentams atsakytų į klausimus, susijusius su jų kurso medžiaga bei pagal jų mokymosi įpročius pateiktų informaciją, kuri taip pat būtų susijusi su pateikto kurso medžiaga.

Pagal [1] agentai gali veikti kaip paieškos mechanizmai, kurie internete ieškotų studentams naudingos ir aktualios informacijos, susijusios su jų mokymosi moduliu. Taip kursas studentams gali tapti labiau patrauklus. Visi agentai gali būti suprogramuoti pagal kiekvieno studento poreikį, o mokymosi turinys gali keistis priklausomai nuo besimokančiojo mokymosi stiliaus. Pavyzdžiui dėstytojas gali susikurti savo agentą, kuris siųstų pranešimus tiems studentams, kuriems kažkas nepasiseka. Taip kiekvieno mokymosi lygio progresas būtų įvertinamas ir atitinkamai daugiau ir daugiau aktualios informacijos jam gali būti pateikiama. Duomenų bazė gali būti naudojama informacijos kaupimui.

13 paveiksle pateiktas intelektualių agentų modelis, kuris gali virtualiojo mokymosi procesą padaryti kur kas efektyvesnį bei patrauklesnį. Skirtingi vartotojai šioje sistemoje yra:

- studentas turinio agento pagalba studentas gauną informaciją susijusią su jo modulio kontekstu. Jeigu studentas turi kokių nors klausimų, juos gali pateikti atvirame forume.
- Atviro forumo agentas nagrinėja studentų užduotus klausimus. Jeigu studentas klausimą uždavė tinkamai tuomet atviro forumo agentas ieško atsakymo duomenų bazėje. Radęs atsakymą į studento užduotą klausimą jį persiunčia studentui. Tuo pačiu metu atviro forumo agentas bendradarbiauja su studento agentu, kuriam perduoda informaciją apie tai, kad atsakymas į studento užduotą klausimą yra pateiktas. Šią informaciją studento agentas užsaugoja studento duomenų bazėje. Jeigu atsakymas į užduotą klausimą nebuvo rastas, jis yra persiunčiamas dėstytojui.
- Dėstytojas gavęs klausimą iš studento agento persiunčia atsakymą konkrečiam studentui, naudodamasis dėstytojo agentu.
- Studento agentas saugoja informacija apie studento aktyvumą, jo užduotus klausimus ir pateiktus atsakymus.
- Turinio agentas reaguoja į studento užklausą, renka detales apie studentą iš studento agento ir pateikia modulio informaciją, atitinkančią studento žinių lygį.

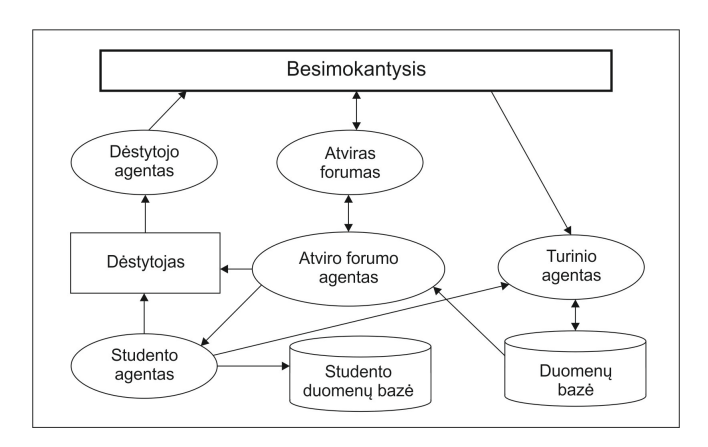

 **13 pav. Intelektualūs agentų modelis e-mokymesi pagal [1].**

#### **2.6. Mokymosi valdymo sistema** *Moodle*

*Moodle* (Modular Object-Oriented Dynamic Learning Environment) yra atviro kodo mokymosi valdymo sistema, skirta teikti mokymosi kursams internete ir tinklo mokymosi puslapiams kurti. 2011 metų gruodžio mėnesio duomenimis, kuriuos pateikė *Moodle* organizacija, sistema buvo užregistruota bei patvirtinta 72 177 puslapiuose. Šiuose puslapiuose buvo sukurta 5.8 milijonai kursų, kuriuose dalyvavo 57 112 669 vartotojai. Lietuvoje yra užregistruota 130 *Moodle* sistemų, kurios yra naudojamos mokymo kursų pateikimui. Remiantis šiais duomenimis bei 14 ir 15 paveikslais galima daryti išvadą, kad ši mokymosi aplinka yra populiari bei labai plačiai naudojama.

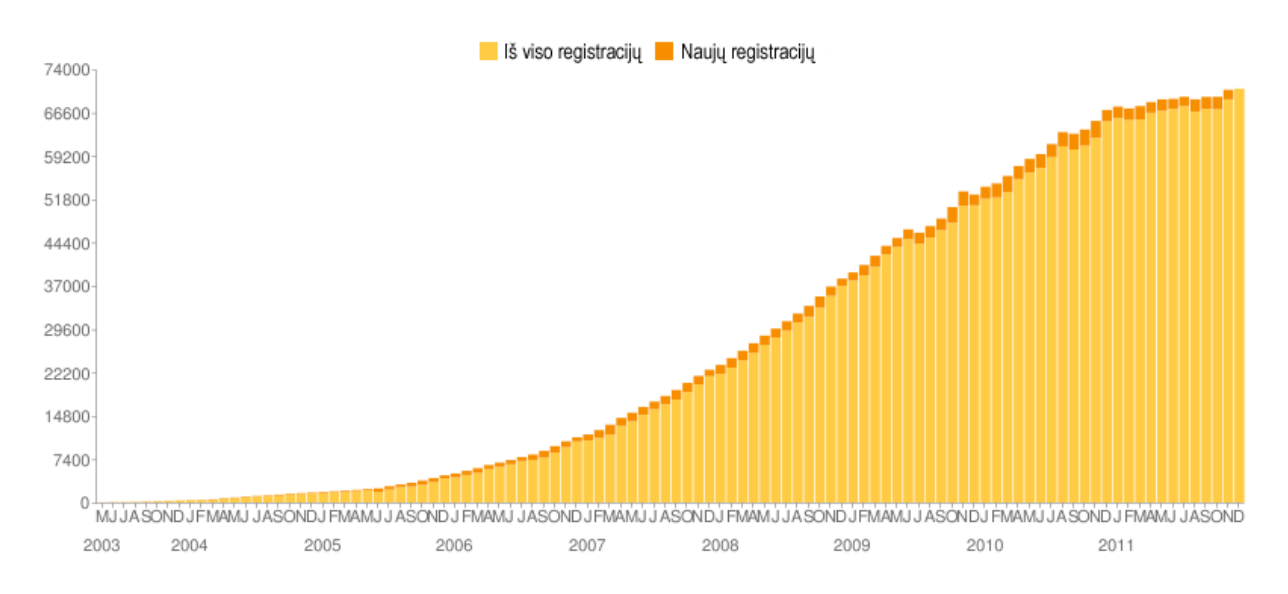

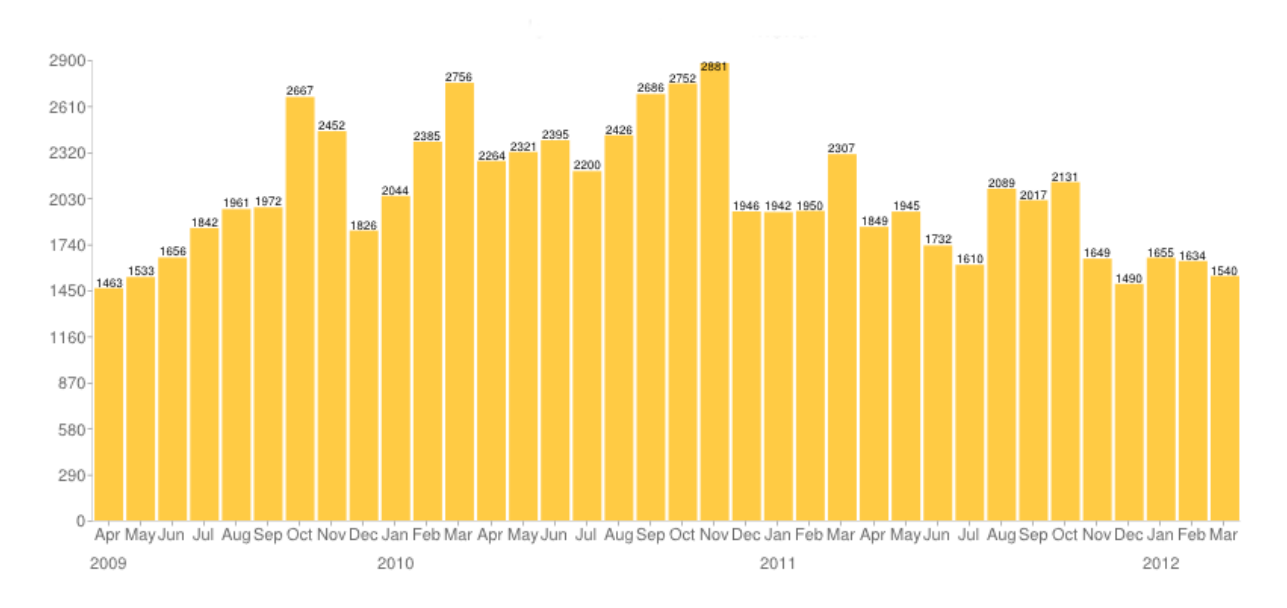

**14 pav.** *Moodle* **registracijos statistika nuo 2003m. iki 2012m. [22].**

#### **15 pav. Naujų vartotojų per mėnesį kiekis nuo 2009 m. iki 2012 m. [22].**

Kaip rodo statistika (16 pav.) daugiausia vartotojų per pastaruosius du mėnesius prisiregistravo į *Moodle* 1.9.X versijas. Žiūrint į statistiką, kurioje pateikiamos viso *Moodle* egzistavimo laikotarpio informacija, daugiausia registracijų taip pat buvo į *Moodle* versijas 1.9.X (17 pav.).

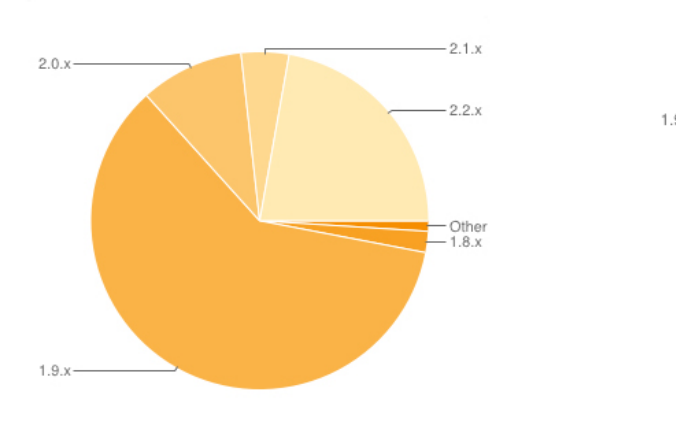

**16 pav. Registracijos į MVS** *Moodle* **versijas per pastaruosius 2 mėnesius [22].**

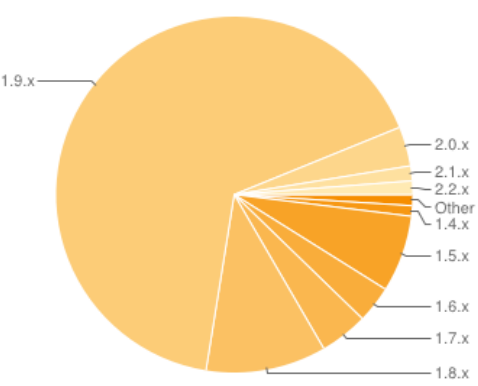

**17 pav. Registracijos į MVS** *Moodle* **versijas [22].**

*Moodle* yra realizuota PHP (Hypertext Prepocessor), dinaminiams internetiniams puslapiams kurti skirta programavimo kalba, ir MySQL duomenų bazės pagrindu. Ši MVS gali būti įdiegta bet kuriame kompiuteryje, kuriame yra įdiegta PHP ir kuris palaiko MySQL tipo duomenų bazes. Veikia Windows, MacOS bei Linux operacinėse sistemose. *Moodle* aplinkoje naudojamos įvairios veiklos: pamokos, užduotys, testai, diskusijos, pokalbiai, kaupiama informacija apie studento veiklas ir pan.

Mokymosi valdymo sistemos negali atlikti visų pageidaujamų veiksmų, tačiau jų funkcionalumą galima praplėsti panaudojant programinius agentus, o [17] atlikta analizė parodė, kad tarp populiariausių atviro kodo mokymosi aplinkų technologiniu požiūriu geriausia yra *Moodle*. Taip pat remianti aukščiau atlikta MVS *Moodle* paplitimo ir populiarumo analizė rodo, kad *Moodle* yra plačiai naudojama ne tik visame pasaulyje, bet ir Lietuvoje, todėl būtent šią aplinką ir pasirinksime. Kaip rodo 16 ir 17 paveikslai populiariausia *Moodle* versija yra 1.9.14 +, todėl pasirinksime būtent šią *Moodle* versiją.

# **2.7. Sąsajos programiniai agentai mokymosi valdymo sistemoje** *Moodle*

1 lentelėje pateikiamos MVS *Moodle* galimybės atliekant tam tikrus edukacinius veiksmus.

Iš 1 lentelės galime matyti, kad *Moodle* turi visas pagrindines funkcijas virtualiosios mokymo aplinkos sukūrimui. Ji suteikia tokias galimybes kaip: kurso medžiagos įkėlimas, jos skaitymas, studentų bendravimas vieni su kitais, jų bendravimas su dėstytoju, užduočių bei testų pateikimas, jų vertinimas ir t.t. Tačiau *Moodle* neatlieka tokių funkcijų kaip:

- studento pažangumo stebėjimas bei analizė viso kurso metu:
- studento aktyvumo stebėjimas bei analizė viso kurso metu;
- aktyvumo bei pažangumo informacijos sisteminimas;
- priminimų siutimas apie arėjančius, naujai paskelbtus, pradelstus kurso įvykius bei užduočių pateikimo terminus;
- studentų, kurie pradelsė daug atsiskaitymų fiksavimas;
- dėstytojo informavimas apie studentus, pradelsusius daug kurso įvykių;
- atsakymų realiu laiku pateikimas į studentų užduodamus klausimus;
- jeigu studentų klausimai dažnai kartojasi, jų įterpimas, leidus dėstytojui, į DUK duomenų bazę.

Dėstytojas visus šiuos darbus atlieka rutiniškai, todėl būtų tikslinga šias funkcijas automatizuoti, į MVS *Moodle* įdiegiant sąsajos programinius agentus, kurie atliktų dėstytojo asistento vaidmenį.

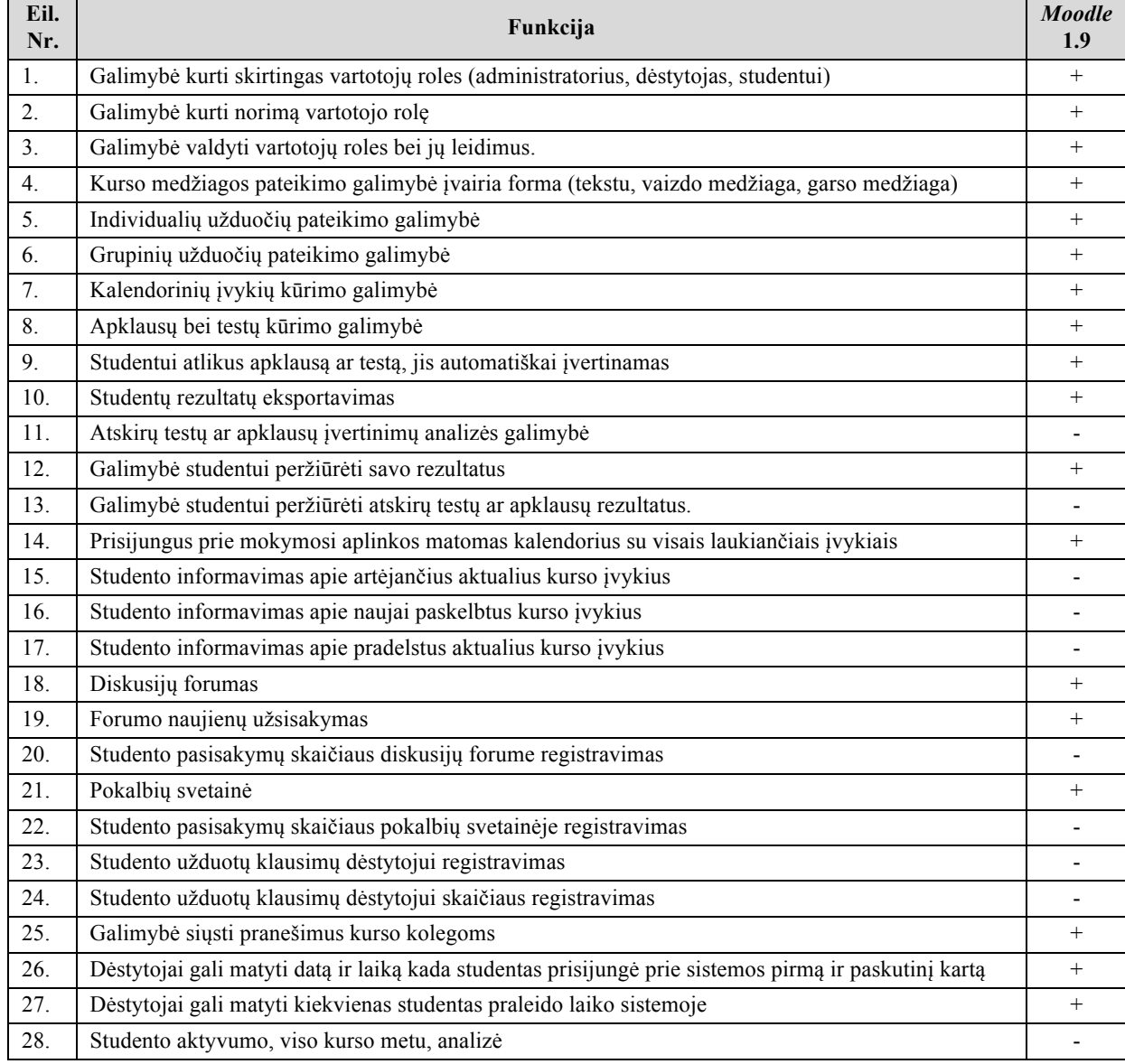

#### **1 lentelė. Pagrindinės** *Moodle* **funkcijos, pateikiant kursą.**

Remiantis [1][4][5] pasiūlytais metodais į MVS *Moodle* diegsime sąsajos edukacinius programinius agentus. 2 lentelėje išvardintos funkcijos, kurios bus įtrauktos į sąsajos programinių agentų sistemą. Į šią sistemą bus įtraukiamos ir papildomos funkcijos. Papildomos funkcijos buvo išskirtos remiantis [24] pateiktomis pageidaujamomis MVS *Moodle* reakcijomis į vykstančius edukacinius įvykius bei atsižvelgiant į realias *Moodle* galimybes.

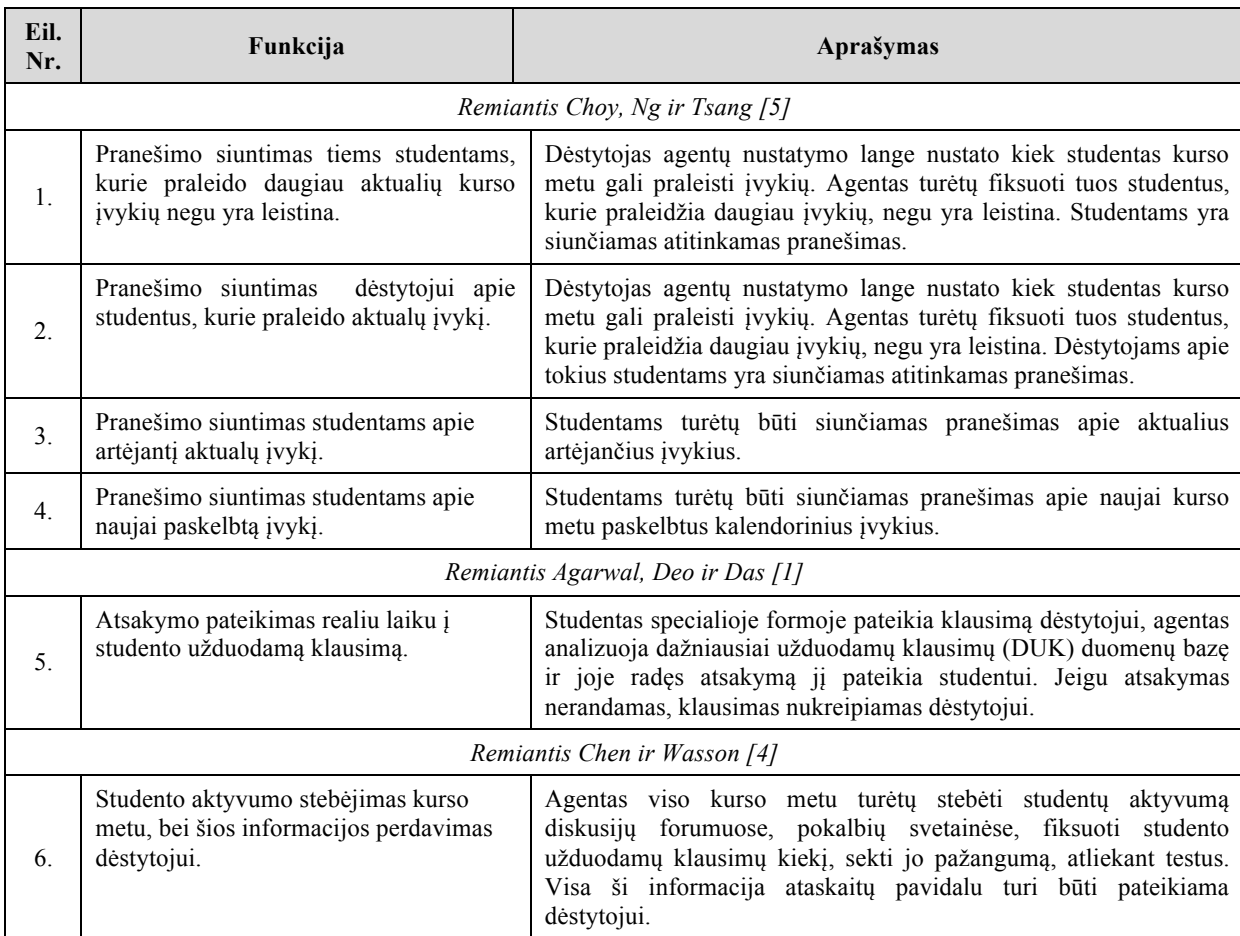

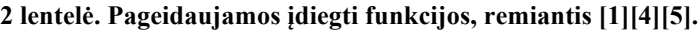

Remiantis [24] funkcijomis, aprašytomis 2 lentelėje, pateiktomis pageidaujamomis MVS *Moodle* reakcijomis į vykstančius edukacinius įvykius bei atsižvelgiant į realias *Moodle* galimybes [24] buvo sudarytas edukacinių agentų bei jų atliekamų funkcijų sąrašas. Iš šio sąrašo buvo išskirti sąsajos programiniai agentai. Kiekvienas iš šių aštuonių agentų yra atsakingas už tam tikrų funkcijų vykdymą kurso metu. Kartu visi šie agentai sudarys sąsajos programinių agentų sistemą. Ši sistema perims dalį dėstytojo darbų, taip atlikdama dėstytojo asistento vaidmenį. 3 lentelėje pateikiamas sąsajos programinių agentų sistemą sudarančių sąsajos – edukacinių agentų klasifikacijos sąrašas bei jų, kurso metu, atliekamos funkcijos.

#### **3 lentelė. Sąsajos – edukaciniai agentai bei jų atliekamos funkcijos, remiantis [24].**

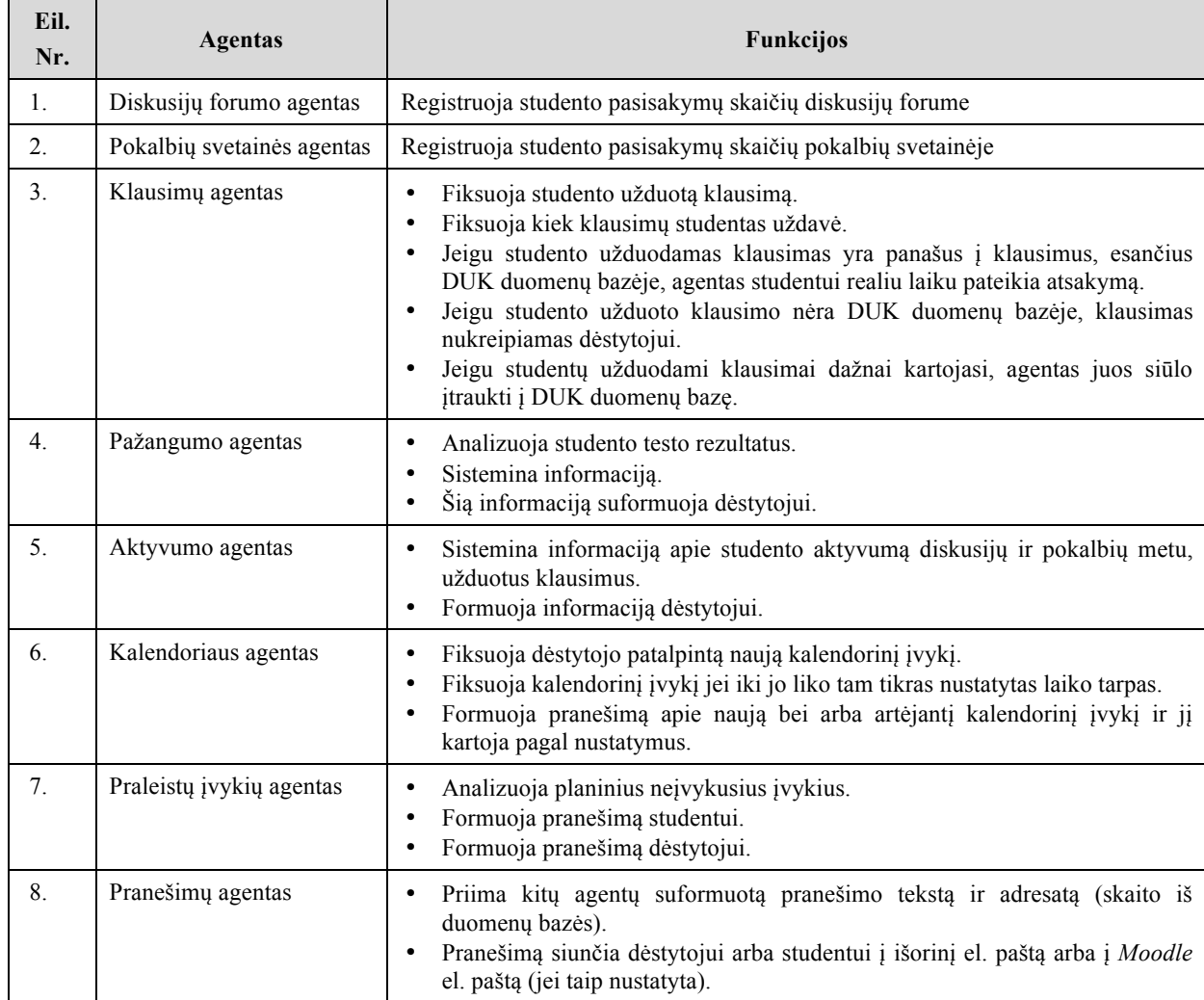

Diskusijų forumo agentas, pokalbių svetainės agentas bei klausimų agentas pažangumo agentui perduos informaciją, apie studento aktyvumą diskusijų forumuose, pokalbių svetainėse, bei užduodamų klausimų skaičių. Klausimų agentas, kalendorinis agentas bei pradelstų įvykių agentas formuos pranešimus ir perduos juos pranešimų agentui. Pranešimų agentas gautą informaciją išsiųs dėstytojui arba studentui, priklausomai nuo to kam ji yra skirta. Pažangumo agentas rinks informaciją apie studentų įvertinimus, gautus atlikus kurso metu paskelbtus testus. Informacija apie šiuos įvertinimus bus susisteminama ir ataskaitos pavidalu pateikiama dėstytojui. Klausimų agentas atliks ne tik studentų užduotų klausimų fiksavimą, bet ir realiu laiku, virtualiojoje mokymo aplinkoje, pateiks atsakymus į jų užduodamus klausimus. Studentams atsakymas į klausimus bus pateikiamas tuomet kai jis bus įterptas į DUK. Jeigu agentas šio klausimo neaptiks tarp DUK, klausimas bus persiunčiamas kurso dėstytojui. 18 paveiksle pateikiama šių agentų bendradarbiavimo schema.

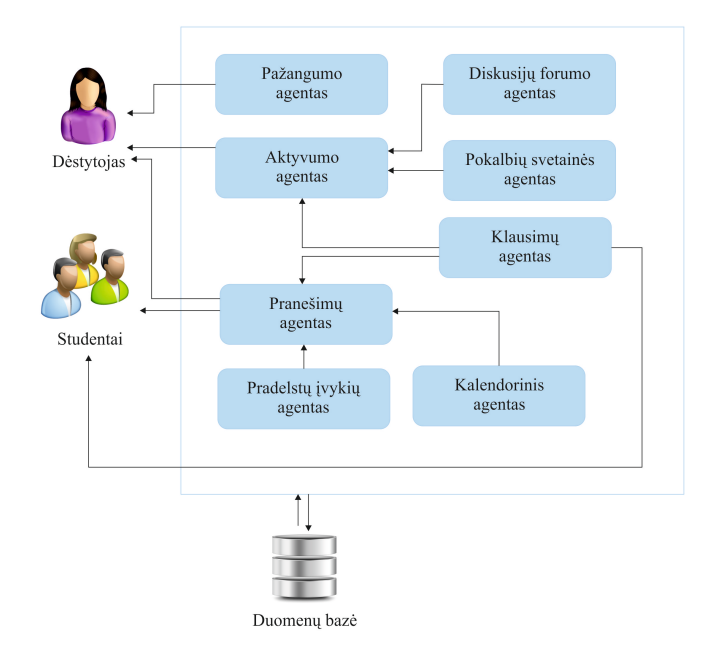

**18 pav. Sąsajos programinių agentų tarpusavio bendradarbiavimo schema.**

# **2.8. Išvados**

- 1. Atlikus programinių agentų, jų tipų bei architektūrų analizę nustatyta, kad:
	- programinis agentas neturi vieno konkretaus apibrėžimo;
	- egzistuoja daugybė agentų tipologijų, kurios priklauso nuo agentų savybių;
	- skirtingų agentų architektūra gali būti labai skirtinga.
- 2. Atlikta bei aprašyta *Moodle* populiarumo analizė. Nustatyta, kad ši mokymo aplinka yra populiari tiek užsienyje tiek Lietuvoje, labiausiai paplitusi *Moodle* versija yra 1.9.14 +, o tarp populiariausių atviro kodo mokymosi aplinkų technologiniu požiūriu *Moodle* yra geriausia [17].
- 3. Atlikus kitų mokslininkų programinių agentų diegimo į mokymosi procesą metodų analizę buvo nustatyti bei išskirti būdai, kurie gali būti pritaikyti dėstytojo darbui lengvinti MVS *Moodle* aplinkoje.
- 4. Remiantis [1][4][5] ir [24] išskirti aštuoni sąsajos edukaciniai programiniai agentai bei jiems priskiriamos funkcijos, kurių negali atlikti MVS *Moodle* ir kurios gali palengvinti dėstytojo darbą kursų metu.

# **4. PROJEKTINĖ DALIS**

# **3.1. Įžanga**

Šiame skyriuje trumpai apžvelgsime magistratūros studijų metu kurtos sąsajos programinių agentų sistemos prototipo, skirto diegti į MVS *Moodle*, esminius techninius – projektinius aspektus.

#### **3.2. Sąsajos programinių agentų sistemos aprašymas**

## **3.2.1. Sąsajos programinių agentų sistema**

Studijų metu buvo plėtojama sąsajos programinių agentų sistema, kuri yra diegiama į MVS *Moodle*. Sąsajos programinių agentų sistemą sudaro aštuoni programiniai agentai, kurie atlieka dėstytojo asistento vaidmenį. Jie renką informaciją apie studento pažangumą bei aktyvumą, siunčia priminimus studentams apie aktualius kurso įvykius bei pradelstus kurso įvykius, atsakinėja į studentų užduodamus klausimus realiu laiku (jeigu klausimas yra tarp dažniausiai užduodamų).

Pagrindinis šios sąsajos agentų sistemos privalumas yra tas, kad dėstytojui, norinčiam įvertinti studentų pažangumą ar aktyvumą viso kurso metu, nereikės naudoti daug skirtingų įrankių, aplankyti daug įvairių internetinių puslapių, kad galėtų patikrinti norimus įrašus ir gautų rezultatus.

Esant dideliam studentų skaičiui, aktyvumo informacijos rinkimas ir analizė gali užimti nepaprastai daug laiko. Kai šiuos veiksmus atlieka programiniai agentai, dėstytojas daugiau laiko gali skirti kurso medžiagos rengimui bei studentų motyvacijos kėlimui.

## **3.2.2. Sąsajos programinių agentų sistemos funkcionalumas**

Vienas pagrindinių tikslų yra sąsajos programinių agentų sistemos, veikiančios kaip dėstytojo asistentas, kūrimas bei diegimas į MVS *Moodle*. Šių agentų dėka dėstytojai gaus susistemintą informaciją apie studentų pažangumą bei aktyvumą viso kurso metu, studentams bus primenama apie naujus, artėjančius bei pradelstus kurso įvykius, bus pateikiamo atsakomai į jų užduodamus klausimus.

MVS *Moodle* yra realizuota naudojant PHP bei MySQL technologijas. Dėl šios priežasties sąsajos programinių agentų sistema buvo realizuota pasirenkant tas pačias technologijas.

# **3.2.3. Sąsajos programinių agentų sistemos adresatas**

Kuriamos sąsajos programinių agentų sistemos adresatas yra mokymo įstaigos, kurios naudoja MVS *Moodle* kursų pateikimams.

Pagrindiniai sąsajos programinių agentų sistemos teikiami privalumai:

- dėstytojams nebereikia atskirai sekti:
	- o studentų aktyvumo diskusijų forumuose;
	- o studentų aktyvumo pokalbių svetainėse;
	- o studentų užduodamų klausimų kiekio;
	- o studentų pasiekimų testuose.
- dėstytojams nebereikia atlikti atskiros studentų aktyvumo analizės;
- dėstytojams nebereikia sekti kurie studentai pradelsė aktualius kurso įvykius;
- dėstytojams nebereikia atsakinėti į pasikartojančius studentų klausimus;
- studentams yra pranešama apie naujai paskelbtus kurso įvykius;
- studentams yra pranešama apie artėjančius kurso įvykius;
- studentams yra pranešama apie pradelstus kurso įvykius.

# **3.3. Sąsajos programinių agentų sistemos realizacija**

# **3.3.1. Panaudojimo atvejai**

19 – 25 paveiksluose pateikti pagrindiniai sąsajos programinių agentų panaudojimo atvejai (PA).

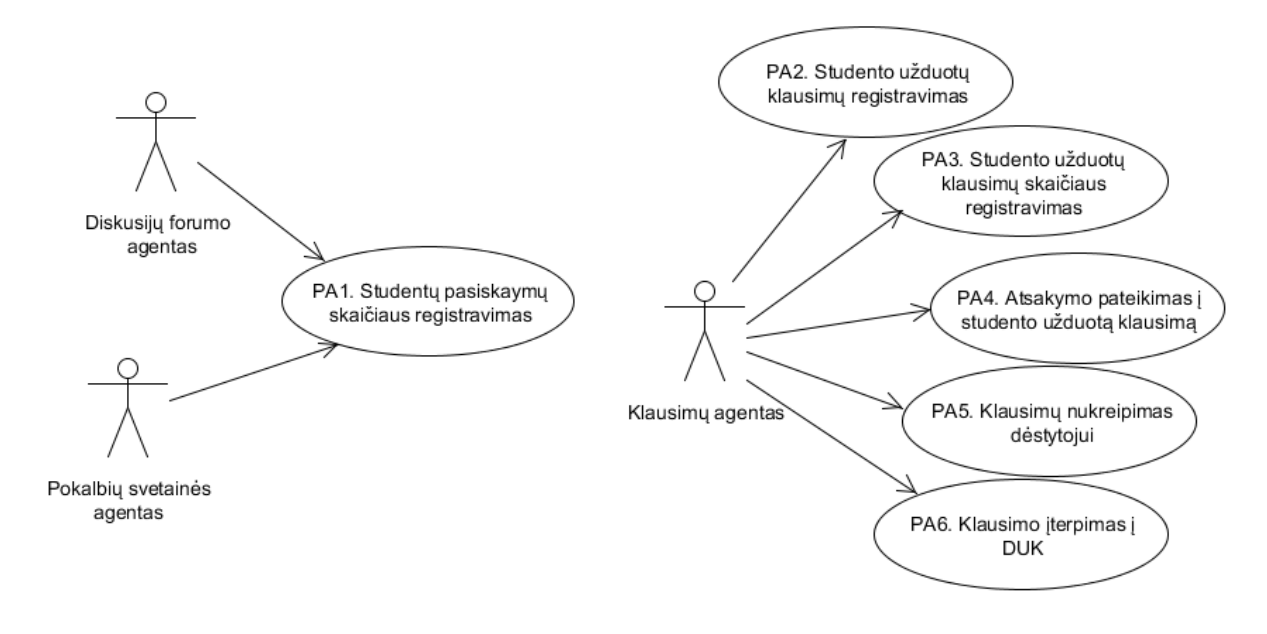

#### **19 pav. Diskusijų forumo ir pokalbių svetainės agentų PA. <sup>20</sup> pav. Klausimų agento PA.**

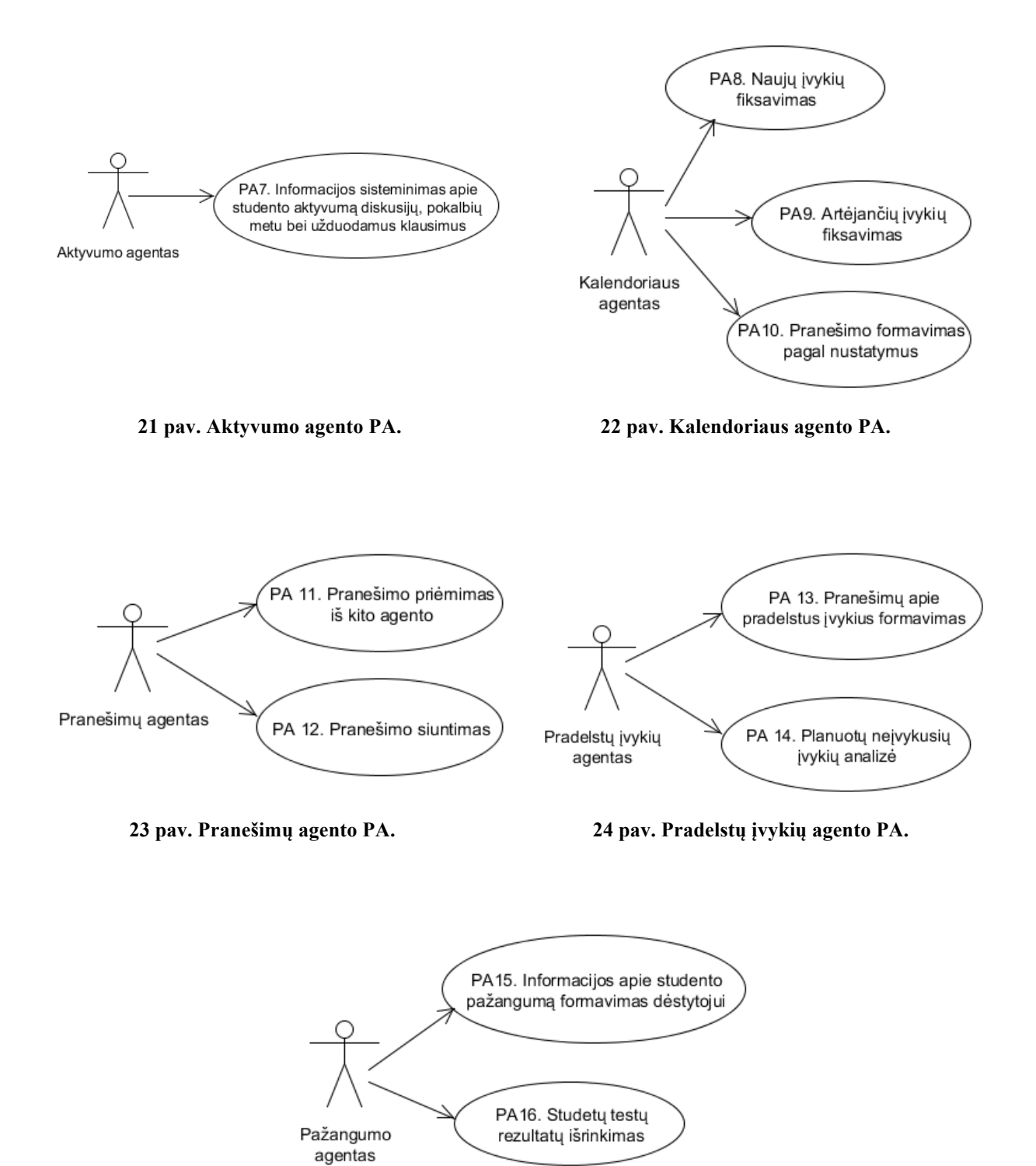

**pav. Pažangumo agento PA.**

Pagrindiniai panaudos atvejai bei jų detalesni aprašymai pateikti 4 lentelėje.

#### **4 lentelė. Pagrindiniai panaudojimo atvejai bei jų aprašai.**

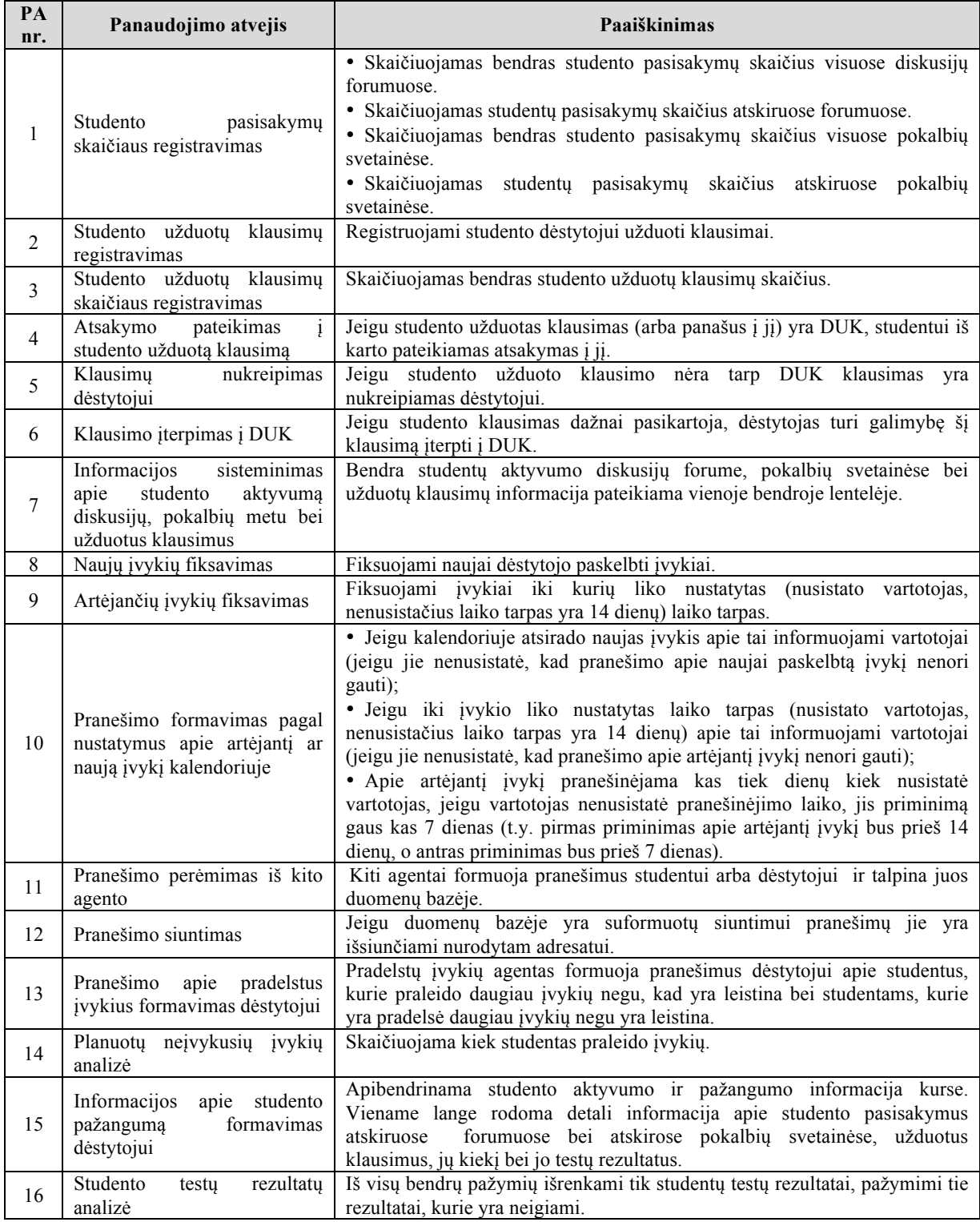

# **3.4. Funkciniai ir nefunkciniai reikalavimai sistemai**

5 lentelėje pateikti funkciniai reikalavimai, keliami sąsajos programiniams agentams. Taip pat, žemiau, pateikiamas sąrašas su funkciniais reikalavimais, keliamais visai sąsajos programinių agentų sistemai, nefunkciniais reikalavimais sąsajos programiniams

agentams bei nefunkciniais reikalavimais, keliamais visai sąsajos programinių agentų sistemai.

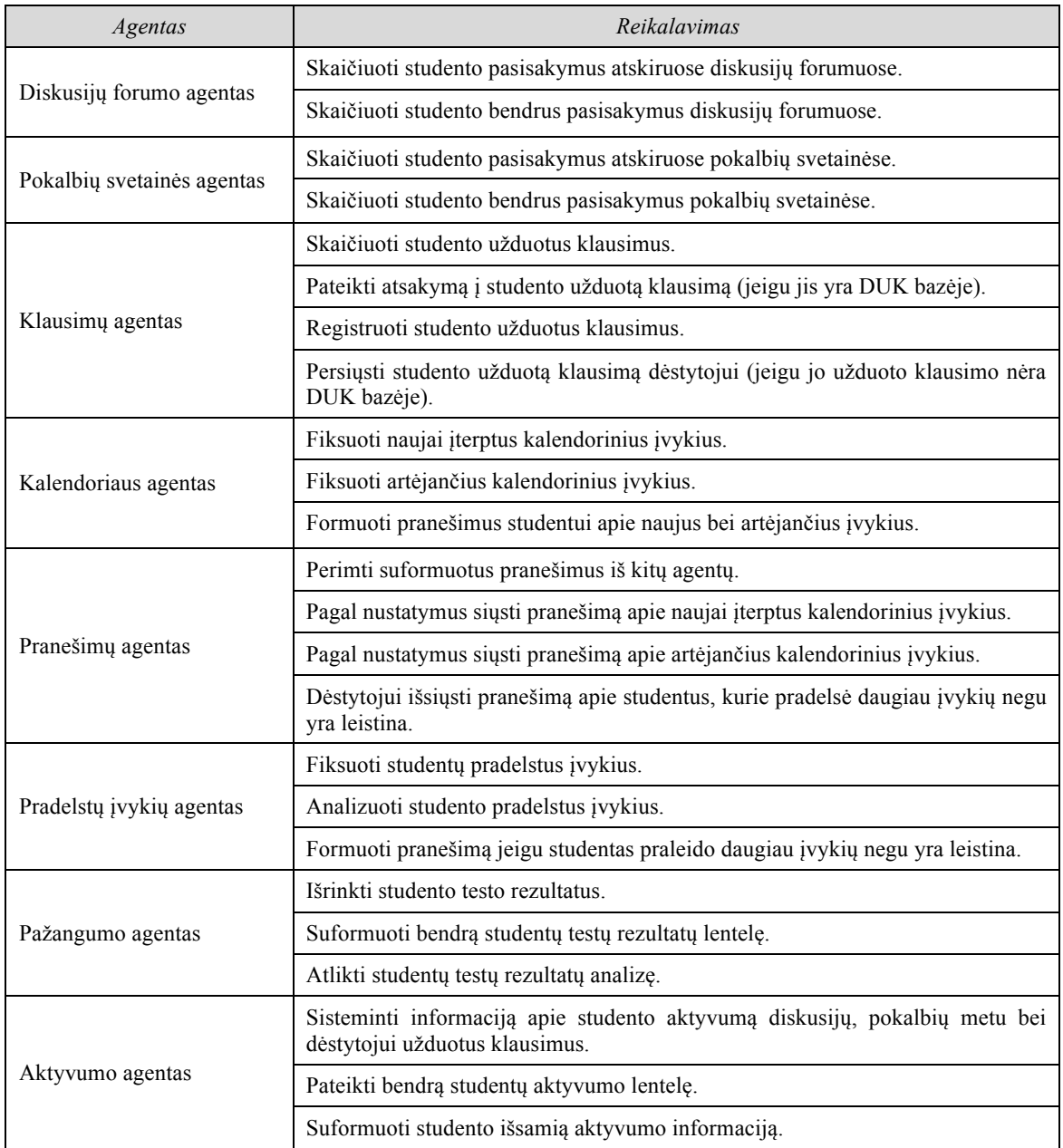

 **5 lentelė. Funkciniai reikalavimai sąsajos programiniams agentams.**

# **Funkciniai reikalavimai sąsajos programinių agentų sistemai:**

- Sąsajos programinių agentų sistema turi leisti dėstytojui įterpti klausimus į DUK.
- Sąsajos programinių agentų sistema turi leisti vartotojams nusistatyti kalendorinio agento formuojamų pranešimų gavimo dažnumą.
- Sąsajos programinių agentų sistema turi leisti vartotojams nusistatyti kokiu būdu jie nori gauti pranešimus.

# **Nefunkciniai reikalavimai sąsajos programiniams agentams:**

- Agentai turi būti nematomi ir dirbti fone.
- Agentai turi padėti studentui praleisti kuo mažiau planinių įvykių.
- Agentai turi būti realizuoti taip, kad jų veikimui užtikrinti nereikėtų nuolatinio programuotojo įsikišimo.
- Pranešimų agentas turi naudoti korektišką lietuvių kalbą, nežargoninius terminus.

# **Nefunkciniai reikalavimai sąsajos programinių agentų sistemai:**

- Visa agentų surinkta informacija apie studentų aktyvumą bei pažangumą turi būti atvaizduojama *Moodle* aplinkoje.
- Sąsajos programinių agentų sistema turi būti suderinama su visomis interneto naršyklėmis.
- Produktas turi vadovautis duomenų apsaugos įstatymu.

# **3.5. Sąsajos programinių agentų sistemos architektūra**

# **3.5.1. Apžvalga**

Sąsajos programinių agentų sistema yra skirta mokymo įstaigoms, kurios kursų pateikimui naudoja MVS *Moodle*. Serveryje yra įdiegta MVS *Moodle*, taip pat saugoma duomenų bazė, kurioje kaupiama *Moodle* ir sąsajos programinių agentų sukaupta bei apsikeitimo informacija. Sąsajos programiniai agentai tarpusavyje komunikuoja naudodami duomenų bazės įrašus. Sistemos išdėstymo vaizdas pateiktas 26 paveiksle.

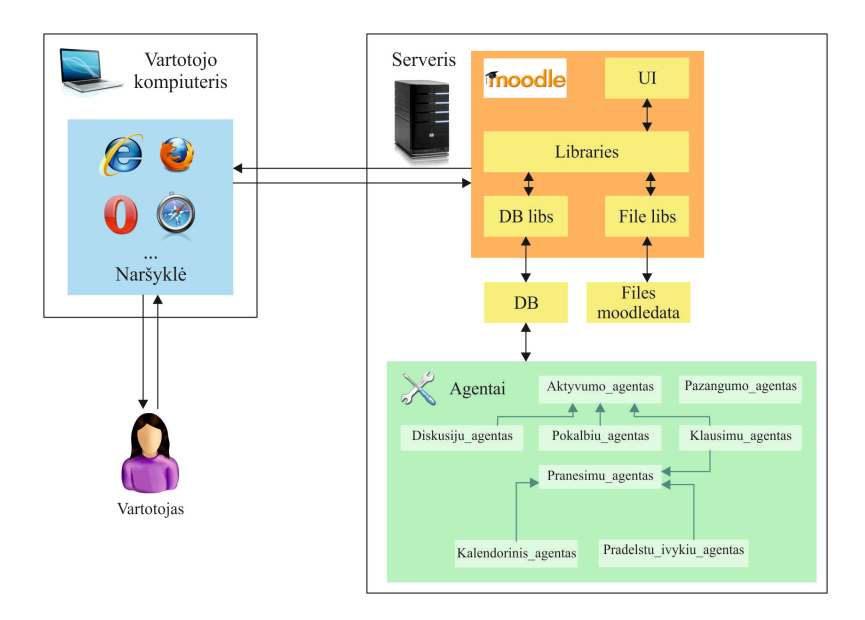

**26 pav. Sistemos išdėstymo vaizdas.**

## **3.5.2. Sistemos statinis vaizdas**

Bendras sistemos vaizdas pateiktas 27 paveiksle. Sąsajos programinių agentų sistema susideda iš trijų pagrindinių paketų: Software agent, Data access bei Visual interface.

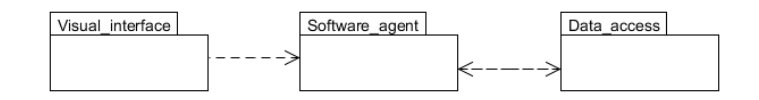

#### **27 pav. Sistemos suskaidymas aukščiausiame lygyje.**

Pakete Software agent saugomos klasės, kurios realizuoja programinių agentų veikimą. Šis paketas pagal modulius suskirstytas į žemesnio lygio paketus, kurie pateikti 28 paveiksle.

Pakete Visual interface yra saugomos klasės, skirtos agento nustatymams atlikti.

Pakete Data\_access saugomos klasės kurios atlieka veiksmus su duomenų baze.

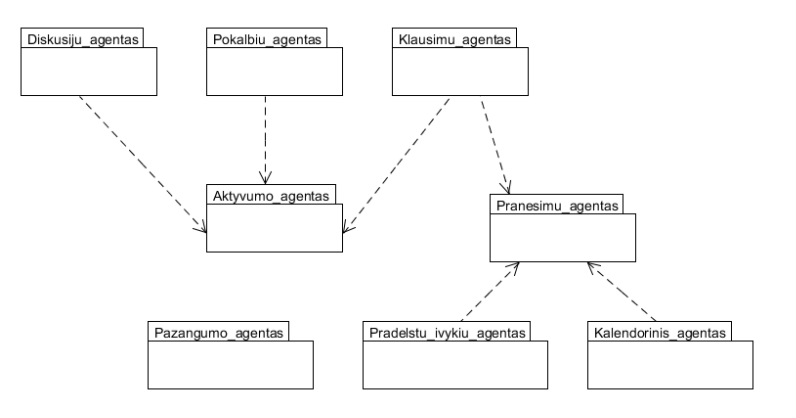

**28 pav. Paketo Software\_agent suskaidymas i žemesnius paketus.**

**3.6. Sąsajos programinių agentų sistemos diegimas į MVS** *Moodle,* **sistemos aktyvavimas**

## **3.6.1. Sąsajos programinių agentų sistemos diegimas į MVS** *Moodle*

MVS *Moodle* bei sąsajos programinių agentų sistemos diegimui į MVS *Moodle* reikalinga techninė bei programinė įranga:

- www serveris palaikantis PHP bei MySQL.
- Pageidautinas GD-lib (grafikos modulis apklausų suvestinių grafikams).
- Programa dirba serveryje, norint ja naudotis, reikia interneto bei naršyklės.
- Serverio pajėgumai: procesoriaus taktinis dažnis 2,4 GHz, operatyvinės atminties dydis 1024 MB.
- Norint įdiegti sąsajos programinių agentų sistemą serveryje pirmiausia turi būti įdiegta MVS *Moodle* 1.9.14 + versija.

Vartotojo kompiuteriui reikalinga programinė įranga:

- Operacinė sistema MS Windows 98 MS Windows 7 arba LINUX arba MacOS.
- Internet Explorer, Mozilla, Opera, Safari ar kita populiari interneto naršyklė.

Prieš pradedant sistemos diegimą, turi būti paruošta:

- techninė įranga;
- programinė įranga.

Programinių agentų kodas saugomas kataloguose "agentai", "students agents", "teacher ag". Žemiau pateiktas kataloguose esančių bylų sąrašas.

Kataloge "agentai" esančios bylos:

- ag\_event.php
- ag\_message.php
- aktyvumas.php
- aktyvumo funkcijos.php
- chat calc.php
- db.php
- event insert.php
- event settings.php
- event.php
- forum calc.php
- kalendoriaus funkcijos.php
- kalendoriaus vykdymas.php
- kalendoriaus isrinkimas.php
- kalendorius.php
- klausimo iterpimas.php
- message set.php
- message\_settings.php
- message.php
- pazangumas.php
- pazangumo funkcijos.php
- pranesimo siuntimas.php
- priminimas.php
- question agent.php
- questions.php
- question calc.php
- question insert.php
- settings.php
- studento\_aktyvumas.php
- suma.php
- uzduociu delsimas.php

Kataloge "students agents" esančios bylos:

- block students agents.php
- config\_global.html
- config instance.php
- config.php

Kataloge "teacher ag" esančios bylos:

- block teacher ag.php
- config\_global.html
- config instance.php
- config.php

Norint įdiegti sąsajos programinius agentus į MVS *Moodle* reikia:

- 1. Katalogą "agentai" nukopijuoti į serveryje esantį katalogą "htdocs".
- 2. Katalogą "studento agentai" nukopijuoti į serveryje esantį katalogą "blocks".
- 3. Katalogą "dėstytojo agentai" nukopijuoti į serveryje esantį katalogą "blocks".
- 4. Prie MVS *Moodle* aplinkos interneto sąsajos (29 pav.) prisijungti kaip administratoriui.

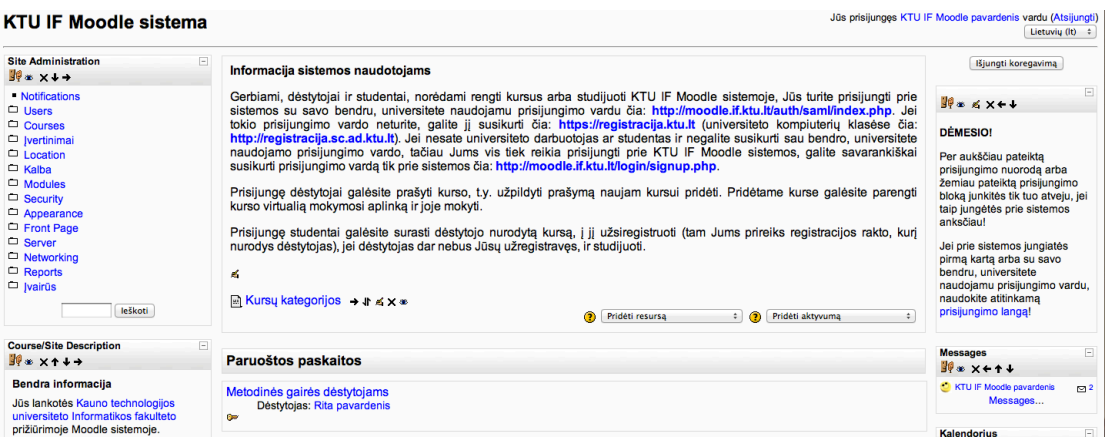

#### **29 pav. Administratoriaus langas po prisijungimo.**

5. Kairėje pusėje, esančiame bloke "Site Administration" pasirinkite punktą "Notifications" (30 pav.). Jei katalogai buvo įkelti į teisingą vietą, turėtų matytis programinių agentų diegimo rezultatas į MVS *Moodle*.

| <b>Site Administration</b><br>$\frac{1}{2}$ $\frac{1}{2}$ $\frac{1}{2}$ $\frac{1}{2}$ $\frac{1}{2}$ $\frac{1}{2}$                                                                                                    | $\overline{\phantom{a}}$ |
|----------------------------------------------------------------------------------------------------|--------------------------|
| <b>Notifications</b><br>$\Box$ Users<br>$\Box$ Courses<br>□ Jvertinimai<br>$\Box$ Location<br>$\Box$ Kalba<br>$\Box$ Modules<br>$\Box$ Security<br>$\Box$ Appearance<br>□ Front Page<br>□ Server<br>$\Box$ Networking<br>$\Box$ Reports<br>□ Jvairūs<br>leškoti |                          |

30 pav. Blokas "Site Administration".

Po šio įdiegimo kurso kūrėjai turės galimybę prie kursų pridėti programinius agentus. Tačiau pilnam agentų veikimui juos reikia aktyvuoti nurodant jų veikimo dažnį.

Programiniai agentai yra realizuoti Linux operacinėje sistemoje, todėl procesų aktyvavimui sistemos administratorius procesų paleidimo byloje /etc/crontab turi nurodyti proceso aktyvavimo dažnį ir nuorodą į procesą.

Jeigu serveryje PHP yra įdiegta kaip tinklapių tarnybos *Apache* modulis, procesų paleidimo byloje reikia nurodyti:

0 \* \* \* root lynx –dump http://moodle\_adresas/blocks/studento\_agentai/aktyvumas.php

Parametras 0 \* \* \* \* nurodo, kad programinis agentas bus aktyvus kas valandą. Jis pasileis valandos pradžioje, atliks jam priskirtus veiksmus ir vėl užmigs iki sekančios valandos pradžios.

Parametras 0 0 \* \* \* nurodo, kad programinis agentas dirbs vieną kartą per parą. Jis atsibus 24:00, atliks jam priskirtus veiksmus ir vėl užmigs iki sekančios nakties vidurnakčio. Parametras 0 0 \* \* 0 nurodo, kad programinis agentas dirbs vieną kartą savaitėje. Jis atsibus sekmadienį 24:00, atliks jam priskirtus veiksmus ir vėl užmigs iki sekančio sekmadienio vidurnakčio.

#### **3.6.2. Pagrindinės problemos**

Pagrindinės iškylančios ar galimos problemos yra šios:

- Interneto ryšio nebuvimas tada programiniai agentai gali nustoti veikti ir kurį laika nepateikti naujausių duomenų, tačiau atsinaujinus ryšiui naujausi duomenys vėl bus pateikiami.
- Tam tikrais momentais, kai agentai atlieka skaičiavimus ryšys gali būti lėtas, todėl rekomenduotina agentų darbo laiką numatyti naktį, kuomet MVS *Moodle* sistema yra mažiausiai apkrauta.

#### **3.6.3. Sąsajos programinių agentų sistemos aktyvavimas MVS** *Moodle*

Sąsajos programinių agentų sistemos blokų aktyvavimas vyksta per Web sąsają, naršyklėje nurodant nuorodą, per kurią yra pasiekiama MVS *Moodle* sistema.

Dėstytojas arba kurso administratorius turi prisijungti per pagrindinį *Moodle* prisijungimo langą. Norint, kad sąsajos programiniai agentai būtų matomi kurse reikia:

1. Įjungti kurso redagavimo režimą (31 pav.).

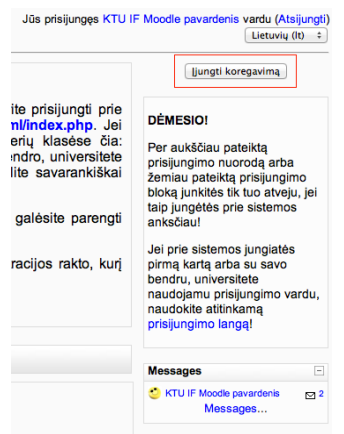

**31 pav. Kurso redagavimo režimo perjungimas.**

2. Srityje "Blocks" pasirinkti agentų blokus (32 pav.).

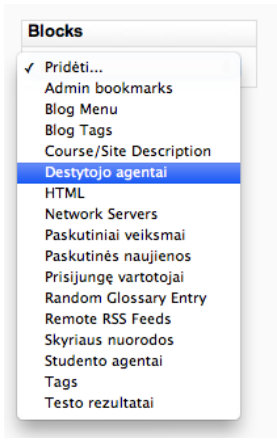

 **32 pav. Agentų blokų išsirinkimas.**

Kad studentams nebūtų matomi dėstytojo blokai, o dėstytojams studentų, dėstytojas turi nustatyti kam, kokie blokai ir šių blokų agentai yra skirti.

Kaip pavyzdys pateiktas "Dėstytojo agentai" bloko padarymas matomu tik dėstytojui.

1. Tai galima padaryti bloke "Destytojo agentai" (dešiniojoje pusėje) pasirinkus funkciją "Assign roles" (33 pav.).

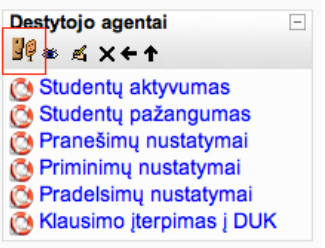

## **33 pav. Rolių priskyrimas blokams.**

2. Atsidariusiame lange reikia paspausti ant norimos rolės nuorodos (šiuo atveju "Dėstytojas (Teacher)") (34 pav.).

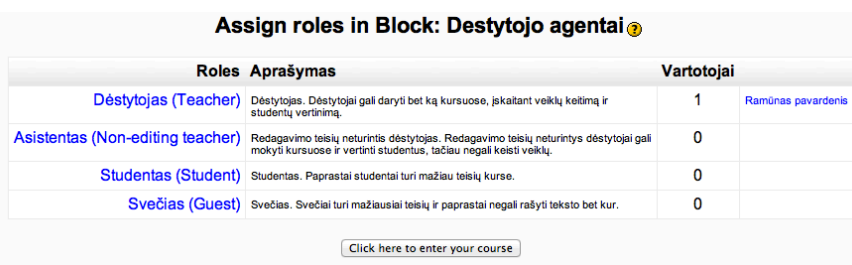

## **34 pav. Rolės išsirinkimas.**

3. Iš sarašo išsirinkti dėstytojo pavardę ir spausti "Pridėti" (35 pav.).

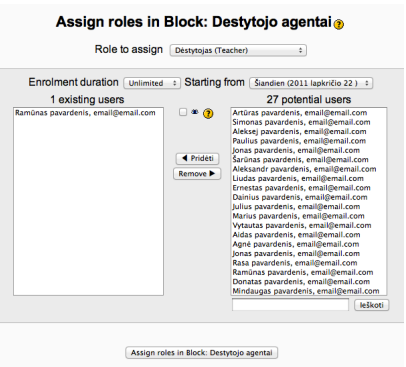

 **35 pav. Kurso dėstytojo pasirinkimas.**

- 4. Tame pačiame lange reikia pasirinkti ausele "Override permissions" (34 pav.).
- 5. Išsirenkama nuorodą "Studentai (Student)" (34 pav.).
- 6. Studentui reikia uždrausti matyti dėstytojo agentą. Renkamės "Prohibit" (36 pav.).

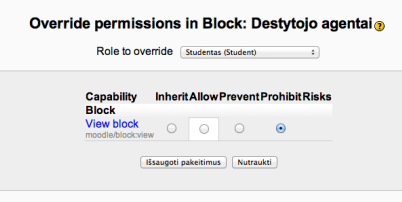

#### **36 pav. Leidimo peržiūrėti bloką perrašymas.**

Atlikus šiuos nustatymus studentai nematys bloko "Dėstytojo agentai". Ta pati reikia atlikti ir su bloku "Studento agentai" jeigu yra nenorima, kad dėstytojas jį matytų.

## **3.7. Išvados**

- 1. Suprojektuota sąsajos programinių agentų sistema, skirta VMA *Moodle*. Apžvelgti pagrindiniai sąsajos programinių agentų sistemos techniniai bei projektiniai sprendimai. Nustatyta, kad pagal projektą realizuota bei į MVS *Moodle* įdiegta agentų sistema turi dirbti kaip dėstytojo padėjėjas.
- 2. Nustatytos pagrindinės sąsajos programinių agentų sistemos problemos. Dingęs interneto ryšys gali sutrikdyti MVS *Moodle* bei agentų darbą. Taip pat agentų darbo metu MVS *Moodle* aplinkos greitaveika gali suprastėti. Dėl pastarosios priežasties patartina agentų veikimo laiką numatyti nakčiai, kuomet sistemos apkrautumas yra mažiausias.
- 3. Pateiktas išsamus sąsajos programinių agentų sistemos diegimo MVS *Moodle* aplinkoje vadovas. Nustatyta, kad sąsajos programinių agentų sistema yra nesunkiai įdiegiama MVS *Moodle* aplinkoje.
- 4. Pateiktas išsamus sąsajos programinių agentų aktyvavimo MVS *Moodle*  aplinkoje vadovas. Nustatyta, kad sąsajos programinių agentų sistema yra nesunkiai aktyvuojama MVS *Moodle* aplinkoje.

# **4. TYRIMO DALIS**

# **4.1. Įžanga**

Šiame skyriuje pateikiama informacija apie projekto atitikimą užsakovo keliamiems reikalavimams. Taip pat aprašomi sistemos trūkumai, jų šalinimo galimybės, siūlomi sistemos patobulinimai ateičiai bei pateikiami siūlomų patobulinimų aprašymai.

#### **4.2. Sąsajos programinių agentų įdiegtų į MVS** *Moodle* **kokybės įvertinimas**

Realizavos sąsajos programinių agentų sistemą buvo tikrinama šios sistemos kokybė. Kokybės tikrinimas buvo atliekamas sąsajos programinių agentų sistemą, įdiegtą į MVS *Moodle* testuojant automatiniu būdu bei atliekant peržiūras.

**Automatinis sąsajos programinių agentų, įdiegtų į MVS** *Moodle***, testavimas.** Automatinio testavimo metu, laikantis testavimo plano, buvo atliekamas sąsajos programinių agentų sistemos testavimas. Naudojant "baltos dėžės"<sup>3</sup> testavimo metoda buvo ištestuoti programos vienetai ir įsitikinta, kad visos funkcijos veikia tinkamai. Vėliau buvo atliktas sąsajos programinių agentų sistemos integracinis testavimas, kad būtų įsitikinta jog vienetai tarpusavyje sąveikauja tinkamai. Po integracinio testavimo buvo tikrinamas pilnos sistemos veikimas, kad būtų įsitikinta jog sujungta sistema funkcionuoja tinkamai. Kiekviename testavimo etape aptiktos klaidos buvo dokumentuojamos, o vėliau ištaisomos.

**Sąsajos programinių agentų, įdiegtų į MVS** *Moodle,* **peržiūra.** Peržiūros metu buvo tikrinama ar sąsajos programiniai agentai tinkamai atlieka jiems priskirtus veiksmus ir ar sukurta sąsajos programinių agentų sistema tinkamai funkcionuoja MVS *Moodle* aplinkoje*.*  Veiksmų kokybiškumo tikrinimas buvo atliekamas peržvalgos būdu, sudarius testinius atvejus. Testiniai atvejai buvo sudaryti remiantis specifikacija. Peržvalgos atlikimo metu buvo imituojamas veiksmas ir duomenų bazėje arba mokymosi aplinkoje arba ir ten ir ten buvo tikrinamas gauto rezultato teisingumas. Visi testavimo atvejai bei jų laukiami rezultatai pateikti 6 lentelėje. Šios lentelės stulpelyje pavadinimu "Ar atitiko", esantys "+ " reiškia jog gautas rezultatas pilnai atitiko laukiamąjį. Kaip matome iš žemiau pateiktos lentelės visi testavimo atvejai atitiko lauktus rezultatus.

<sup>&</sup>lt;sup>3</sup> "Baltos dėžės" testavimas – testavimo metodas, kurio metu sistemai yra kuriami testavimo atvejai. Testuotojas pasirenka galimus įėjimus ir stebi ar gautas rezultatas atitinka lauktąjį.

# **6 lentelė. Sąsajos programinių agentų sistemos testavimo atvejai.**

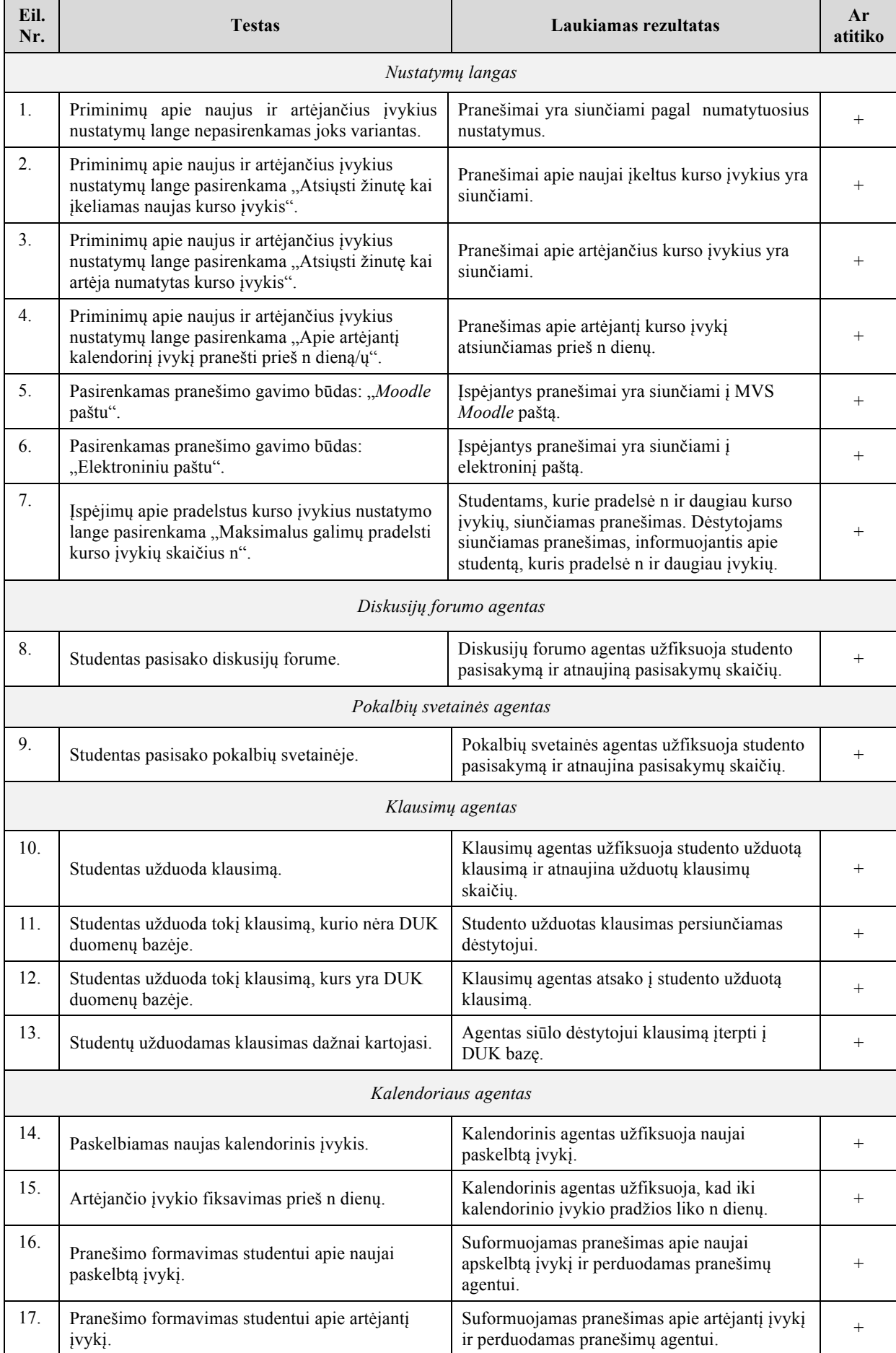

#### **6 lentelė. Sąsajos programinių agentų sistemos testavimo atvejai.**

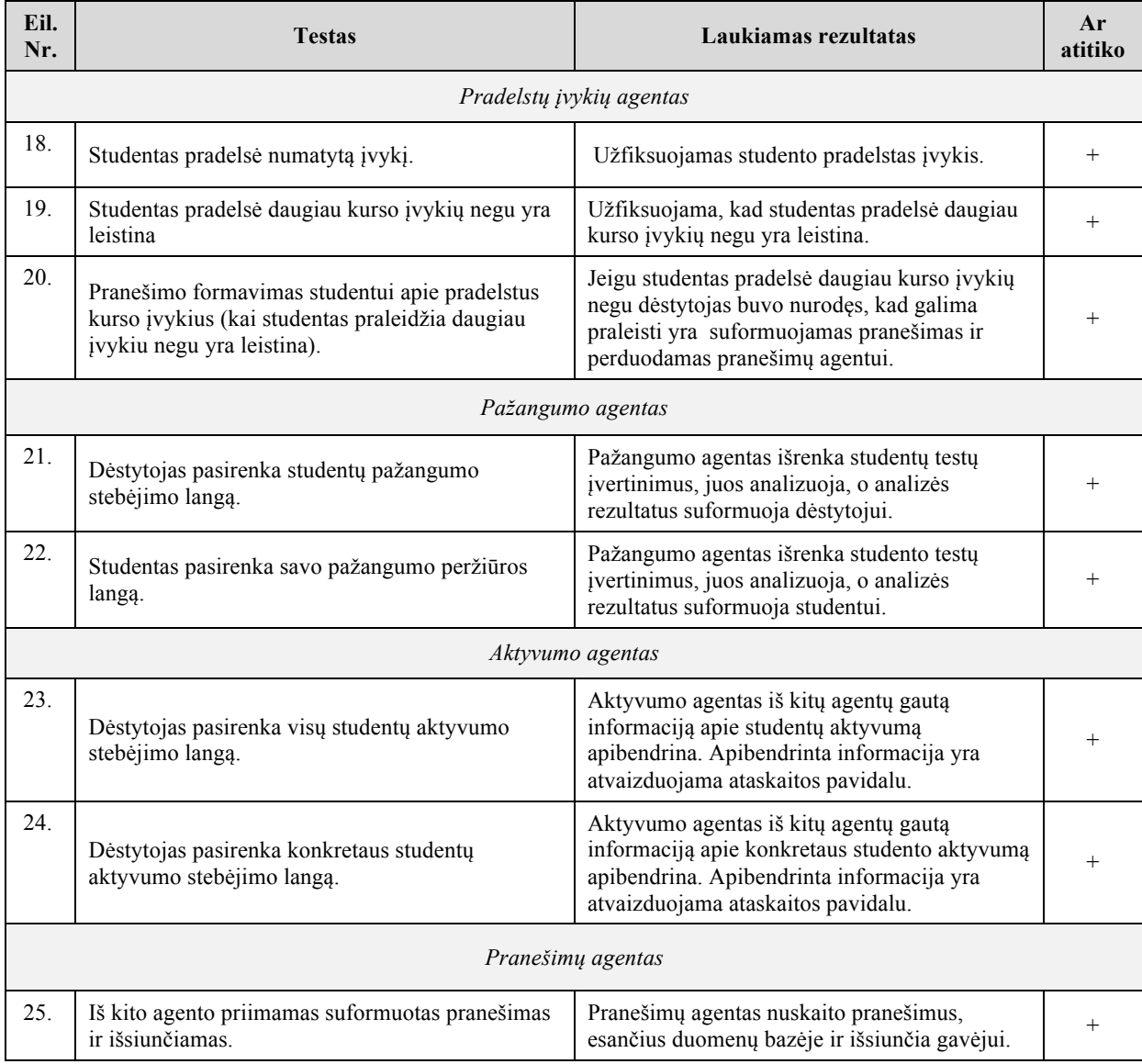

Kaip matome iš 6 lentelės nustatymo lango testavimo atvejai atitiko visus laukiamus rezultatus ir funkcionuoja tinkamai. Taip pat iš šios lentelės galime matyti jog visa aktyvumo agentui reikiama informacija iš diskusijų forumo agento, pokalbių svetainės agento bei klausimų agento yra užfiksuojama bei sukaupiama taip kaip ir buvo numatyta. Klausimų agentas taip pat išpildė visus lauktus rezultatus. Kalendoriaus agento, pradelstų įvykių agento bei pranešimų agento testavimo metu, visi gauti rezultatai buvo tokie kokių ir tikėjomės. Kalendoriaus agentas sėkmingai užfiksuoja naujai paskelbtus, bei artėjančius kurso įvykius, o pradelstų įvykių agentas užfiksuoja studentus, kurie pradelsė daugiau kurso įvykių negu, kad yra leistina. Kalendoriaus agentas bei pradelstų įvykių agentas pranešimų agentui suformuoja bei į duomenų bazę patalpina pranešimus apie naujus, artėjančius bei pradelstus kurso įvykius. Taip pat buvo patikrinta ir ar pranešimų agento išsiųsti pranešimai pasiekia reikiamą gavėją ir ar pranešimo gavimo laikas yra tinkamas. Aktyvumo bei pažangumo agentai taip pat

atitiko visus laukiamus rezultatus. Aktyvumo ir pažangumo informacija yra surenkama bei pateikiama dėstytojui lentelių pavidalu.

Sistemos testavimo bei peržiūros metu buvo atkreiptas dėmesys į studento aktyvumo bei pažangumo informacijos atvaizdavimą. Ateityje ši informacija gali būti atvaizduojama ir grafiškai, kadangi esant dideliam studentų skaičiui, aktyvumo bei pažangumo informacijos taip pat bus daug, todėl būtų tikslingą šią informaciją atvaizduoti grafiniu pavidalu. Tokiu būdu ši informacija taptų paprasčiau skaitoma. Esant poreikiui, studentų aktyvumo bei pažangumo informacijos atvaizdavimas bus atnaujinamas.

Iš visų šio tyrimo metu gautų rezultatų galima spręsti jog sąsajos programiniai agentai MVS *Moodle* funkcionuoja taip, kaip ir buvo numatyta. Sąsajos programiniai agentai dirba kaip dėstytojo asistentai, dalį rutininių darbų atlikdami už jį. Taip pat buvo patikrinta jog sistema pilnai išpildo specifikacijoje išvardintus funkcinius bei nefunkcinius reikalavimus, kurie pateikti 3.4 skyriuje.

#### **4.3. Iškilusios problemos**

#### **4.3.1. Studentų aktyvumo atvaizdavimo problema**

Studentų aktyvumo langas nėra sudėtingas, tačiau esant dideliam studentų kiekiui kurse duomenis peržiūrėti gali būti šiek tiek sudėtinga. Šiai problemai išspręsti, aktyvumo peržiūros lange, galima papildomai studentų aktyvumą atvaizduoti grafiniu būdu. Taip aiškiai matytųsi, kurie kurso studentai yra aktyviausi, o kurie pasyviausi.

#### **4.3.2. Studentų pažangumo atvaizdavimo problema**

Studentų pažangumo langas nėra sudėtingas, tačiau esant dideliam studentų kiekiui kurse duomenis peržiūrėti gali būti šiek tiek sudėtinga. Šiai problemai išspręsti, testų rezultatų peržiūros lange, galima papildomai studentų įvertinimus atvaizduoti grafiniu būdu. Taip aiškiai matytųsi, kurie kurso studentai yra pažangiausi ir kuriuos reiktų skatinti.

# **4.3.3. Agentų automatinis veikimas**

Kadangi MVS *Moodle* yra realizuota panaudojant PHP bei MySQL technologijas, programiniai agentai taip pat turėjo būti realizuoti naudojant šias technologijas. Norint, kad sistemoje, kuri yra realizuota PHP programavimo kalba, būtų atliekami kokie nors veiksmai yra reikalingas jų iniciavimas, o buvo numatyta, kad programiniai agentai turi veikti

savarankiškai. Dėl šios priežasties programinius agentus buvo nuspręsta realizuoti Linux aplinkoje panaudojant crontab $4$  faila, agentų savaiminiam pasileidimui.

# **4.4. Siūlymai tobulinti sąsajos programinių agentų sistemą**

# **4.4.1. Informacijos grafinis atvaizdavimas**

Sukurta sistema atvaizduoja susistemintą informaciją apie studento aktyvumą bei pažangumą pagal tai, kaip buvo numatyta specifikacijoje.

Ateityje siūloma į šią sistemą papildomai įdiegti funkcijas, kurios apibendrintą studentų aktyvumo bei pažangumo informaciją atvaizduotų grafiniu būdu. Grafiškai atvaizduota informacija būtų kur kas lengviau suprantama.

# **4.4.2. Įspėjamųjų pranešimų siuntimas trumposiomis tekstinėmis žinutėmis**

Šiuo metu pranešimų agentas įspėjamuosius pranešimus studentams siunčia į MVS *Moodle* paštą bei jų asmeninį elektroninį paštą.

Ateityje siūloma šį agentą praplėsti papildomu funkcionalumu, kuris leistų studentams įspėjamuosius pranešimus siųsti ir trumposiomis tekstinėmis žinutėmis (SMS). Siunčiant pranešimą tokiu būdu padidėtų tikimybė, jog studentas pranešimą tikrai gavo ir perskaitė.

# **4.5. Išvados**

- 1. Tyrimo metu buvo sudaryti testiniai atvejai, kuriuose aprašėme testą bei laukiamus testo rezultatus. Atlikus gautų ir laukiamų rezultatų tyrimą buvo nustatyta, kad sąsajos programinių agentų sistema atitinka visus testinius atvejus.
- 2. Atlikto tyrimo metu buvo nustatyta, jog projekto metu sukurti sąsajos programiniai agentai atlieka visas jiems priskirtas funkcijas, o sukurta sąsajos programinių agentų sistema pilnai atitinka užsakovo keliamus reikalavimus.
- 3. Pateiktas sistemos realizacijos metu iškilusių problemų sąrašas. Nustatyti ir aprašyti šių problemų sprendimo būdai.
- 4. Buvo pastebėta, kad sistemą ateityje galima gerinti. Pateikti tolimesni sistemos gerinimo aspektai.

 <sup>4</sup> Crontab – konfigūracinis failas, kuriame nurodomas, norimo darbo vykdymo tvarkaraštis.

# **5. EKSPERIMENTINĖ DALIS**

# **5.1. Įžanga**

Šiame skyriuje yra atliekami eksperimentai su magistratūros studijų metu sukurta programine įranga. Eksperimentinės dalies tikslas – naudojant realius pavyzdžius parodyti sukurtos sistemos galimybes bei palyginant dėstytojo atliekamus rutininius darbus naudojant MVS *Moodle* be sąsajos programinių agentų sistemos ir su ja. Eksperimentui atlikti buvo naudojami testiniai duomenys (studentai, dėstytojai, kursai bei jų medžiaga).

# **5.2. Agentinės sistemos įdiegimas bei aktyvavimas MVS** *Moodle* **aplinkoje**

Norint, kad programiniai agentai veiktų MVS *Moodle* aplinkoje juos pirmiausia reikia įdiegti. Norint, kad agentai pradėtų funkcionuoti, juos tam tikrame kurse reikia aktyvuoti. Agentų įdiegimo bei aktyvavimo procesas aprašytas 3.6 skyriuje.

Eksperimento metu atliktas sąsajos programinių agentų diegimas į MVS *Moodle* buvo sėkmingas. Sekančiame skyriuje parodysime sąsajos programinių agentų sistemos veikimą virtualiosiose mokymo aplinkose.

# **5.3. Sąsajos programinių agentų sistemos eksperimentas**

#### **5.3.1. Naujai paskelbti kurso įvykiai**

Sistemoje yra numatyta, jog jeigu studentas nenusistato pranešimų agento norimų nustatymų, jam el.paštu bei *Moodle* paštu yra siunčiami pranešimai apie naujai paskelbtus kurso įvykius, todėl šio nustatymo nekeičiame.

Prisijungę prie *Moodle* sistemos dėstytojo vardu, sukuriame naują kurso įvykį pavadinimu "Agentų išbandymas" ir numatome, kad šio įvykio pradžia yra 2012.05.03, 13:30 (37 paveikslas).

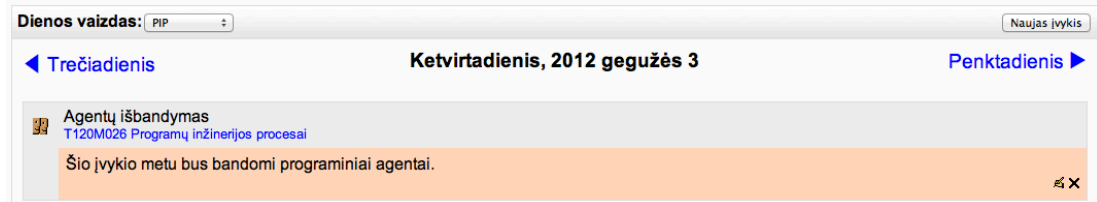

#### **37 pav. Naujo įvykio sukūrimas MVS** *Moodle***.**

Kalendorinis agentas, užfiksavęs jog buvo paskelbtas naujas kurso įvykis, suformuoja pranešimo tekstą pranešimų agentui. Pastarasis visiems kurso studentams, kurie yra nenusistatę jog nenori gauti pranešimų, jį išsiunčia. Pranešimu studentai yra informuojami apie tai, jog kurso metu buvo paskelbtas naujas įvykis (38 ir 39 paveikslas).

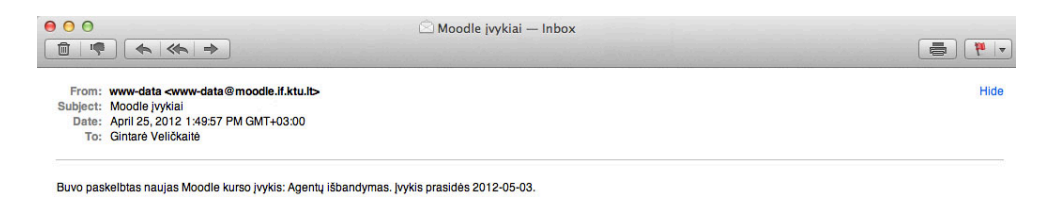

# **38 pav. Pranešimas studentams apie naują kurso įvykį.**

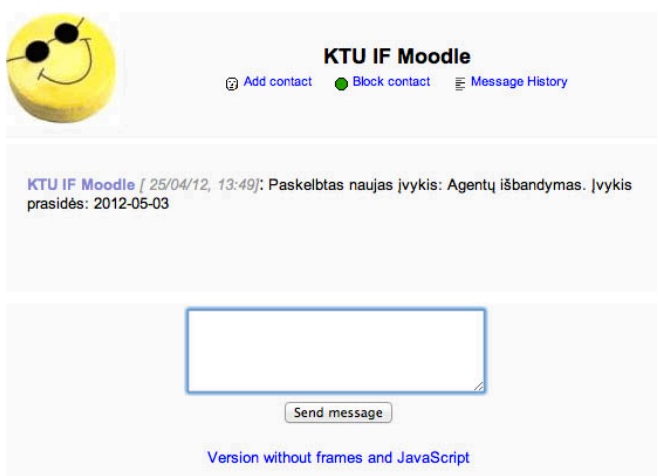

#### **39 pav. Pranešimas studentams apie naują kurso įvykį.**

Informaciniai pranešimai apie naujai paskelbtus kurso įvykius yra siunčiami reikiamu metu ir reikiamiems gavėjams. Kalendorinio agento naujų įvykių fiksavimo funkcija bei pranešimų agento suformuotų pranešimų išsiuntimo funkcija yra įgyvendintos pilnai. Nuo šiol dėstytojams patiems nebereikia siųsti įspėjimų studentams apie naujai paskelbtus kurso įvykius.

#### **5.3.2. Artėjantys kurso įvykiai**

Sistemoje yra numatyta, kad jeigu studentas nenusistato pranešimų agento norimų nustatymų, jam el.paštu bei *Moodle* paštu yra siunčiami pranešimai apie artėjančius kurso įvykius. Pranešimas yra atsiunčiamas likus dviem savaitėms iki įvykio pradžios ir pakartotinai atsiunčiamas iki įvykio likus septynioms dienoms.

Prisijungę prie *Moodle* sistemos dėstytojo vardu, sukuriame naują kurso įvykį pavadinimu "Agentų išbandymas" ir numatome, kad šio įvykio pradžia yra 2012.05.03, 13:30 (37 paveikslas).

Kalendorinis agentas 2012.04.25 užfiksuoja, jog iki įvykio "Agentų išbandymai" pradžios liko dvi savaitės bei suformuoja pranešimą, kurį perduoda pranešimų agentui. Pastarasis šį informacinį pranešimą išsiunčia studentams (40 ir 41paveikslai).

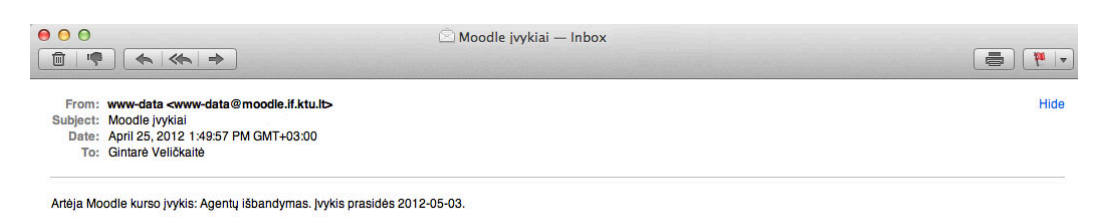

#### **40 pav. Pranešimas studentams apie artėjantį kurso įvykį.**

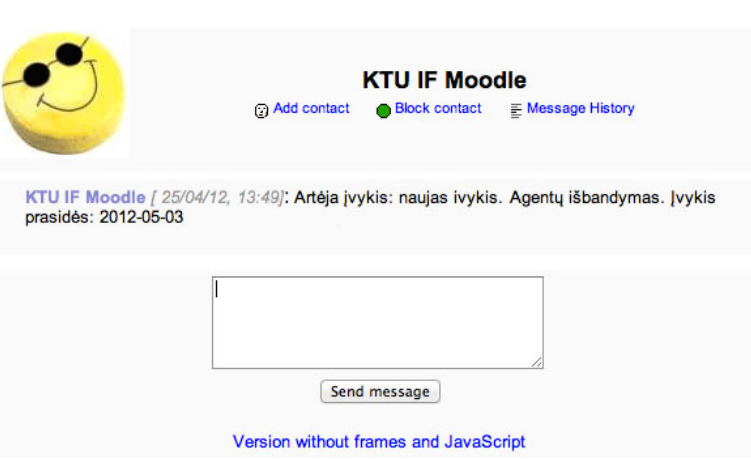

 **41 pav. Pranešimas apie artėjantį kurso įvykį.**

Informaciniai pranešimai apie artėjančius kurso įvykius yra siunčiami reikiamu metu ir reikiamiems gavėjams. Kalendorinio agento artėjančių įvykių fiksavimo funkcija bei pranešimų agento suformuotų pranešimų išsiuntimo funkcija yra įgyvendintos pilnai. Nuo šiol dėstytojui pačiam nereikia siųsti priminimų kurso studentams apie artėjančius kurso įvykius.

## **5.3.3. Pradelsti kurso įvykiai**

Dėstytojas pradelstų įvykių agentui turi nusistatyti koks yra maksimalus leistinas pradelstų įvykių skaičius studentams. Nustatome, kad maksimalus galimų pradelsti įvykių skaičius yra 5 (42 pav.).

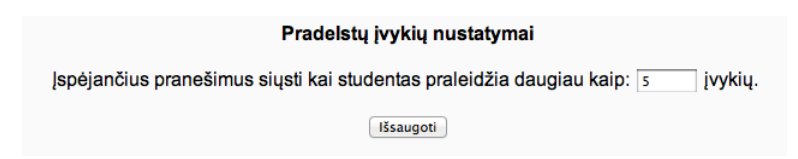

 **42 pav. Pradelstų įvykių agentų nustatymai.**

Sukuriame fiktyvius įvykius ir imituojame veiksmą, kad studentai pradelsė 5 ar daugiau kurso įvykių. Pradelstų įvykių agentas, užfiksavęs jog atsirado studentų, kurie pradelsė 5 ar daugiau kurso įvykių, suformuoja pranešimus kurso dėstytojui bei patiems studentams. Taip pat pradelstų įvykių agentas šiuos pranešimus perduoda pranešimų agentui. Kurso dėstytojas gauna informacinį pranešimą, kurį jam atsiunčia pranešimų agentas (pranešimas gaunamas tokiu būdu, kuris buvo nustatytas pranešimų siuntimo nustatymuose) apie studentus, kurie agento veikimo metu yra praleidę 5 ir daugiau atsiskaitymų (43 paveikslas). Kurso studentams, kurie viršija maksimalų galimų pradelsti kurso įvykių skaičių, pranešimų agentas taip pat išsiunčia pranešimus (pranešimas gaunamas tokiu būdu, kuris buvo nustatytas pranešimų siuntimo nustatymuose), raginančius studentą atsiskaityti (44 ir 45 paveikslai).

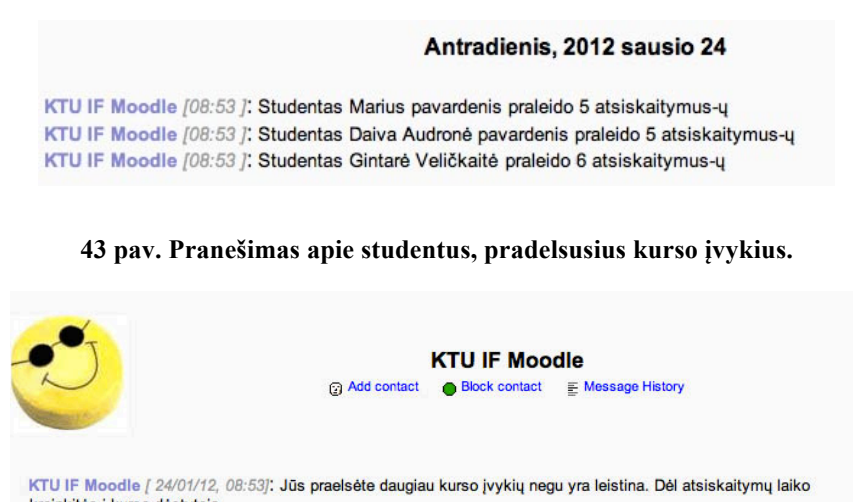

kreipkitės į kurso dėstytoją

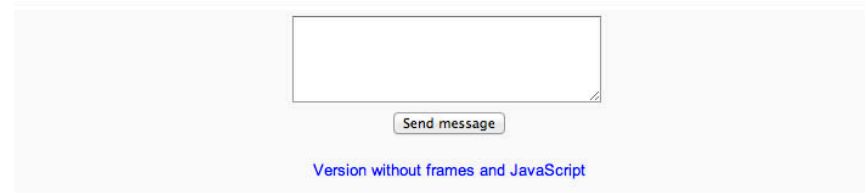

#### **44 pav. Pranešimas studentui apie pradelstus kurso įvykius.**

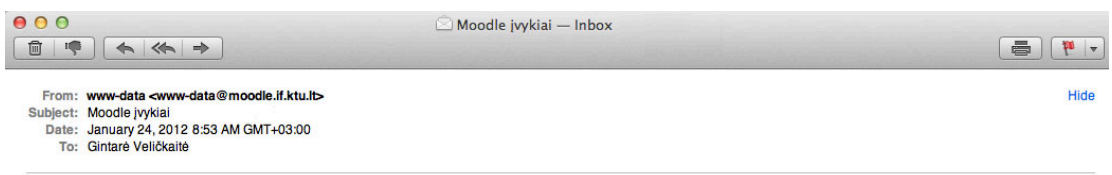

Jūs pradelsėte daugiau kurso įvykių negu yra leistina. Dėl atsiskaitymų laiko kreipkitės į kurso dėstytoją.

#### **45 pav. Pranešimas studentui apie pradelstus kurso įvykius.**

Informaciniai pranešimai apie pradelstus kurso įvykius yra siunčiami agentui iš karto baigus skaičiavimus ir jam nustačius jog kurse yra studentų, kurie pradelsė daugiau įvykių negu leistina. Pradelstų įvykių agento pagrindinė funkcija fiksuoti studentų pradelstus įvykius bei pranešimų agento suformuotų pranešimų išsiuntimo funkcijos yra pilnai įgyvendintos. Dėstytojui pačiam nebereikia stebėti studentų atsiskaitymų ir sekti, kurie studentai pradelsė nemažai kurso įvykių. Taip pat jam nebereikia tų studentų, kurie yra praleidę atsiskaitymų, raginti atsiskaityti, kadangi už dėstytoją tokį pranešimą išsiunčia pranešimų agentas.

#### **5.3.4. Studentų aktyvumas**

Imitavome studentų veiksmus diskusijų forume, pokalbių svetainėse bei fiktyviai uždavėme klausimus kurso dėstytojui studentų vardu. Diskusijų forumo, pokalbių svetainės bei klausimų agentai užfiksuoja šiuos mūsų veiksmus kurso aplinkoje ir perduoda šią informaciją aktyvumo agentui. Aktyvumo agentas šią informaciją apibendrintai atvaizduoja dėstytojams. Dėstytojas, norėdamas peržiūrėti kurso studentų aktyvumo informaciją, agentų bloke pasirenka nuorodą "studentų aktyvumas". Atidarius šiam langui yra matoma apibendrinta visų kurso studentų aktyvumo ataskaita (46 paveikslas).

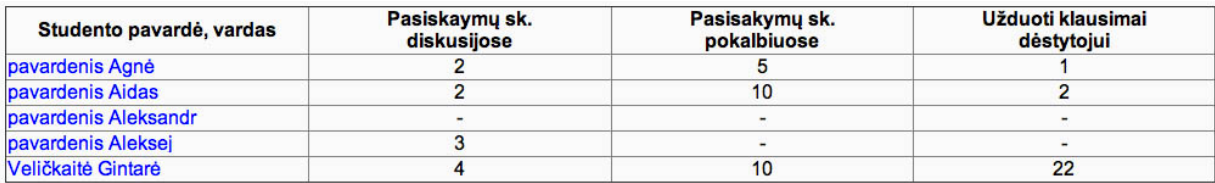

#### **46 pav. Kurso studentų aktyvumo informacija.**

Jeigu dėstytojas nori peržiūrėti konkretaus studento aktyvumo informaciją jam reikia paspausti ant studento pavardės. Kaip matome iš 47 paveikslo dėstytojui, pasirinkus konkretaus studento vardą bei pavardę, yra matoma ataskaita apie šio studento aktyvumą kurso metu. Matomas pasisakymų skaičius konkrečiose diskusijų forumuose, kurį užfiksuoja diskusijų forumo agentas, bei pasisakymų skaičius konkrečiose pokalbių svetainėse, kurį užfiksuoja pokalbių svetainės agentas. Taip pat yra matomas bendras užduotų klausimų skaičius, bei pateikiami jo užduoti klausimai. Informaciją susijusią su klausimas užfiksuoja klausimų agentas. Po studentų aktyvumo informacija galima matyti studento atliktų testų rezultatus (jeigu kurse buvo paskelbtas ir atliktas nors vienas testas), kuriuos fiksuoja pažangumo agentas. Visą šią informaciją apibendrina bei atvaizduoja aktyvumo bei pažangumo agentai.

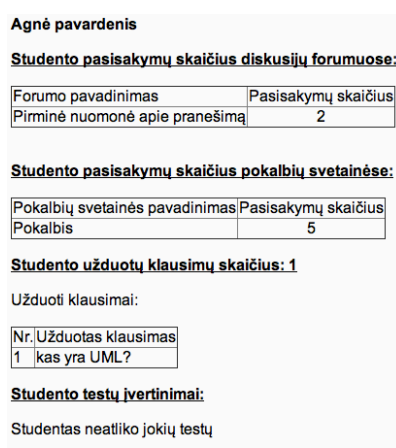

#### **47 pav. Konkretaus studento aktyvumo informacija.**

Diskusijų forumo agentas tinkamai fiksuoja studentų pasisakymus diskusijų forumuose. Pokalbių svetainės agentas tinkamai fiksuoja studentų pasisakymus pokalbių svetainėse, o klausimų agentas tinkamai fiksuoja studentų užduotų klausimų skaičių. Visi šie trys agentai surinktą informaciją perduoda aktyvumo agentui. Aktyvumo agentas priima jam pateiktą informaciją iš kitų agentų ir ją, ataskaitos pavidalu, pateikia kurso dėstytojui. Kurso dėstytojui nebereikia pačiam vaikščioti po įvairius MVS *Moodle* puslapius ir peržiūrinėti kur ir kiek aktyvūs buvo studentai. Visą šią informaciją už jį surenka ir atvaizduoja sąsajos programiniai agentai.

#### **5.3.5. Studentų pažangumas**

Imitavome jog studentai kurso metu atliko testus ir už juos gavo įvertinimus. Pažangumo agentas iš visų turimų studentų įvertinimų išrinko tik įvertinimus, gautus už atliktus testus. Dėstytojai atskirų testų rezultatus gali peržiūrėti agentų bloke pasirinkę nuorodą "Studentų pažangumas". Atsidarius šiam langui yra matomas visų studentų pažangumo, atliekant kurse paskelbtus testus, ataskaita (48 paveikslas). Matomoje ataskaitoje raudonai pažymimi tie įvertinimai, kurie yra mažesni už 5, o mėlynai pažymimi atskirų testų vidurkiai.

Pažangumo agentas viso kurso metu renka informaciją apie studentų įvertinimus, gautus atliekant kurso metu paskelbtus testus. Jis šią informaciją apibendrina ir ataskaitos pavidalu pateikia dėstytojui. Dėstytojui nebereikia iš visų bendrų rezultatų pačiam išsirinkti tik testų rezultatų ir atlikti šių rezultatų analizės. Visą šį darbą už dėstytoją atlieka pažangumo agentas.

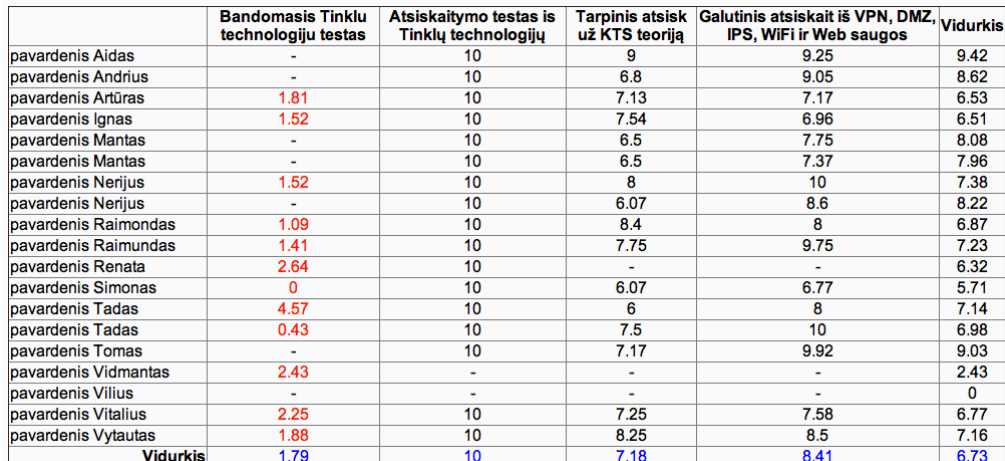

**48 pav. Studentų pažangumo informacija.**

#### **5.3.6. Atsakymai į studentų užduodamus klausimus**

Klausimų agentas studentams realiu laiku gali pateikti atsakymus į jų užduodamus klausimus. Studentas norėdamas pateikti klausimą dėstytojui savo agentų bloke išsirinka nuorodą "Klausimai dėstytojui". Atsidariusiame lange jis gali pateikti klausimą dėstytojui. Jeigu klausimų agentas studento rašomą klausimą aptinka duomenų bazėje, jam yra siūlomas klausimo užbaigimas (49 paveikslas).

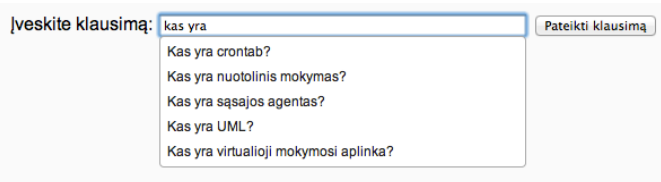

**49 pav. Klausimo uždavimas dėstytojui.**

Jeigu studentas pasirenka klausimą iš atsiradusio sąrašo jis iš karto gali gauti atsakymą į jį (50 paveikslas).

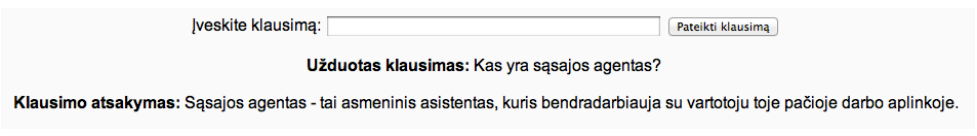

 **50 pav. Atsakymo pateikimas į studento užduotą klausimą.**

Jeigu klausimas nerandamas klausimų bazėje jis yra persiunčiamas dėstytojui (51 ir 52 paveikslai). Studento persiųstą klausimą dėstytojui pasiūloma įterpti į DUK bazę.

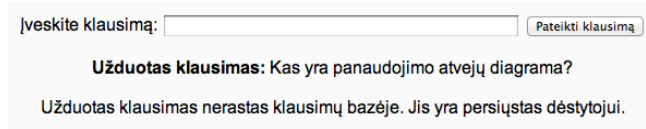

**51 pav. Klausimo, kurio nėra DUK bazėje, uždavimas dėstytojui.**

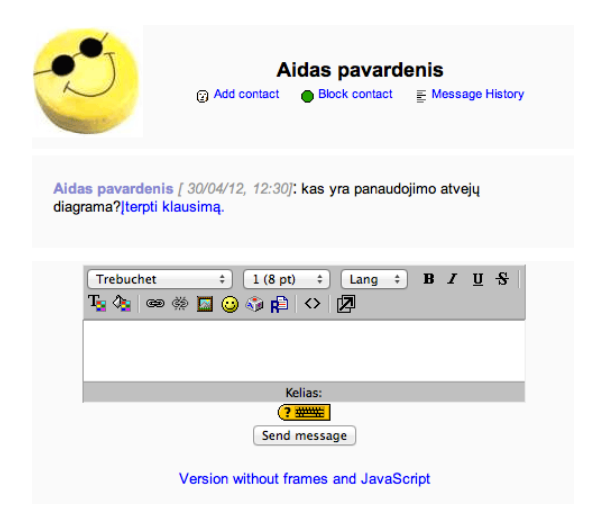

## **52 pav. Klausimo, kurio nėra DUK bazėje, perdavimas dėstytojui.**

Klausimų agentas pateikia atsakymą į studentų užduodamą klausimą realiu laiku, jeigu jo užduotas klausimas yra DUK bazėje. Jeigu klausimo DUK bazėje nėra jis yra nukreipiamas dėstytojui. Jeigu dėstytojas pastebi, kad panašus klausimas dažnai kartojasi, jis šį klausimą iš karto gali įterpti į DUK bazę. Šios klausimų agento funkcijos padeda sutaupyti dėstytojui laiko, kadangi jam nereikia atsakinėti į tuos pačius studentų užduodamus klausimus.

# **5.4. Sąsajos programinių agentų naudingumas**

Sąsajos programinių agentų sistemos naudingumą išmatuosime pagal tai kiek dėstytojas turi atlikti veiksmų MVS *Moodle* aplinkoje norėdamas gauti tam tikrus rezultatus be sąsajos programinių agentų sistemos ir su jais. Laikysime, kad veiksmų kiekis, kuriuos reikia atlikti, norint gauti rezultatą, nenaudojant sąsajos agentų yra 100 %. Atitinkamai paskaičiuosime procentinį darbo sumažėjimą, jeigu veiksmui atlikti bus naudojami sąsajos programiniai agentai.

## **5.4.1. Diskusijų forumo agento naudingumas**

Jeigu dėstytojas nori peržiūrėti studento aktyvumą MVS *Moodle* diskusijų forume be sąsajos programinių agentų sistemos jis, prisijungęs prie VMA, turi atlikti šiuos veiksmus: įeiti į diskusijų forumus, pasirinkti norimą diskusiją, joje peržiūrėti visus atsakymus, rankiniu būdu išsirinkti norimą informaciją. Jeigu VMA aplinkoje yra įdiegti sąsajos programiniai agentai dėstytojui užtenka vieno paspaudimo jeigu jis nori peržiūrėti visos grupės aktyvumą diskusijų forumuose, arba du paspaudimus jeigu jis nori peržiūrėti konkretaus studento aktyvumą atskiruose forumuose.

Kaip yra matoma iš 53 paveikslo, jeigu VMA yra įdiegtas diskusijų forumo agentas, norint peržiūrėti visos grupės studentų aktyvumą visose diskusijų forumuose dėstytojui reikia atlikti 75 % mažiau veiksmų. Jeigu dėstytojas nori peržiūrėti konkretaus studento aktyvumą konkrečiuose diskusijų forumuose jam reikia atlikti 50 % mažiau veiksmų. Taip pat abiem atvejais dėstytojui nebereikia pačiam išrinkinėti studentų pasisakymų ir rankiniu būdu atlikti aktyvumo skaičiavimų.

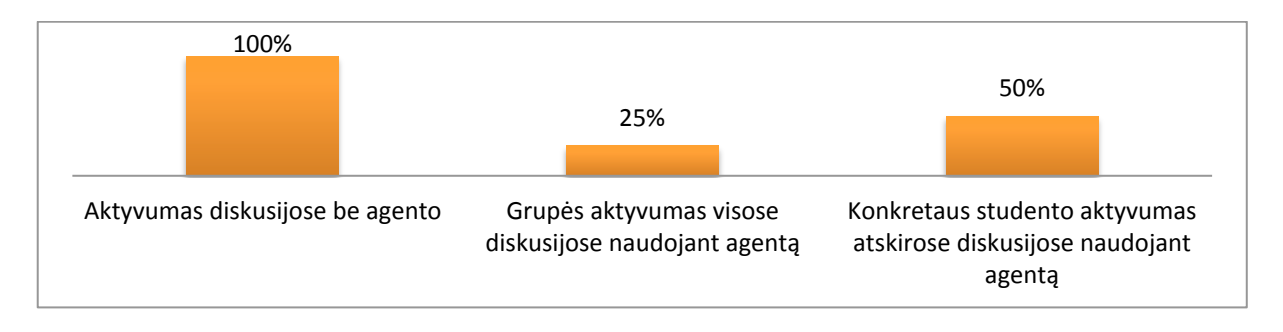

**53 pav. Procentinis veiksmų kiekis, stebint studento aktyvumą diskusijų forumuose.**

## **5.4.2. Pokalbių svetainės agento naudingumas**

Jeigu dėstytojas nori peržiūrėti studento aktyvumą MVS *Moodle* pokalbių svetainėse be sąsajos programinių agentų sistemos jis, prisijungęs prie VMA, turi atlikti šiuos veiksmus: įeiti į pokalbių svetaines, išsirinkti norimą pokalbį, išsirinkti buvusias sesijas, įeiti į sesijos vidų, joje peržiūrėti studentų pokalbius, rankiniu būdu išsirinkti norimą informaciją. Jeigu VMA yra įdiegtas pokalbių svetainės agentas dėstytojui užtenka vieno paspaudimo jeigu jis nori peržiūrėti visos grupės aktyvumą visose pokalbių svetainėse ir dviejų paspaudimų jeigu jis nori peržiūrėti konkretaus studento aktyvumą atskirose diskusijų pokalbiuose.

Kaip yra matoma iš 54 paveikslo, jeigu VMA yra įdiegtas pokalbių svetainės agentas, norint peržiūrėti visos grupės aktyvumą visose pokalbių svetainėse dėstytojui reikia atlikti 83 % mažiau veiksmų. Jeigu dėstytojas nori peržiūrėti konkretaus studento pasisakymų skaičių konkrečiose pokalbių svetainėse jam reikia atlikti 67 % mažiau veiksmų. dėstytojui nebereikia pačiam išrinkinėti studentų pasisakymų ir rankiniu būdu atlikti aktyvumo skaičiavimų.

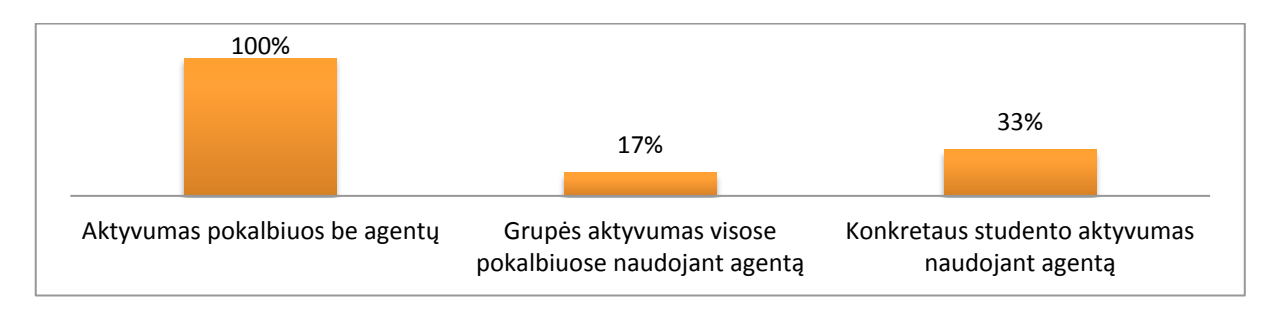

 **54 pav. Procentinis veiksmų kiekis, stebint studento aktyvumą pokalbių svetainėse.**

#### **5.4.3. Klausimų agento naudingumas**

Standartinėje MVS *Moodle* versijoje nėra numatytos galimybės, automatiniu būdu pateikti atsakymų studentams į jų užduodamus klausimus. Standartinėje *Moodle* versijoje studentai klausimus užduoda tiesiogiai dėstytojui, todėl jam nuolat gali tekti atsakinėti į tokius pačius ar panašius keleto studentų užduodamus klausimus. Į MVS *Moodle* įdiegtas klausimų agentas automatiškai pateikia atsakymus į studentų užduodamus klausimus (tuos, kurie yra DUK bazėje), todėl dėstytojui į daugelį klausimų atsakinėti nebereiks. Taip yra taupomas jo laikas, kurį jis gali skirti kitai veiklai, susijusiai su virtualiojo mokymo gerinimu.

Kadangi dėstytojas pats neatsakinės į studentų užduodamus klausimus, jis nežinos, kurie studentai buvo žingeidūs bei aktyviai pateikinėjo klausimus, todėl į klausimų agento funkcionalumą buvo integruota galimybė fiksuoti studentų užduodamų klausimų skaičių, bei pačius klausimus. Tokiu būdu dėstytojas galės įvertinti ir studentų aktyvumą, pateikiant įvairius klausimus.

#### **5.4.4. Aktyvumo agento naudingumas**

Aktyvumo agentas surenka informaciją iš diskusijų forumo agento, pokalbių svetainės agento bei klausimų agento ir šią, apibendrintą informacija, ataskaitos pavidalu pateikia dėstytojui. Todėl dėstytojui nebereikia vaikščioti po skirtingus puslapius ir rankiniu būdu rankioti bei skaičiuoti studentų aktyvumo informacijos.

Iš 55 paveikslo galime matyti jog MVS *Moodle* įdiegtas aktyvumo agentas, dėstytojo, kuris nori peržiūrėti visos grupės aktyvumą diskusijų forumuose bei pokalbių svetainėse, darbą gali sumažinti net 90 %, kadangi dėstytojui yra reikalingas tik vienas paspaudimas vietoje dešimties. Jeigu dėstytojas nori peržiūrėti konkretaus studento aktyvumą viso kurso metu, jo darbas gali būti palengvinamas net 80 %, kadangi jam yra reikalingi du paspaudimai vietoje dešimties. Abiem atvejais dėstytojui nebereikia pačiam atlikti jokių skaičiavimų bei analizės, todėl papildomai yra sutaupoma ir laiko.

Aktyvumo agentas dalį informacijos gauna ir iš klausimų agento, kuris pateikia informaciją apie studento užduotus klausimus klausimų agentui. Kadangi panašaus funkcionalumo MVS *Moodle* iki šiol neturėjo, todėl sunku skaitine išraiška įvertinti jo naudingumą, tačiau ši informacija taip pat padeda stebėti studentų aktyvumą viso kurso metu.

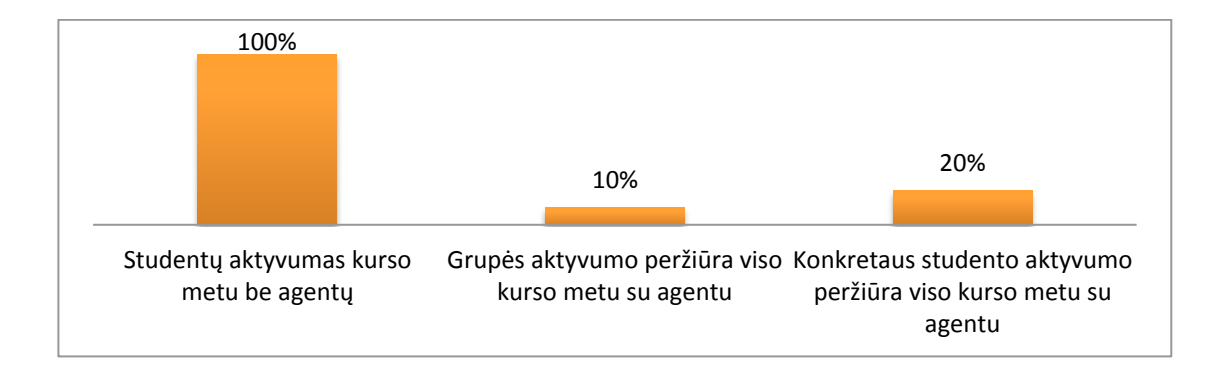

 **55 pav. Procentinis veiksmų kiekis stebint studentų aktyvumą viso kurso metu.**

## **5.4.5. Pažangumo agento naudingumas**

Pažangumo agentas iš visų studentų gautų rezultatų išrenka įvertinimus, gautus už atliktus testus, šią informaciją apibendrina ir ataskaitos pavidalu pateikia dėstytojui. Todėl dėstytojui nebereikia atskirai iš visų atsiskaitymų rezultatų papildomai išsirinkinėti tik testų rezultatus. MVS *Moodle* aplinkoje dėstytojas, norėdamas peržiūrėti, studentų rezultatus atliekant testus, prisijungęs prie VMA, turi atlikti šiuos veiksmus: pasirinkti įvertinimų langą, rankiniu būdu išsirinkti tik testų rezultatus, atlikti jų analizę. Jeigu VMA yra įdiegtas pažangumo agentas, dėstytojui užtenka tik vieno paspaudimo, kad būtų matomi tik studentų atliktų testų įvertinimai.

Iš 56 paveikslo galime matyti, kad pažangumo agentas dėstytojui gali palengvinti studento testų įvertinimų peržiūrą 67 %, kadangi dėstytojui vietoje trijų veiksmų turi atlikti tik vieną paspaudimą.

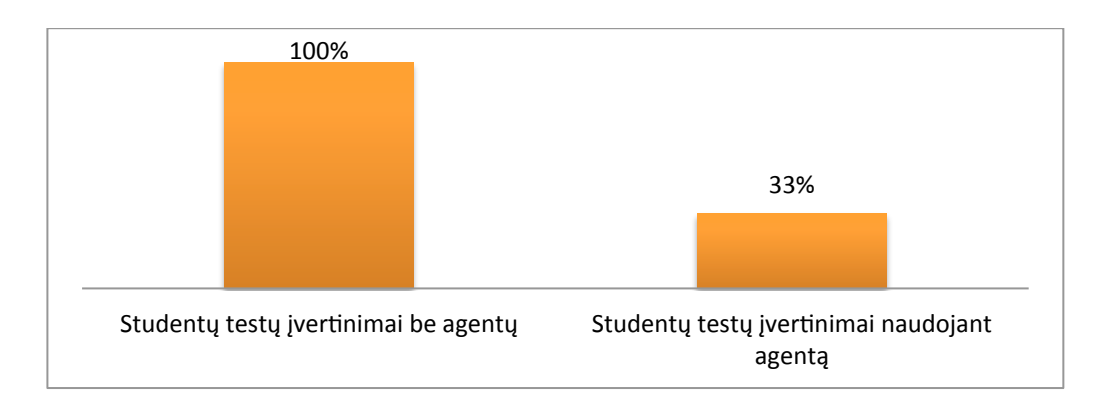

 **56 pav. Procentinis veiksmų kiekis stebint studentų pažangumą.**

## **5.4.6. Kalendorinio bei pranešimų agento naudingumas**

Jeigu dėstytojas nori studentų grupei nusiųsti priminimą apie naujai paskelbtą arba artėjantį kurso įvykį jam, prisijungus prie VMA *Moodle*, reikia atlikti šiuos veiksmus: pasirinkti kurso dalyvių sąrašą, pažymėti, kad lape rodytų visus studentus, pažymėti visą studentų sąrašą, iš veiksmų sąrašo išsirinkti pranešimo siuntimo veiksmą, parašyti pranešimą,

jį peržiūrėti ir tuomet išsiųsti. Jeigu VMA *Moodle* yra įdiegtas kalendoriaus agentas, dėstytojui šių veiksmų atlikti nereikia, kadangi pranešimai apie naujai paskelbtus įvykius bei priminimai apie artėjančius įvykius yra išsiunčiami automatiškai.

Iš 57 paveikslo galime matyti, kad esant įdiegtam kalendoriaus agentui bei pranešimų agentui, dėstytojo darbas, atliekant pranešimų siuntimą apie naujai paskelbtus įvykius bei priminimo apie artėjančius kurso įvykius siuntimą yra lygus 0 %. Taip yra todėl, kad visa šį darbą už dėstytoją, be jokio tiesioginio jo įsikišimo, atlieka kalendoriaus bei pranešimų agentai.

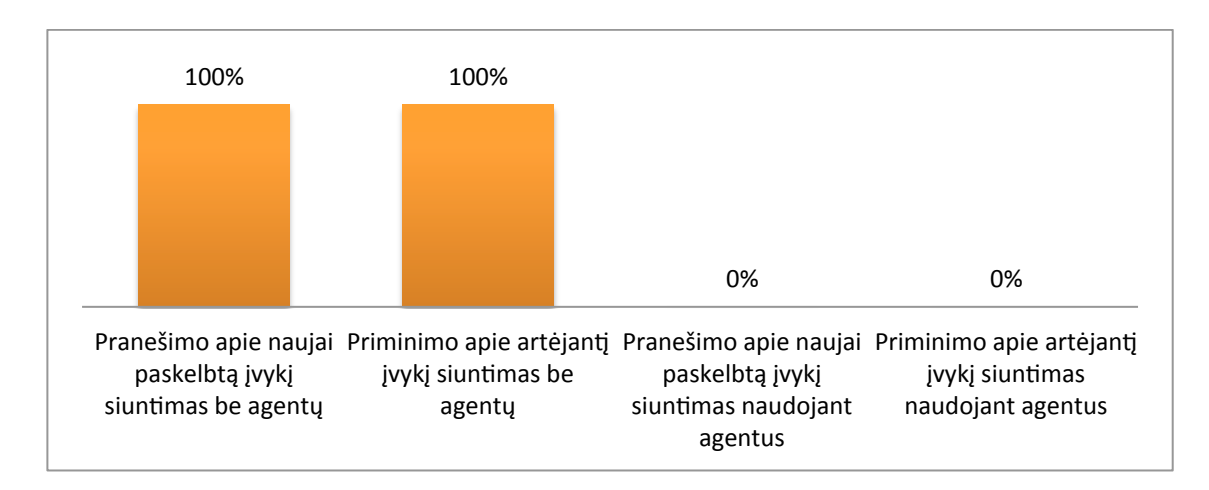

 **57 pav. Procentinis veiksmų kiekis siunčiant priminimus bei įspėjimus.**

# **5.4.7. Pradelstų įvykių bei pranešimų agento naudingumas**

Jeigu dėstytojas nori peržiūrėti studentus, kurie yra praleidę kažkokių atsiskaitymų, jam prisijungus prie VMA *Moodle* reikia atlikti šiuos veiksmus: pasirinkti užduočių langą, išsirinkti norimą peržiūrėti užduotį, rasti studentus, kurie užduoties nepateikė, juos pasižymėti. Visi šie veiksmai yra kartojami įeinant į kiekvieną kurso užduotį atskirai. Taigi, jeigu dėstytojas kurso metu sukuria penkias užduotis, jam reikia mažiausiai dvidešimties veiksmų, kad būtų peržiūrėta kiek studentų yra praleidę maksimalų leistiną kurso įvykių skaičių.

Iš 58 paveikslo galime matyti, kad dėstytojo darbas, reikalingas studentų atsiskaitymų stebėjimo metu yra lygus 0 %. Taip yra todėl, kad pradelstų įvykių agentas, pasileisdamas vieną kartą savaitėje, užfiksuoja visus studentus, kurie praleido daugiau kurso įvykių negu, kad nurodė dėstytojas. Apie šiuos studentus dėstytojas yra informuojamas pranešimu, kurį išsiunčia pranešimų agentas. Pranešimas išsiunčiamas ir studentams, kurie yra pradelsę daugiau įvykių negu, kad nurodė dėstytojas. Visus šiuos veiksmus pradelstų įvykių bei pranešimų agentai atlieka autonomiškai, be jokio dėstytojo įsikišimo.

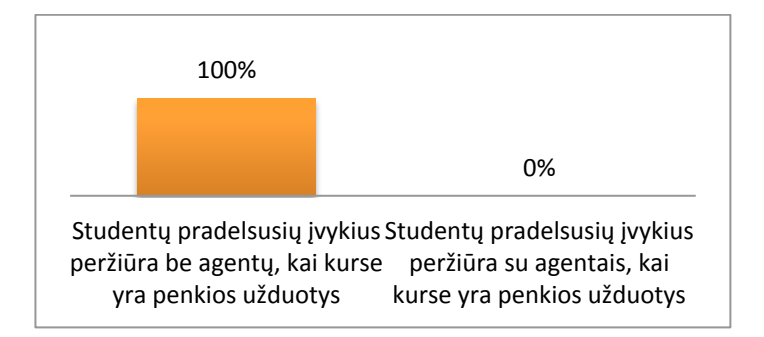

 **58 pav. Procentinis veiksmų kiekis stebint studentų pradelstus įvykius.**

# **5.5. Išvados**

- 1. Eksperimento metu buvo nustatyta, jog į *Moodle* galima nesunkiai įdiegti agentus ir sukurti informaciją teikiančią bei dalyvius aktyvinančią agentų padėjėjų sistemą.
- 2. Eksperimento metu buvo išbandomas sąsajos programinių agentų sistemos, įdiegtos į MVS *Moodle*, veikimas. Naudojant testinius duomenis buvo sukurtas bandomasis kursas, kurio metu buvo imituojami studentų bei dėstytojų veiksmai. Viso bandomojo kurso metu MVS *Moodle* aplinkoje dirbo sąsajos programinių agentų sistema, kurią sudaro aštuoni programiniai agentai: diskusijų forumo agentas, pokalbių svetainės agentas, klausimų agentas, aktyvumo agentas, pažangumo agentas, kalendoriaus agentas, pradelstų įvykių agentas bei pranešimų agentas. Šio eksperimento metu buvo nustatyta, kad sąsajos programinių agentų sistema MVS *Moodle* aplinkoje atlieka dalį dėstytojo darbų, ir dirba kaip jo pagalbininkas.
- 3. Eksperimento metu buvo apskaičiuojamas dėstytojo atliekamų rutininių veiksmų kiekis MVS *Moodle* aplinkoje naudojant sąsajos programinių agentų sistemą ir jos nenaudojant. Palyginus gautus rezultatus buvo nustatyta, kad tuomet kai sąsajos programinių agentų sistema yra įdiegta į *Moodle* aplinką, dėstytojas gali skirti kur kas mažiau laiko tokiems darbams kaip:
	- studento aktyvumo stebėjimas, analizavimas;
	- studento pažangumo stebėjimas, analizavimas;
	- pranešimų siutimas apie naujai paskelbtus, artėjančius ar pradelstus kurso įvykius;
	- atsakymų pateikimas į studentų užduodamus klausimus.
- 4. Nustatyta, kad sąsajos programinių agentų sistema veikia savarankiškai, be jokio tiesioginio dėstytojo įsikišimo.

# **6. IŠVADOS**

- 1. Atlikus programinių agentų, jų tipų bei architektūrų analizę nustatyta, kad agento apibrėžimas, tipai bei architektūra yra nenusistovėję.
- 2. Atlikus literatūros analizę nustatyta, jog *Moodle* mokymosi aplinka yra populiari tiek užsienyje tiek Lietuvoje, labiausiai paplitusi jos versija yra 1.9.14 +, o tarp populiariausių atviro kodo mokymosi aplinkų technologiniu požiūriu *Moodle* yra geriausia [17].
- 3. Remiantis [24] pateiktomis pageidaujamomis MVS *Moodle* reakcijomis į vykstančius edukacinius įvykius bei atsižvelgiant į realias *Moodle* galimybes buvo nustatyta, kad *Moodle* neturi tokių galimybių kaip:
	- studentų aktyvumo bei pažangumo stebėjimas ir analizavimas;
	- ataskaitų apie studento aktyvumą bei pažangumą, atliekant testus, pateikimas dėstytojui;
	- pranešimų siuntimas studentams apie naujai paskelbtus, artėjančius bei pradelstus kurso įvykius;
	- dėstytojo informavimas apie studentus, pradelsusius daugiau kurso įvykių negu yra leistina.
- 4. Atsižvelgiant į *Moodle* funkcijų trūkumą darbe buvo išskirti aštuoni sąsajos programiniai agentai bei jų funkcijos, remiantis [1][4][5] pasiūlytais agentų taikymo virtualiosiose mokymosi aplinkose metodais bei [24] pateiktu edukacinių agentų sąrašu.
- 5. Suprojektuota sąsajos programinių agentų sistema, kuri yra skirta diegti į MVS *Moodle*. Sistemą sudaro aštuoni sąsajos programiniai agentai: diskusijų forumo agentas, pokalbių svetainės agentas, klausimų agentas, aktyvumo agentas, pažangumo agentas, kalendoriaus agentas, pradelstų įvykių agentas bei pranešimų agentas. Pagal sistemos projektą atlikta sąsajos programinių agentų sistemos prototipo realizacija. Prototipas įdiegtas į MVS *Moodle*. Nustatyta, kad sąsajos programinių agentų sistema yra nesunkiai įdiegiama ir aktyvuojama MVS *Moodle* aplinkoje ir joje savarankiškai atlieka dalį dėstytojo darbų.
- 6. Eksperimento metu buvo nustatyta, kad tuomet kai sąsajos programinių agentų sistema yra įdiegta į *Moodle* aplinką, dėstytojas gali skirti kur kas mažiau laiko tokiems darbams kaip:
	- studento aktyvumo stebėjimas bei analizavimas;
	- studento pažangumo stebėjimas bei analizavimas;
	- pranešimų siutimas apie naujai paskelbtus, artėjančius ar pradelstus kurso įvykius;
	- atsakymų pateikimas į studentų užduodamus klausimus.

# **7. LITERATŪRA**

- [1] Agarwal, R., Deao, A., Das, S. Intelligent agents in E-learning. *Software Engineering Notes Volume 29 Number 2*, 2004, p. 1 – 3.
- [2] *Aiškinamasis anglų-lietuvių kalbų kompiuterijos terminų žodynas.* Kaunas: Smaltija, 1997. 366 p. ISBN 9986-708-11-7.
- [3] Baylor, A.L*.* Intelligent agents as Cognitive Tools for Education*. Educational Technology*, 1999. 39(2), p. 36 – 40.
- [4] Chen, W., Wasson, B. Intelligent Agents Supporting distributed Collaborative Learning. (Ed. F. O. Lin). *In Designing Distributed Environments with Intelligent Software Agents. Idea Group Publishing*, 2004. p. 311. ISBN: 1591405009.
- [5] Choy, S.; Ng, S.; Tsang Y. Software agents to assist in distance learning environments. *Educause Quarterly*, Number 2, 2005, p. 34–40.
- [6] Cole, J.; Foster, H. *Using Moodle: teaching with the popular open source course management system.* United States of America: O`Reilly Media, Inc., 2008. p. 1. ISBN-13: 978-0596-52918-5.
- [7] Dagienė, V.; Grigas, G.; Jevsikova, T. *Enciklopedinis kompiuterijos žodynas*. 2-as papildytas leidimas. Vilnius: TEV, 2008. 654 p.
- [8] Fenton Kerr, T., Clark S. et al. Multi-agents Designing in flexibe learning environment. In ASCILITE`98 *Proceedings*, 1998, p. 223 – 229.
- [9] Franklin, S., Graesser, A. Is it an Agent, or just a Prigram: A Taxonomy for Autonomous agents. *In Proceedings of the Third International Workshop on Agent Theories, Architectures, and Languages,* Springer-Verlag, 1996, p.1–10.
- [10] Glossary of Distance Education Terms. [interaktyvus] [žiūrėta 2012-03-06]. Prieiga per internetą: <

https://courses.worldcampus.psu.edu/public/faculty/DEGlossary.shtml >.

- [11] Hayes-Roth, B. An Architecture for Adaptive Intelligent Systems. *Artificial Intelligence: Special Issue on Agents and Interactivity*, 1995.
- [12] Imam, I. F., Kodratoff, Y. Intelligent Adaptive Agents: A Highlight of the Field and the AAAI-96 Workshop. *AI Magazine*, 1997, 18(3), p. 75 – 80.
- [13] ISO 9000, 9001, and 9004 Plain English Definitions. [interaktyvus] [žiūrėta 2012-03- 06]. Prieiga per internetą: <http://praxiom.com/iso-definition.htm>.
- [14] Jennings, N. R., Wooldridge, M. Applications of intelligent agents*.* In Jennings, N. R., Wooldridge, M. J. (Eds), *Agent Technology Foundations, Applications, and Markets, Springer-Verlag*, N.Y., p. 3−28. 1998, p. 327.
- [15] Johnson, W. L., Rickel, J. W., Lester, J. C. Animated Pedagogical agents: Face-toface interaction in interactive learning environments. *International Journal of AI in Education*, 2000, (11), p. 11, 47 – 78.
- [16] Kučinskas, V.; Kučinskienė, R. *Socialinis darbas švietimo sistemoje.* Klaipėda: Klaipėdos universiteto leidykla, 2000, p. 197.
- [17] Kurilovas, E., Dagienė , V. Multiple Criteria Comparative Evaluation of E-Learning Systems and Components. *Informatica.* Institute of mathematics and informatics, 2009, Vol. 20, No. 4, p. 499 – 518.
- [18] Lansky, A. L., Georgeff, M. P. Reactive reasoning and planning*. In Proceedings of the Sixth National Conference on Artificial Intelligence (AAAI-87)*, Seattle, WA, 1987, p. 677 – 682.
- [19] Lipinskienė D. Edukacinė studentą įgalinanti studijuoti aplinka. *Daktaro disertacija*, 2002. Kaunas.
- [20] Maes, P. Agents that reduce work and information overload. *Communications of the ACM*, 2003.
- [21] Maes, P. Artificial Life Meets Entertainment: Life like Autonomous Agents. *Comunication of the ACM*, 1995, p. 108.
- [22] Moodle. [interaktyvus] [žiūrėta 2012-04-05]. Prieiga per internetą: <http://moodle.org>.
- [23] Nwana, H. S. Software agents: An Overview. *Knowledge Engineering Review*, 1996, Sept, Vol. 11 (3), p. 1–40.
- [24] Petrauskienė, R. Nuotolinio mokymosi kokybės gerinimo technologiniai aspektai, metodai ir jų taikymas. *Daktaro disertacija*. Kauno Technologijos Universitetas, 2010.
- [25] Prenevičius, H.; Raudys Š.; Rudžionis, A.; Rudžionis, V.; Ratkevičius, K.; Sakalauskaitė, V.; Makackas, D. *Agentinių sistemų modeliai.* Kauno Technologijos Universitetas. Mokslo aidai. 2008. p. 10. ISBN 978-9955-591-55-9.
- [26] Raiane, O. R. Building a Recommender Agent for e-Learning systems. *Proceedings of the International Conference on Computers in Education (ICCE`02)*, 2002.
- [27] Roesler, M., Hawkins, D. Intelligent Agents: Software servants for an electronic informatikon world (and more!). *Online*, 1994, p. 19 – 32.
- [28] Russel, S. J.; Norvig P. *Artificial Intelligence: A Modern Approach.* Prentice Hall, Upper Saddle River, New Jersey, 2nd edition, 2002. 1132 p. ISBN 10:0137903952.
- [29] SACS Glossary. [interaktyvus] [žiūrėta 2012-03-05]. Prieiga per internetą: <http://sacs.utdallas.edu/sacs\_glossary>.
- [30] Shoham, Y. *An Overview of Agent-Oriented Programming*. In J.M. Bradshaw, editor, Software agents, Menlo Park, CA, AAAI Press, 1997, p. 51–92.
- [31] Šernas, V. *Profesinės veiklos didaktika*. Vilnius: Presvika, 1998. p. 317. ISBN 9986- 516-10-2.
- [32] Wooldridge, M. Intelligent Agents. *Multiagent systems – modern approach to distributed artificial intelligence.* (Ed. G. Weiss). Massachusetts Institute of Technology, 1999. p. 29 – 30. ISBN 0-262-23203-0.
- [33] Wooldridge, M. J., Jennings, N. R. Agent Theories, Architectures, and Languages: A Survey. *In Intelligent Agents: ECAI-94 Workshop on Agent Theories, Architectures, and Languages*, Berlin: Berlin-Verlag, 1995, p. 1–39.